## **OAKTOPV** общественно-политическая газета обзоры **НОВОСТИ** аналитика

#### Суббота, 2 марта 2024 года № 46 I Московская область

## МОЖАЙСКИЙ ГОРОДСКОЙ ОКРУГ МОСКОВСКОЙ ОБЛАСТИ

#### СООБЩЕНИЕ О ВОЗМОЖНОМ УСТАНОВЛЕНИИ ПУБЛИЧНОГО СЕРВИТУТА

**СООБЩЕНИЕ О ВОЗМОЖНОМ УСТАНОВЛЕНИИ ПУБЛИЧНОГО СЕРВИТУТА**<br>
оти от 18.12.2023 Ne 15BP-2955 «Об установление Министерства имущественных отношений Московской обла-<br>
сти от 18.12.2023 Ne 15BP-2955 «Об установлении публичного

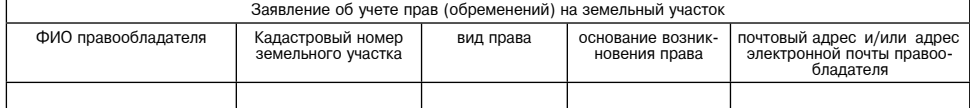

Приложение: копия документа, подтверждающего право на земельный участок

АДМИНИСТРАЦИЯ<br>МОЖАЙСКОГО ГОРОДСКОГО ОКРУГА<br>МОСКОВСКОЙ ОБЛАСТИ<br>ПОСТАНОВЛЕНИЕ<br>19.02.2024 №627-П<br>Г. Можайск

О внесении изменений в постановление Администрации Можайского<br>городского округа Московской области от 29.12.2022 № 5421-П<br>«Об утверждении Перечней объектов недвижимого и движимого<br>имущества, предоставляемых субъектам мало ниципального

**заключения договоров аренды»**<br>**заключения договоров аренды»**<br> $\bullet$  3 «Об общих принципах организации местного самоуправления в Российской Федерации», Федеральным законом<br>or 24.07.2007 № 209-Ф3 «О развитии малого и средне 

122 .<br>Сомплекс объектов недвижимого имущества, состоящий из Здание животноводческой фермы на 400 голов круп-<br>ного рогатого скота, назначение: нежилое, с кадастро<br>вым номером 50:18:0030201:412 Московская область, Можайский район<br>д. Троица 3022,7 кв.м Сооружение, подъездная дорога к комплексу отд. Московская область, Можайский район 1078,2 кв.м. Гроица,́назначение: нежилое,с кадастровым номеро<br>50:18:0030201:416 д. Троица Здание зерносклада отд. Троица, назначение: неж<br>пое, с кадастровым номером 50:18:0030201:390 Московская область, Можайский район 376,7кв.м. д. Троица ие телятника отд. Троица,назначение: нежилое,<br>кадастровым номером 50:18:0030201:396 Московская область, Можайский район 1078,2 кв.м д. Троица Московская область. Можайский район Здание кормоцеха отд. Троица, назначение: нежилов<br>с кадастровым номером 50:18:0030201:394 1382,6 кв.м д. Троица 428 8 KB M Силосная траншея отл. Троица, назначение: нежило Московская область. Можайский район с кадастровым номером 50:18:0030201:415 д. Троица Здание скотного двора отд. Троица, назначение: не<br>жилое, с кадастровым номером 50:18:0030201:391 Московская область, Можайский район 1151 кв.м. д. Троица Московская область, Можайский район 1078,2 кв.м Сенажная башня отд. Троица, назначение: нежилое, с<br>кадастровым номером 50:18:0030201:417 д. Троица Московская область, г. Можайск, ул<br>Мира л. 6. пом. 22.22а.23 123 Помещения парикмахерской, назначение: нежилое, с<br>кадастровым номером 50:18:0010202:4179 16.50 кв. м. Московская область, Можайский ра<br>поселок Карьероуправление, д. 34<br>мещения № 1, 2, 3 (этаж1)  $\frac{1}{24}$ Помещения в здании дома культуры «Горняк» с ка-<br>дастровым номером 50:18:0000000:1917,назначение 71.3 кв. м 34,по нежилое

 $2)$  BWKTLL 16 18 Done 2) пункты і во, і віречня недвижимого муниципального имущества исключить.<br>2. Внести в Перечня объектов движимого муниципального имущества предоставляемых субъектам малого и<br>среднего предпринимательства, зарегистрированн дующие изменения

1) дополнить Перечень объектов лвижимого муниципального имущества пунктом 42 следующего солержания:

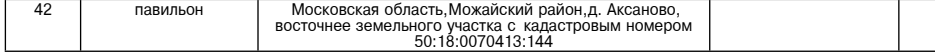

3. Настоящее постановление опубликовать в газете «Фактор-инфо» и разместить на официальном сайте Адми-

 $\mathbf{r}$ 

 $\infty$ .

АДМИНИСТРАЦИЯ<br>МОЖАЙСКОГО ГОРОДСКОГО ОКРУГА<br>МОСКОВСКОЙ ОБЛАСТИ<br>ПОСТАНОВЛЕНИЕ<br>21.02.2024 №657-П<br>Г.Можайск

# Об утверждении стоимости услуг, предоставляемых<br>МКУ МГО МО «Содействие» согласно гарантированному перечню<br>услуг по погребению умерших на 2024 год

В соответствии с Федеральным ажоном от 06.10.2003 № 1131-03 «6 06 поших принципах организации местного самоуправления в Российской Федеральным, Федеральным законом от 12.01.1996 № 8-ФЗ «О погребении и похоронном деле», З

Глава Можайского горолского округа

Д.В. Мордвинцев

**VTREPW JEHA** Можайского городского округа<br>Можайского городского округа от 21.02.2024 No657-П

# Стоимость услуг,<br>предоставляемых МКУ МГО мО «Содействие» согласно гарантированному<br>перечню услуг по погребению умерших на 2024 год,<br>на безвозмездной основе

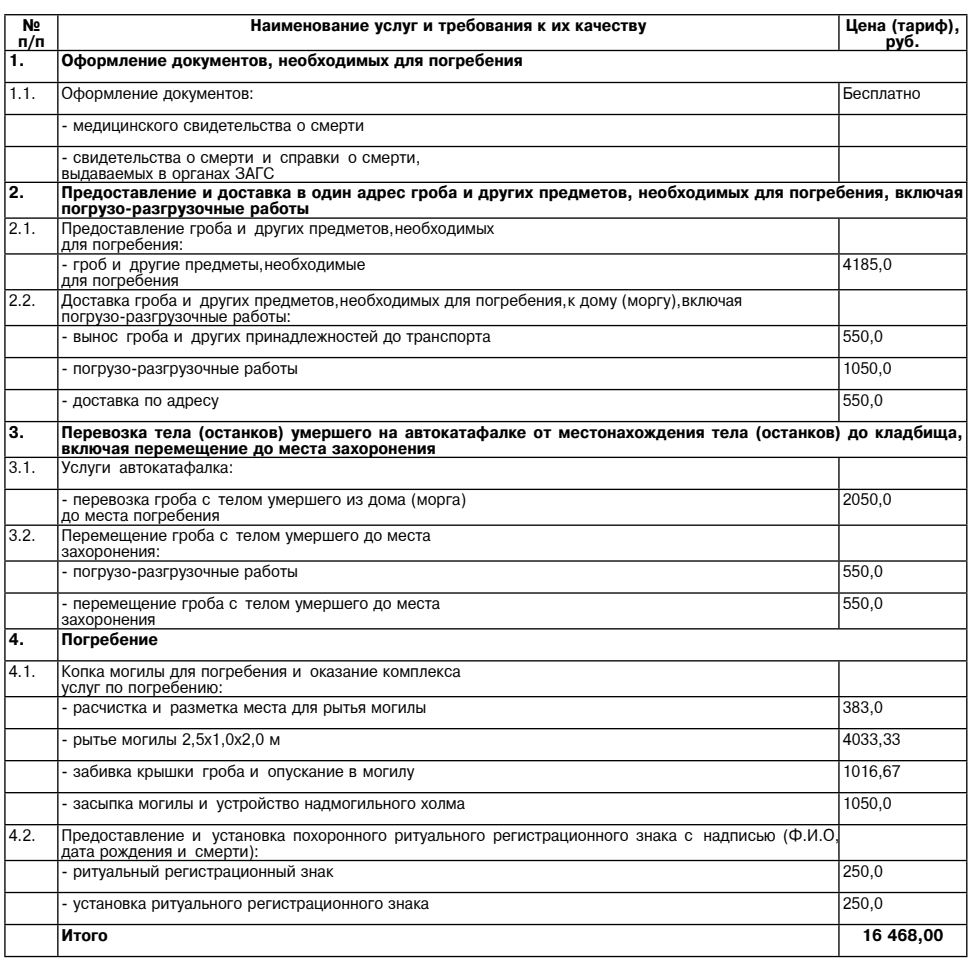

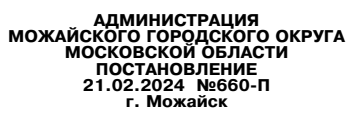

. Об установлении норм потребления электроэнергии муниципальными организациями образования<br>подведомственными Управлению образования и отраслей социальной сферы администрации Можай<br>ского городского округа Московской област

В соответствии с Федеральным законом от 06.10.2013 № 131-ФЗ «Об общих принципах организации местного самоуправления в Российской Федерации» руководствуясь распоряжением Министерства жилищного-коммунального хозяйства Моск

сти прилагаемые нормы потреоления электроэнергии муниципальными организациями образования, подведомственными Управлению образования и отраслей социальной сферы администрации и вень вы темпи и страслей социальной сферы адм л.<br>2. Применить нормы потребления электроэнергии при расчете нормативных затрат на оказание муниципальных

услуг (выполнения работ) для расчета объемов финансирования обеспечения муниципальных заданий.<br>3. Принять к сведению, что нормы потребления электроэнергии согласно пункту 1 настоящего постановления

3. Принять к сведению, что нормы потреоления электроэнергии согласно пункту г настоящего постатологии.<br>Определены с помощью статистического метода.<br>4. Признать утратившим силу постановление Администрации Можайского городс

5. Опубликовать настоящее постановление в газете «Фактор-инфо» и разместить на официальном сайте Адми-<br>-нистрации Можайского городского округа Московской области www.admmozhaysk.ru.<br>- 6.Контроль за выполнением настоящего го округа Московской области Заболотную Е. С.

Глава Можайского городского округа

Д.В. Мордвинцев

#### **УТВЕРЖДЕНЫ**

тостановлением Администрации<br>Можайского городского округа<br>Московской области 01-02.2024 Nº660-L

Нормы потребления электроэнергии муниципальными организациями образования, подведомственными<br>Управлению образования и отраслей социальной сферы администрации Можайского городского округа мальной оферы админ

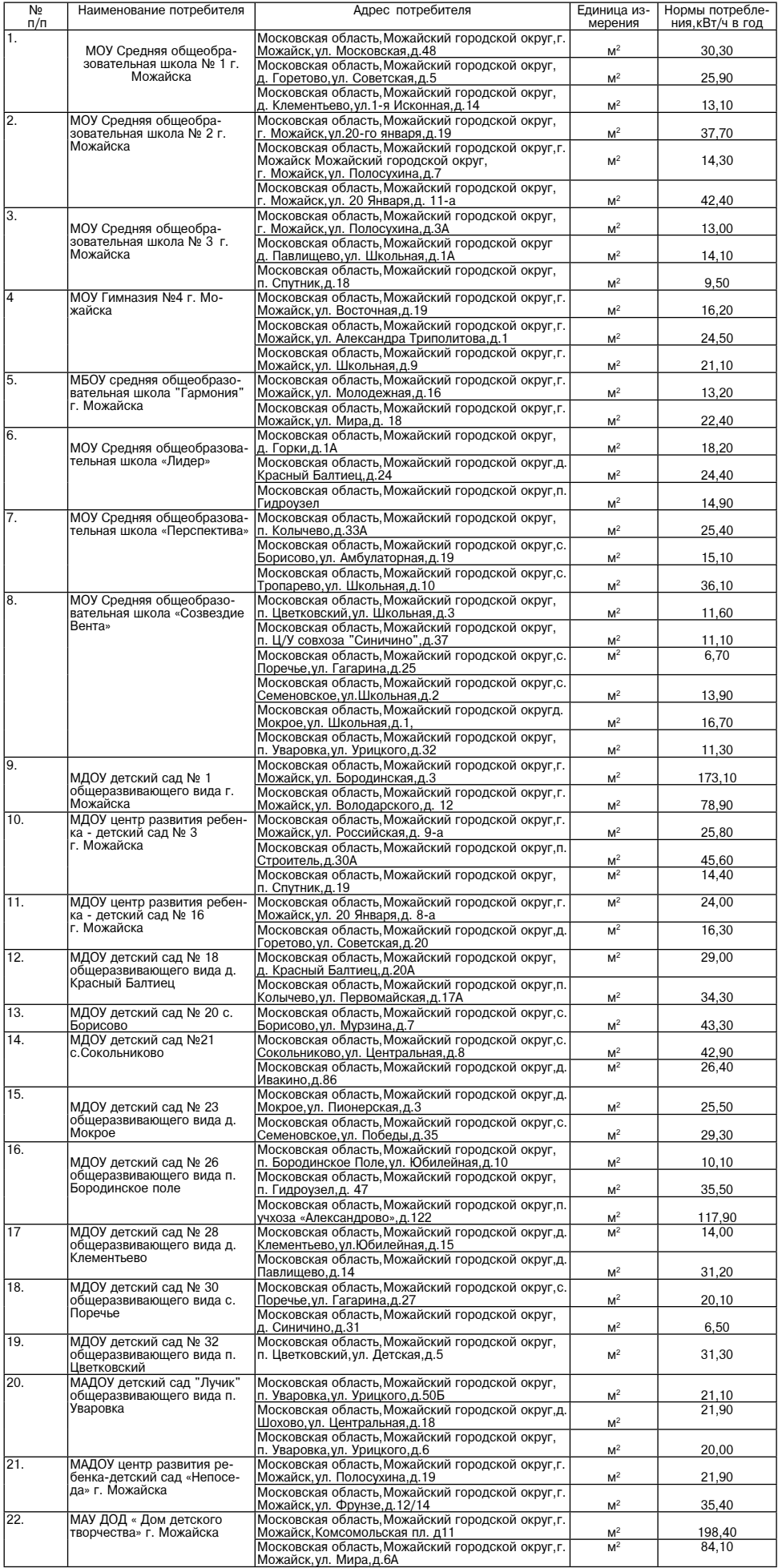

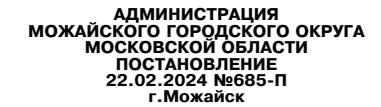

О внесении изменений в Порядок предоставления меры социальной<br>поддержки в виде компенсации расходов за наем (поднаем) жилых помещений медицинским работни-

В соответствии с Федеральным законом от 06.10.2003 № 131-Ф3 «Об общих принципах организации местного самоуправления в Российской Федеральным эдерованным законом от 21.11.2011 № 323-Ф3 «Об основах охранные постания» закон

18.05.2021 № 1416-11, 01 с 2.1.02.2022 № 1097-11, 01 00.05.2022 № 1097-11, 01 00.09.2022 № 1097-11, 01 с 2.1.02.2022 № 1097-11, 01 00.09.2022 № 1097-11, 01 00.09.2022 № 1097-11, 01 00.09.2022 № 1097-11, 01 00.09.2022 № 10 детским врачам, подписательно подписательно при при терматического подписательно при терматрам участковым, врачам-травматологам-ортопедам, врачам-неврологам, врачам-оториноларингологам, врачам-онкологам, врачам клиническо врачам-нейрохирургам, врачам-хирургам, врачам-акушерам-гинекологам, врачам-инфекционистам, врачам-карди-<br>опогам, врачам-неонатологам, врачам-поихиатрам, врачам-поихиатрам-наркологам, врачам-ревматологам, врачам-<br>урологам,

Глава Можайского городского округа

Д.В. Мордвинцев

**COBET ДЕПУТАТОВ**<br>МОЖАЙСКОГО ГОРОДСКОГО ОКРУГА<br>РЕШЕНИЕ от 27.02.2024 № 111/7

О внесении изменения в решение Совета депутатов<br>- Можайского городского округа Московской области от 23.07.2019 № 482/26 «Об установлении еже-<br>- годного дополнительного оплачивамого отпуски и ежегодной денежной выплаты к

иредседателю контрольно-счетной палаты можайского городского округа московской области»<br>
Руководствуясь Трудовым кодексом Российской Федеральным законом от 06.10.2003 Ne 131-Ф3<br>
«Об общих принципах организации местного са

должностных окладов.».<br>2. Опубликовать настоящее решение в газете «Фактор-инфо» и разместить его на официальном сайте Админи-<br>страции Можайского городского округа Московской области.<br>3. Настоящее решение вступает в силу с

ПРЕДСЕДАТЕЛЬ СОВЕТА ДЕПУТАТОВ<br>МОЖАЙСКОГО ГОРОДСКОГО ОКРУГА

Л.С. АФАНАСЬЕВА

ГЛАВА<br>МОЖАЙСКОГО ГОРОДСКОГО ОКРУГА

Д.В. МОРДВИНЦЕЕ

# 

О внесении изменения в решение Совета депутатов<br>Можайского городского округа Московской области от 24.04.2023 № 1183/82 «Об установлении еже-<br>годного дополнительного оплачиваемого отпуска<br>и ежегодной дополнительной предсе

Руководствуясь Трудовым кодексом Российской Федерации, Федеральным законом от 06.10.2003 № 131-ФЗ<br>Об общих принципах организации местного самоуправления в Российской Федерации», Федеральным законом».<br>От 07.02.2011 № 6-ФЗ от 07.02.2011 № 6-ФЗ «Об общих принципах организации и деятельности контрольно-счетных органов субъектов<br>
Российской Федерально-субъектов Российской области от 11.11.2011 № 194/2011-03 «Одержании лиц, замещающих муниципа

должностных окладов » 2. Опубликовать настоящее решение в газете «Фактор-инфо» и разместить его на официальном сайте Админи-- страции Можайского городского округа Московской области.<br>Страции Можайского городского округа Московской области.<br>3. Настоящее решение вступает в силу со дня принятия.

ПРЕДСЕДАТЕЛЬ СОВЕТА ДЕПУТАТОВ **МОЖАЙСКОГО ГОРОДСКОГО ОКРУГА** 

ГЛАВА<br>МОЖАЙСКОГО ГОРОДСКОГО ОКРУГА

Л.С. АФАНАСЬЕВА

Д.В. МОРДВИНЦЕВ

ـ СОВЕТ ДЕПУТАТОВ<br>МОЖАЙСКОГО ГОРОДСКОГО ОКРУГА<br>ОТ 27.02.2024 № 113/7

О проекте решения Совета депутатов Можайского городского округа<br>Московской области<br>в Устав Можайского городского округа Московской области»

В связи с изменении действующиего законодательства, в соответствии с Фередении сословатия с Соблик принципах организации местного самоуправления в Российской Федерации»,<br>Постановлением Губернатора Московской области от 12

в Устав Можайского городского округа Московской области» (Приложение Ne2).<br>
Можайского городского сируга Московской области» (Приложение Ne3)<br>
Можайского городского округа Московской области» (Приложение Ne3)<br>
5. Предлож

понительством, путем опубликования информации о проведении публичных слушаний в газете «Фактор-инфо» и раз-<br>мещения указанной информации на официальном сайте Администрации Можайского городского округа Москов-<br>ской области

8. Опубликовать настоящее решение в газете «Фактор-инфо» и разместить на официальном сайте Админис-<br>трации Можайского городского округа www.admmozhaysk.ru и Совета депутатов Можайского городского округа<br>Московской области

## ПРЕДСЕДАТЕЛЬ СОВЕТА ДЕПУТАТОВ<br>МОЖАЙСКОГО ГОРОДСКОГО ОКРУГА

ГЛАВА<br>МОЖАЙСКОГО ГОРОДСКОГО ОКРУГА

### Л.С. АФАНАСЬЕВА Д.В. МОРДВИНЦЕВ

Приложение №1<br>к решению Совета депутатов<br>Можайского городской области<br>Московской области<br>от 27.02.2024 № 113/7

## .<br>О внесении изменений и дополнений в Устав<br>жайского городского округа Московской области

**МОжайского городского округа Московской области в соответствие с дей-<br>
ствующим законодательством Российской Федерации, руководствуясь Федеральным законом от 06.10.2003 № 131-<br>
ФЗ «Об общих принципах организации местног** 

"<br>анаципальных правовых актов,доведения доссовои информации и (или) сетверго мадения для обнародования му-<br>инциитальных правовых актов,доведения до сведения жителей Можайского городского ккуга официальной информации;<br>"1.

дии обнародивания в течение то дня получатия конии данным правовых мнов тлавот послуга.<br>6. Муниципальные правовые акты, изданные Главой Можайского городского округа, направляются для обнародо-<br>вания в течение 14 дней со д

1.6. Дополнить Устав Главой VII.Іследующего содержания:<br>«Глава VII.I. Международные и внешнеэкономические связи органов местного самоуправления Можайского I лава VII.I. Ме»<br>городского округа

Статья 55.1. Полномочия органов местного самоуправления Можайского городского округа в сфере междуна-

родных и внешнеэкономических связей<br>1. Международные и внешнеэкономические связи осуществляются органами местного самоуправления Мо-1. mexanthapolitie и внешнеэкономические свою исуществозначения по согласованию с органами государсть.<br>Жайского городского скруга в целях решения вопросов местного значения по согласованию с органами государсть ве<br>Венной

внешнеэкономических связей относятся:<br>1) проведение встреч, консультаций и иных мероприятий в сфере международных и внешнеэкономических связей с представителями государственно-территориальных, административно-территориальных и муниципаль-

и с представительно посударственно-территориальных, административно-территориальных и муниципальных посударственно-<br>2) аключение соглашений об осуществлении международных и внешнеэкономических связей органов местно-<br>2) ак

ства

ства,<br>5) иные полномочия в сфере международных и внешнеэкономических связей органов местного самоуправле-<br>ния Можайского городского округа в соответствии с международными договорами Российской Федерации,феде-<br>ральными за

Статья 55.2. Информирование об осуществлении международных и внешнеэкономических связей органов<br>Глава Можайского городского округа<br>Глава Можайского суруга ежегодно до 15 января информирует уполномоченный орган государстве

осуществления таких связей в предыдущем году. Статья 55.3. Перечень соглашений об осуществлении международных и внешнеэкономических связей органов

Статья солотиравления Можайского городского округа<br>1. Можайский городской округ формирует перечень соглашений об осуществлении международных и внешне-<br>3. Можайский городской округ формирует перечень соглашений об осуществ

влении международных и внешнеехономических связей органов местного самоуправления можайского городского округа, в том числе соглашения, угратившие силу.<br>2. Глава Можайского городского округа ежегодно до 15 января направля екилу.»;<br>2. Настоящее решение вступает в силу после официального опубликования за исключением пункта 1.1, который<br>2. Настоящее решение вступает одал года

вступает в силу с 01 сентября 2024 года.<br>- 3. Главе Можайского городского округа обеспечить в соответствии с Федеральным законом от 21.07.2005 № 9. Главе Можайского городского округа обеспечить в соответствии с Федеральным законом от 21.07.2005 №<br>97-Ф3 «О государственной регистрации уставов муниципальных образований» направление настоящего решения.<br>• В Управление

страции страции.<br>4. Опубликовать решение Совета депутатов Можайского городского округа Московской области «О внесении<br>изменений и дополнений в Устав Можайского городского округа Московской области» после государственной<br>регистрац

## ПРЕДСЕДАТЕЛЬ СОВЕТА ДЕПУТАТОВ<br>МОЖАЙСКОГО ГОРОДСКОГО ОКРУГА

Л.С. АФАНАСЬЕВА

ГЛАВА<br>МОЖАЙСКОГО ГОРОДСКОГО ОКРУГА

#### Д.В. МОРДВИНЦЕВ

Приложение №2 к решению Совета депутатов Можайского городского округа<br>Московской области от 27.02.2024 № 113/

Порядок участия граждан в обсуждении проекта решения<br>О внесении изменений и дополнений»<br>в Устав Можайского городского округа Московской области»

1. Обсуждение проекта решения «О внесении изменений и дополнений в Устав Можайского городского округа 1. Обсуждение проводится после его официального опубликования в газете «Фактор-инфо» и размещения<br>На официальном сайте Администрации Можайского городского округа www.admmozhaysk.ru и Совета депутатов<br>Можайского городского

ланового городского округа московской осласти – ими зочосринитьс.<br>2. В обсуждении проекта решения «О внесении изменений и дополнений в Устав Можайского городского округа Московской области» могут принимать участие граждане, проживающие на территории Можайского город.<br>ского округа Московской области и обладающие избирательным правом, местные отделения общероссийских и региональных общественных отделений и партий зарегистрированные в установленном порядке на сходах граждан.

региональных оощественных отделении и партии, зарегистрированные в установленном порядке, на сходах граждан,<br>по месту жительства, собраниях по месту работы и учебы.<br>3. Замечания и предложения по проекту решения «О внесени

Порядок учета предложений<br>по проекту решения «О внесении изменений и дополнений<br>в Устав Можайского городского округа Московской области

1. Замечания и предложения (далее - предложение) по проекту решения «О внесении изменений и дополнений в Устав Можайского городского округа Московской области» могут вносить граждане, проживающие на тер-<br>итории Можайского

округа Московской области» принимаются Советом депутатов Можайского городского округа Московской области<br>2. Инициатор (инициаторы) внесения предложений по проекту решения «О внесении изменений и дополнений»<br>3. Инициатор (

ленном порядке);<br>рес места жительства гражданина (место нахождения органа местного самоуправления Можайского городского округа местного отделения общероссийских и региональных общественных отделений и партий, зарегистри

ованного в установленном порядке);<br>- контактный сидеологики и порядке);<br>- контактный телефон;<br>- личная подпись гражданина (руководителя органа местного самоуправления Можайского городского округа,<br>- личная подпись граждан установленном порядке, либо уполномоченного им лица).

анчыненном порядке,лиоо уполномоченного им лица).<br>5. Обращение подлежит регистрации в день представления.<br>6. Совет депутатов Можайского городского округа Московской области изучает все поступившие обращения, проводит их анализ.

проводит их анализ.<br>7. Поступившее на рассмотрение Совета депутатов Можайского городского округа Московской области пред-<br>ложение считается принятым,если за него проголосовало не менее 2/3 от установленного числа депут

# СОВЕТ ДЕПУТАТОВ<br>МОЖАЙСКОГО ГОРОДСКОГО ОКРУГА<br>ОТ 27.02.2024 № 115/7

О внесении изменений в решение Совета депутатов Можайского городского округа Московской области<br>от 26.12.2023 № 71/6 «О бюджете Можайского городского округа Московской области на 2024 год и на<br>плановый период 2025 и 2026

В соответствии с Федеральным законом от 06.10.2003 № 131-ФЗ «Об общих принципах организации местного<br>самоуправления в Российской Федерации», Боджетным кодексом Российской Федерации, Совет депутатов Можай-<br>ского городского

 $1)$  в пункте 1

1) в пункте 1:<br>- в абзаще втором:<br>цифры «4 511 424,4» заменить цифрами «4 512 103,9»;<br>цифры «1 556 182,6» заменить цифрами «1 555 682,6»;

- в абзаце третьем:<br>- в абзаце третьем:<br>цифры «4 619 303,5» заменить цифрами «4 688 753,6»;

- в абзаце четвертом:<br>- в абзаце четвертом:<br>цифры «107 879,1» заменить цифрами «176 649,7»;

цифры «107 879,1» заменить цифрами «176 649,7»;<br>- дополнить абзацем пятым следующего содержания:<br>«Предельный размер дефицита бюджета Можайского городского округа Московской области на 2024 год уве-<br>источников финансирован

2) приложение 1 «Поступления доходов в окоджет иммального от исключать подтрупления и стилать приложение 2 «Распределение боджетных ассигнований по разделам, подразделам, целевым статьям (му-<br>нию; 3) приложение 2 «Распре

ПРЕДСЕДАТЕЛЬ СОВЕТА ДЕПУТАТОВ<br>МОЖАЙСКОГО ГОРОДСКОГО ОКРУГА

ГЛАВА<br>МОЖАЙСКОГО ГОРОДСКОГО ОКРУГА

Л.С. АФАНАСЬЕВА

Д.В. МОРДВИНЦЕВ

Приложение 1<br>
Можайского городского округа Московска депутатов<br>
Можайского городского округа Московской области<br>
«О внесении изменений в решение Совета депутатов<br>
Можайского городского округа Московской области<br>
«О бюдже

Изменения доходов и расходов бюджета<br>Можайского городского округа Московской области на 2024 год

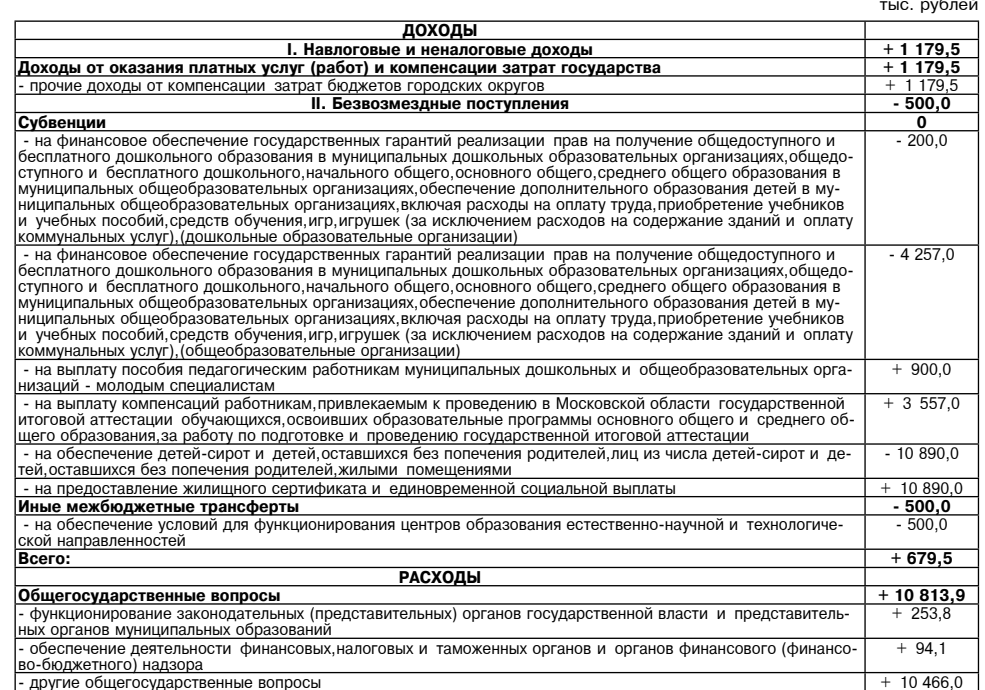

Приложение №3<br>к решению Совета депутатов<br>Можайского городской области<br>Московской области<br>от 27.02.2024 № 113/7

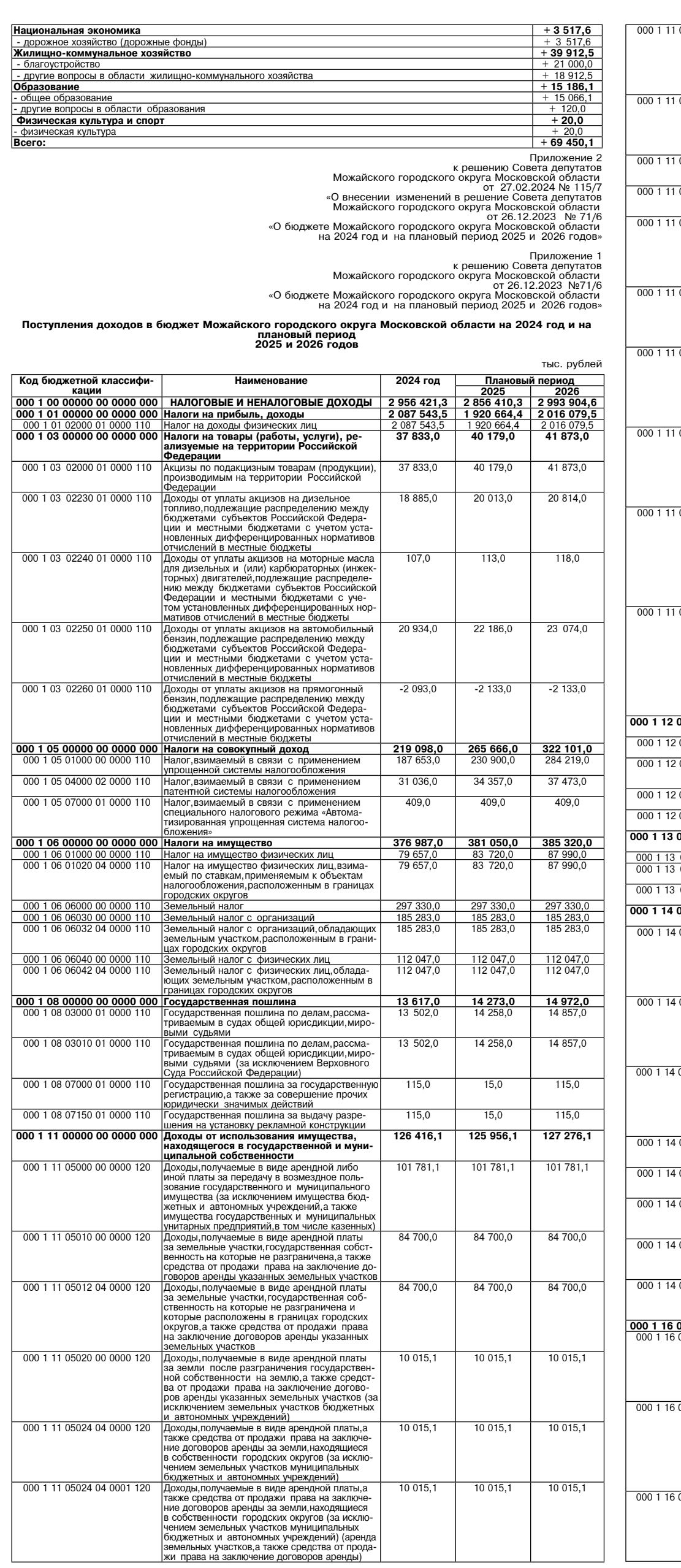

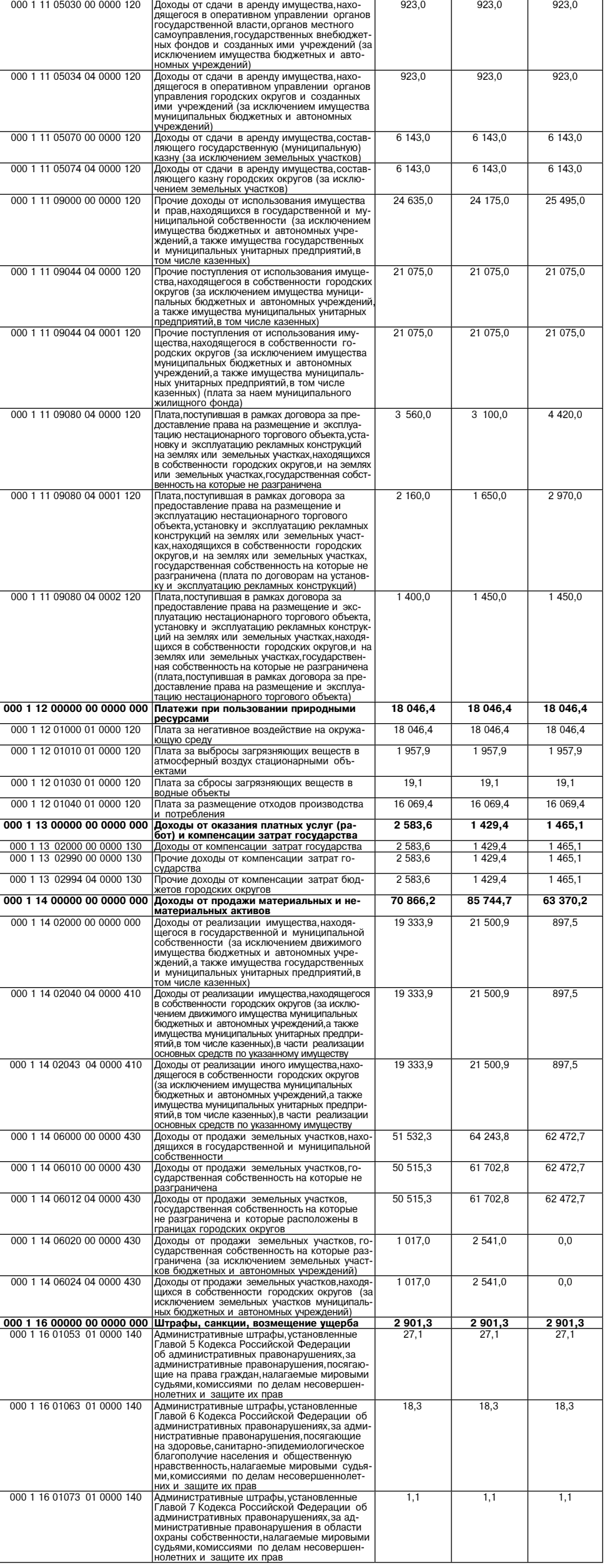

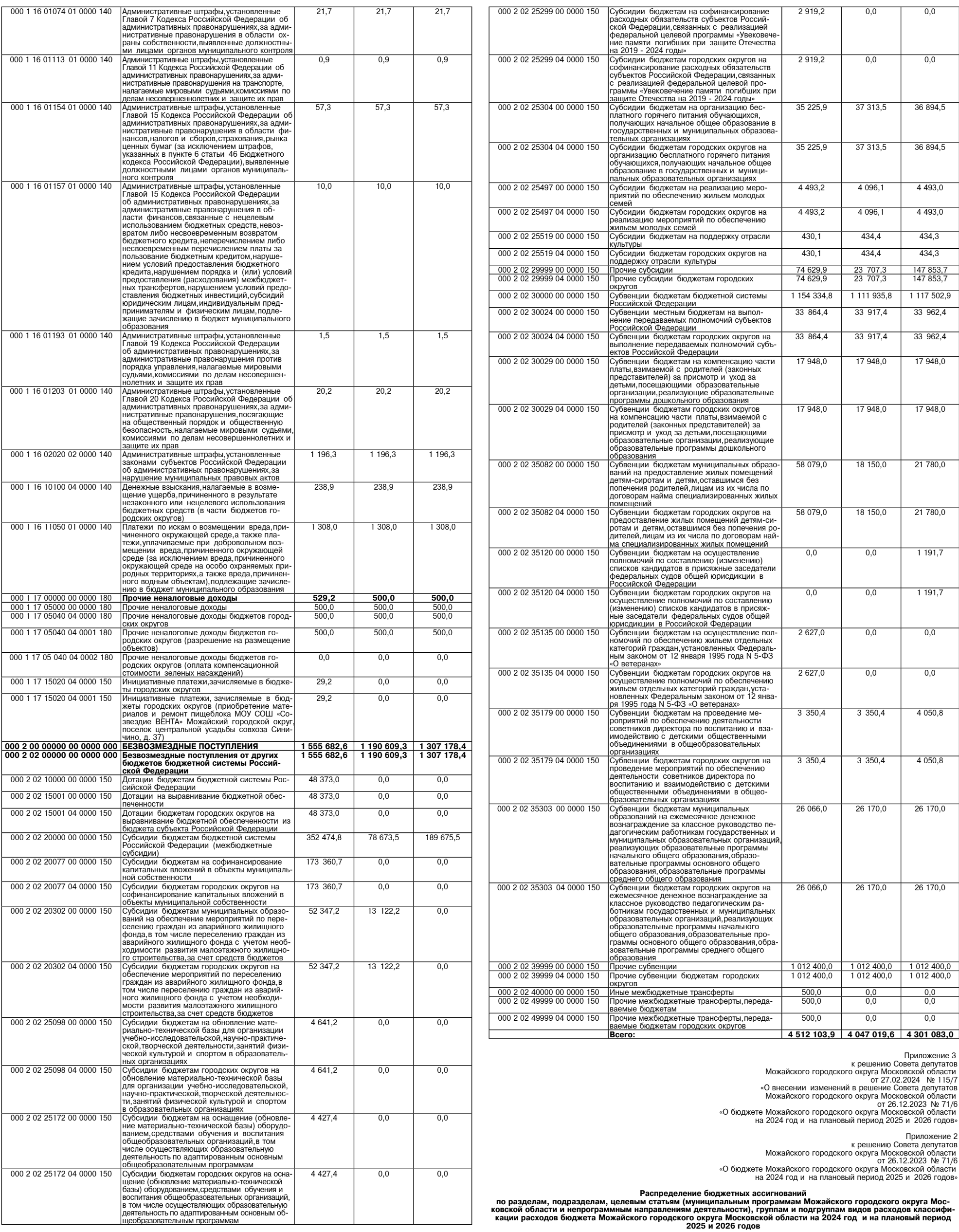

 $\overline{5}$ 

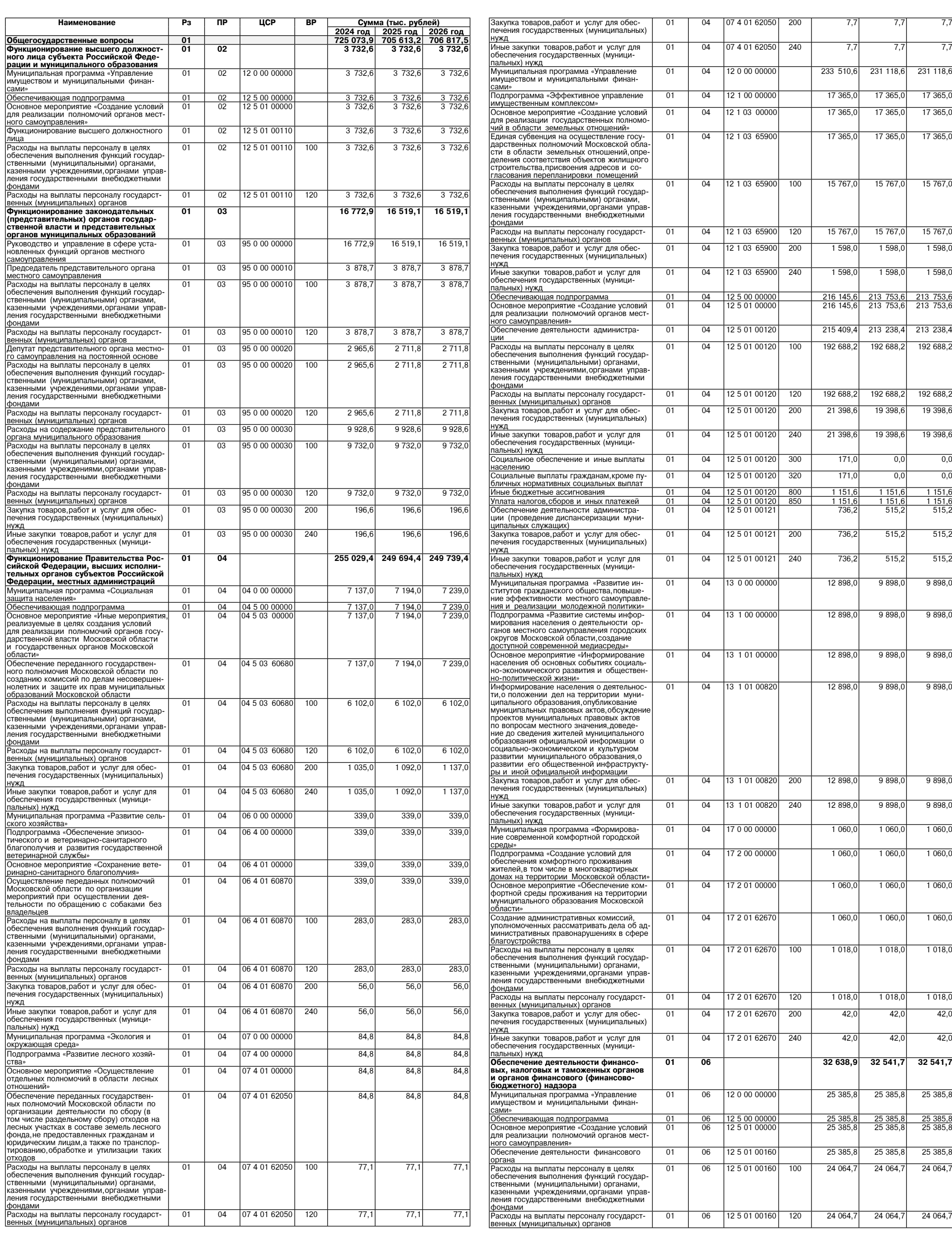

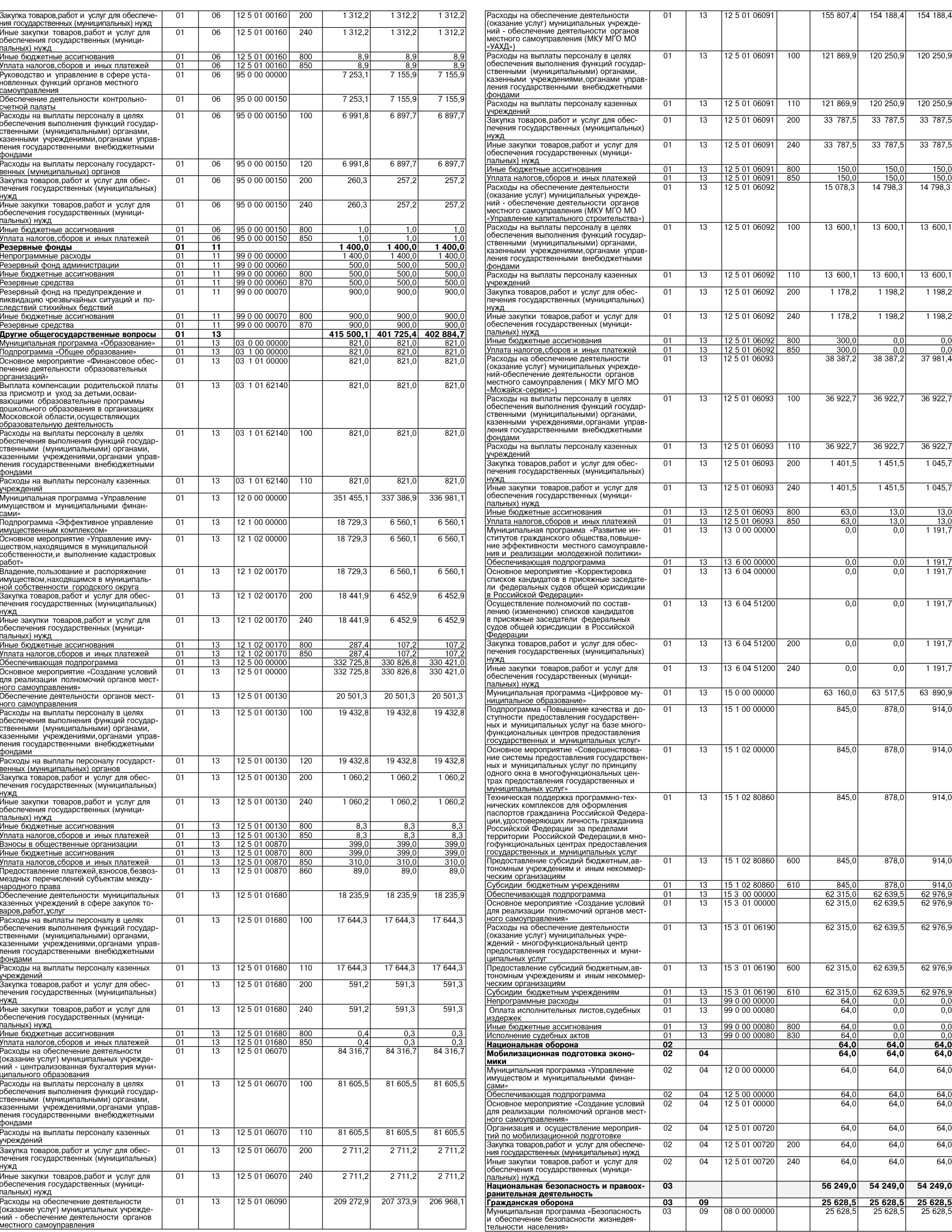

 $\overline{7}$ 

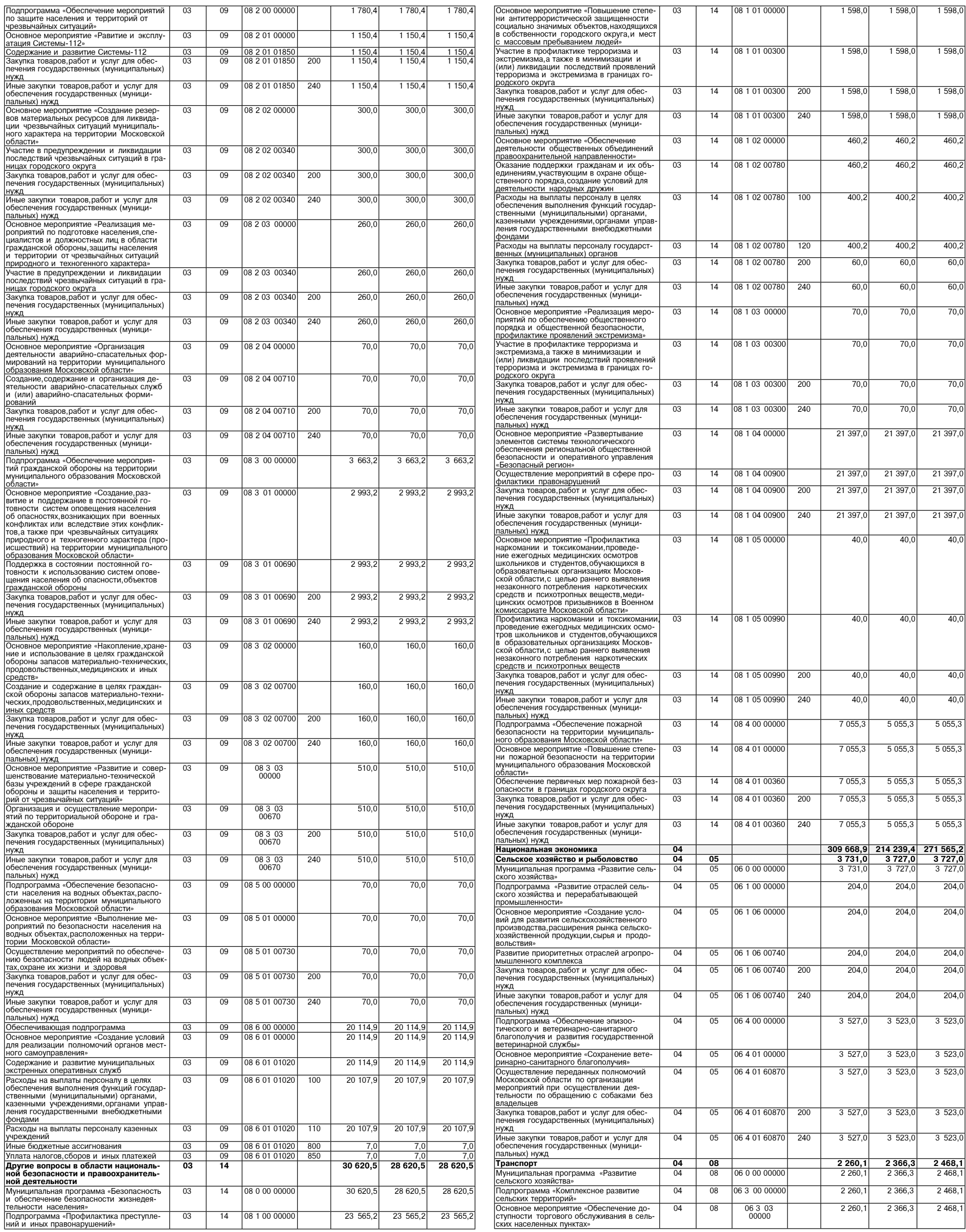

1 598,0

1 598,0

1 598,0

 $1598,0$ 

 $460,2$ 

460,2

 $400,2$ 

 $400,2$ 

 $60,0$ 

60,0

 $70,0$ 

 $70,0$ 

 $70,0$ 

 $70,0$ 21 397,0

21 397,0

21 397,0

21 397,0

 $40,0$ 

 $40,0$ 

 $40,0$ 

 $40,0$ 

 $5055.3$ 

 $5055,3$ 

 $5055,3$ 

 $5055,3$ 

 $5055,3$ 

 $204,$ 

 $204,0$ 

 $\frac{204,0}{ }$ 

 $204, C$ 

 $204,0$ 

 $3523,0$ 

3 523.

 $3\,523,0$ 

 $3\,523,0$ 

 $3\,523,0$ 

 $\frac{2\,468,1}{2\,468,1}$ 

 $2468,1$  $\frac{2468,1}{ }$ 

1 598,0

1 598.0

1 598,0

 $1598,0$ 

 $460,2$ 

460,2

 $400,2$ 

 $400,2$ 

60.

 $60,0$ 

 $70,0$ 

70,0

 $70,0$ 

 $70,0$ 

21 397,0

21 397.0

21 397,0

21 397,0

 $40,0$ 

 $40,0$ 

 $40,$ 

 $40,0$ 

 $5055.3$ 

 $5055,3$ 

 $5055,3$ 

 $5055,3$ 

 $5055,3$ 

 $\overline{204}$ 

 $-204.$ 

 $\overline{204,0}$ 

 $204,$ 

 $204,$ 

 $3\,523,0$ 

 $3\,523,0$ 

 $3\,523,0$ 

 $3\,523,0$ 

 $\frac{2\,366,3}{2\,366,3}$ 

2 366,3

2 3 66, 3

 $1598,0$ 

08 1 01 00000

 $03$ 

 $\overline{14}$ 

 $\overline{03}$ 

 $\overline{09}$ 

⊤

08 2 00 00000

1780,4

 $1780,4$ 

 $1780,4$ 

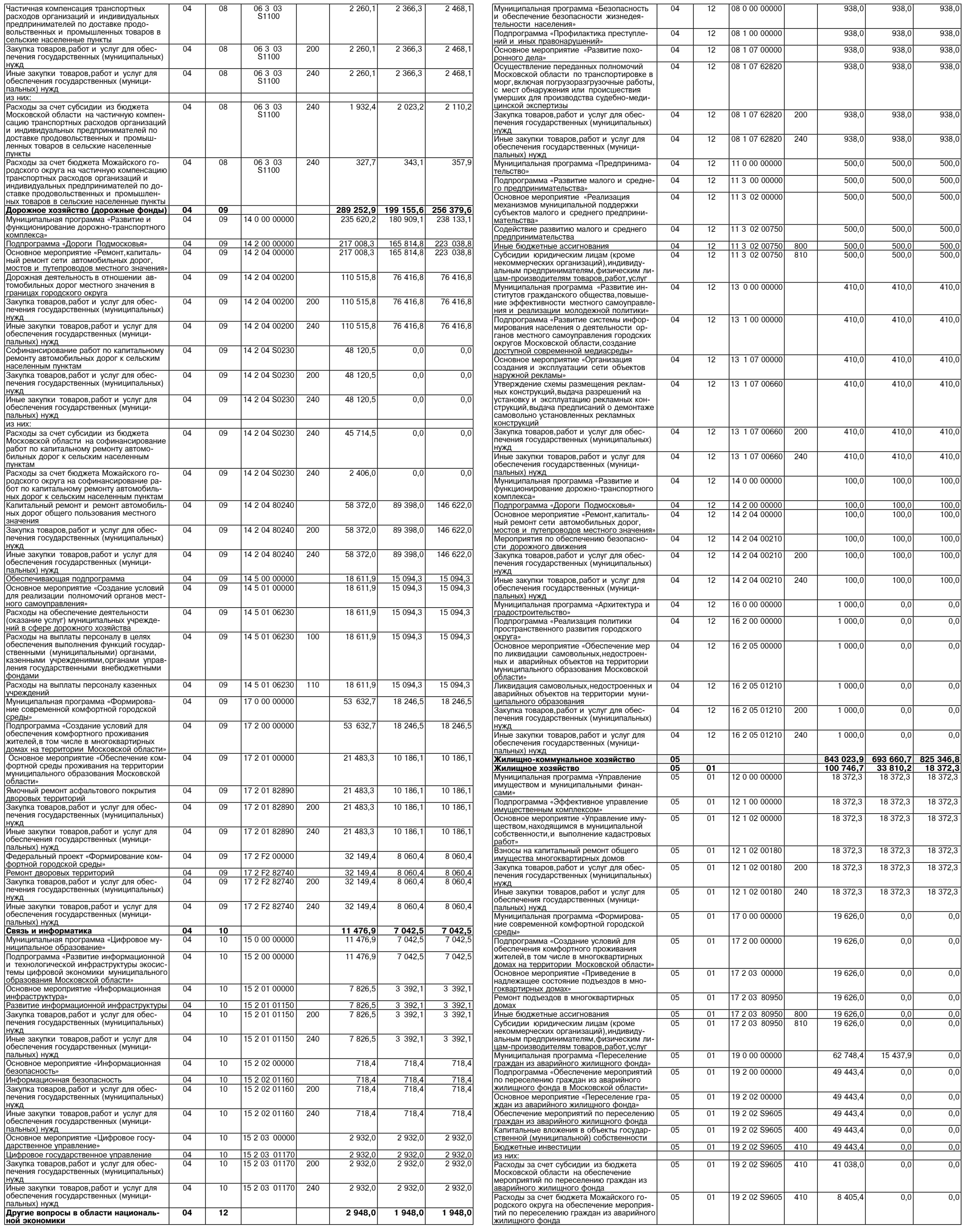

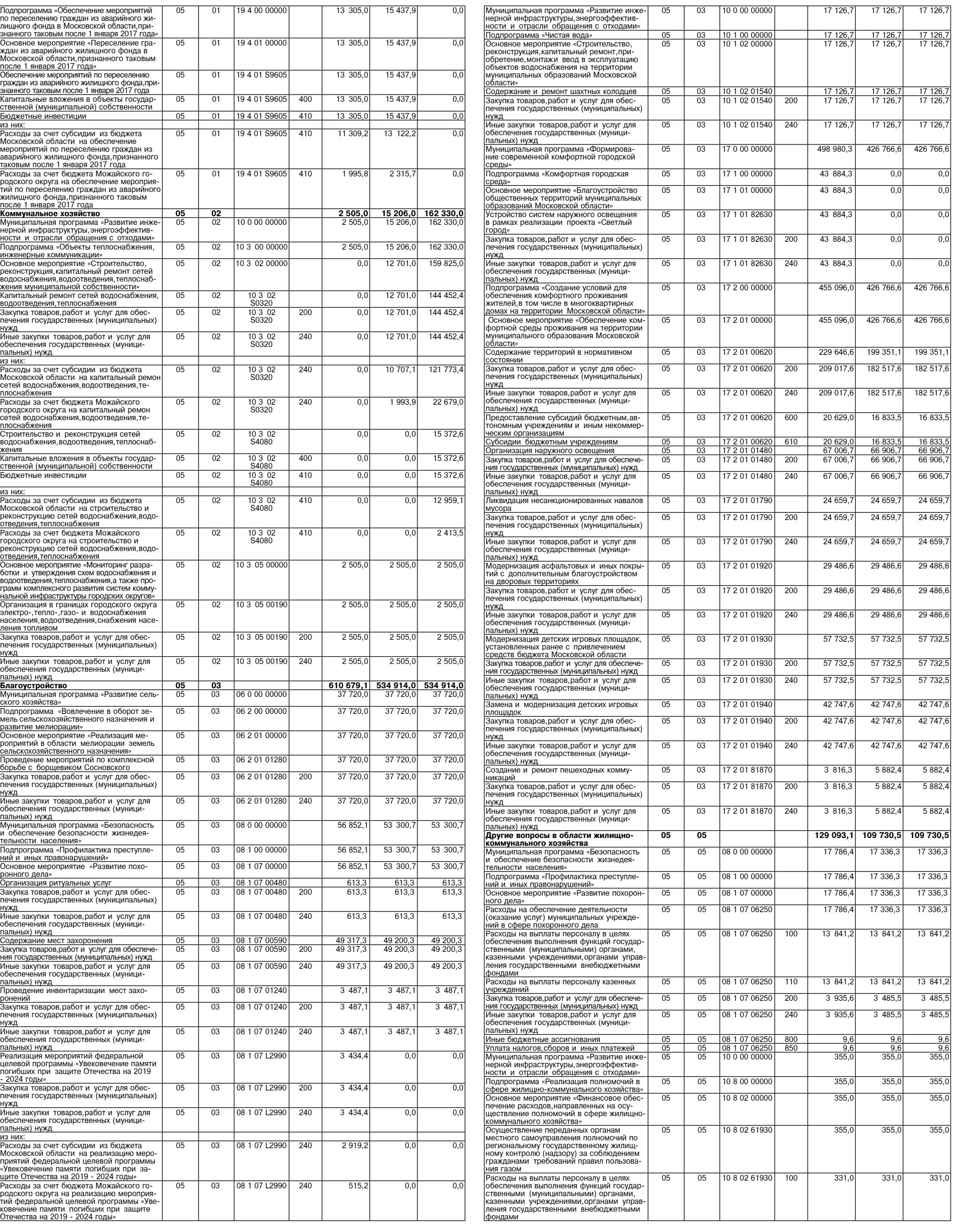

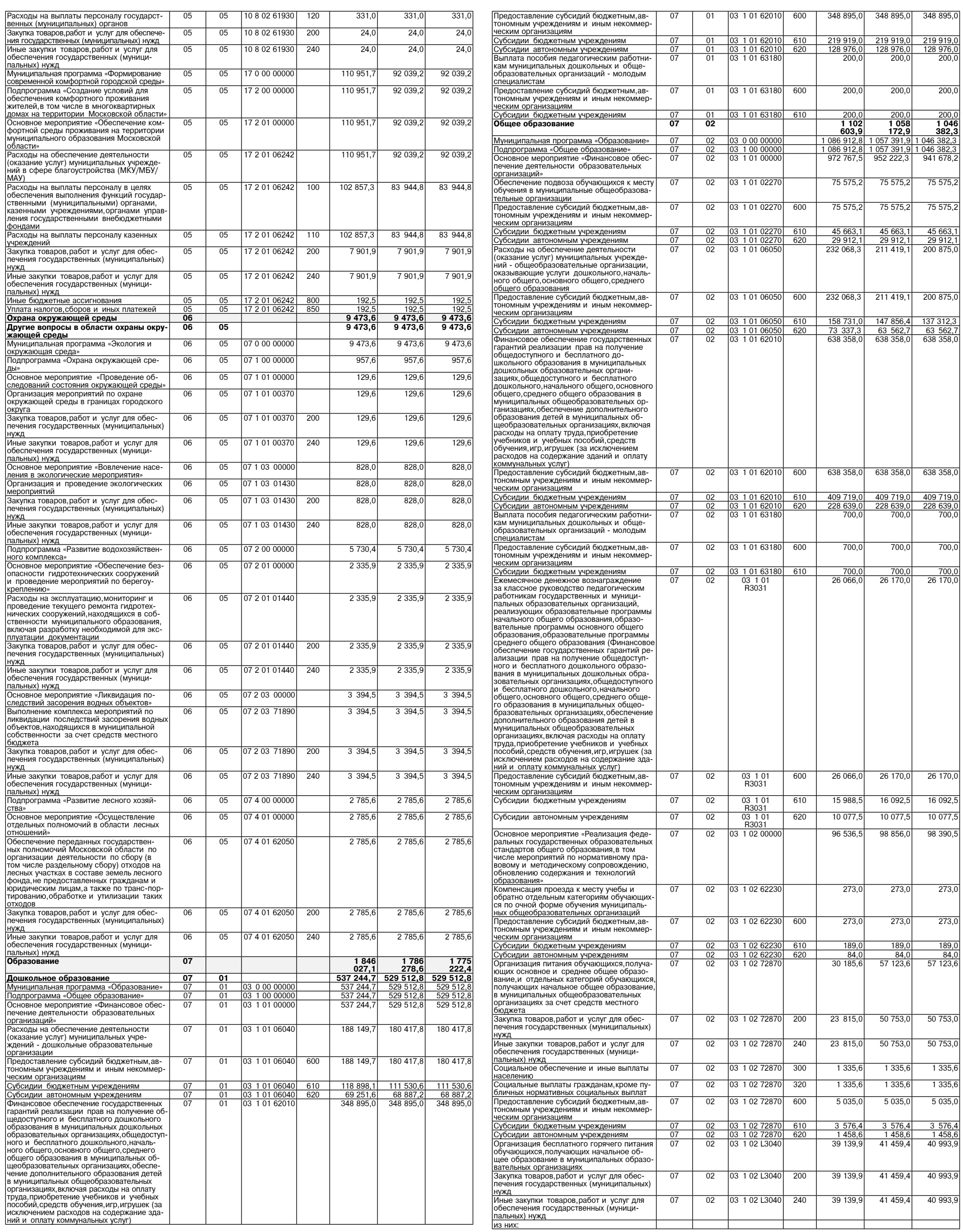

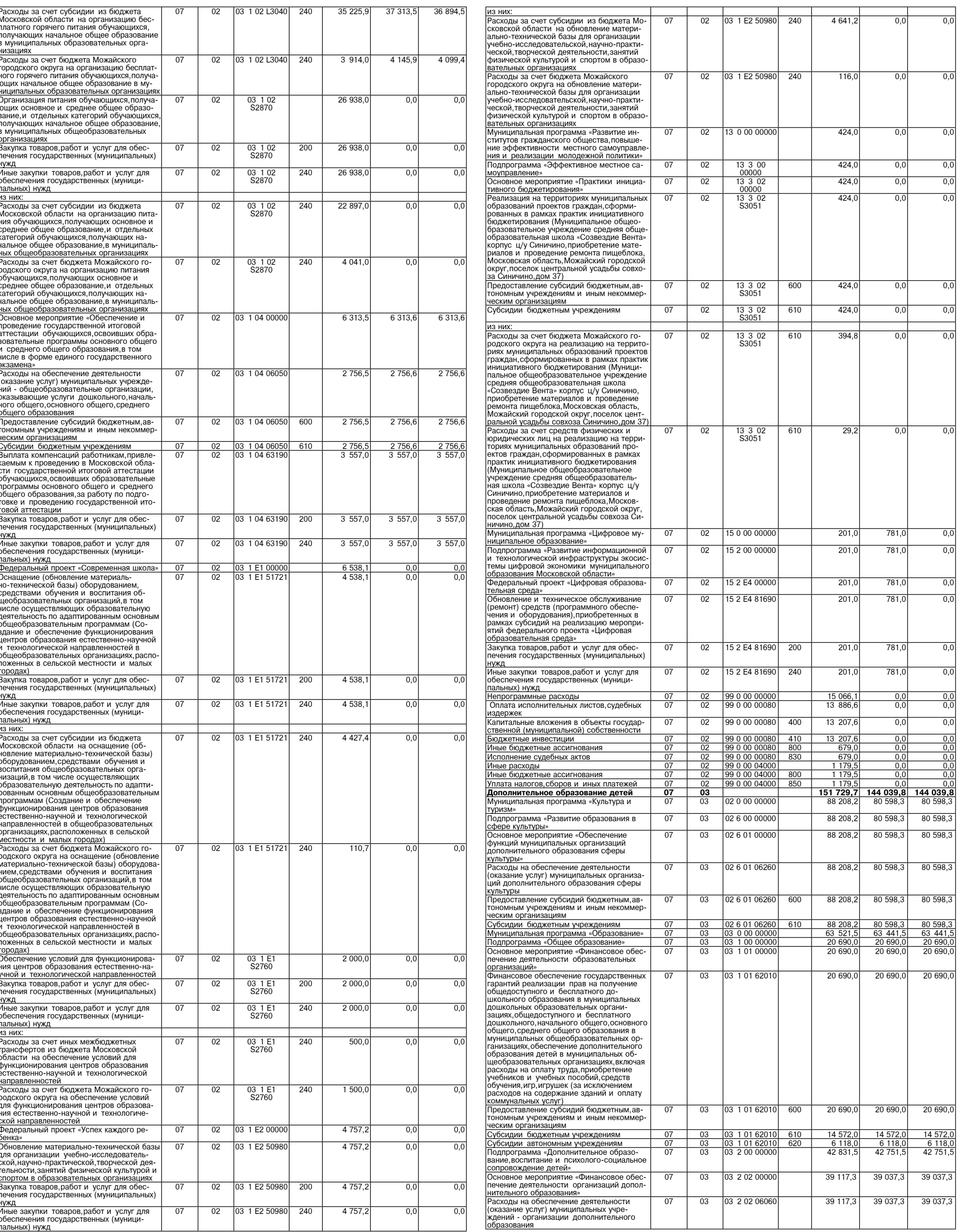

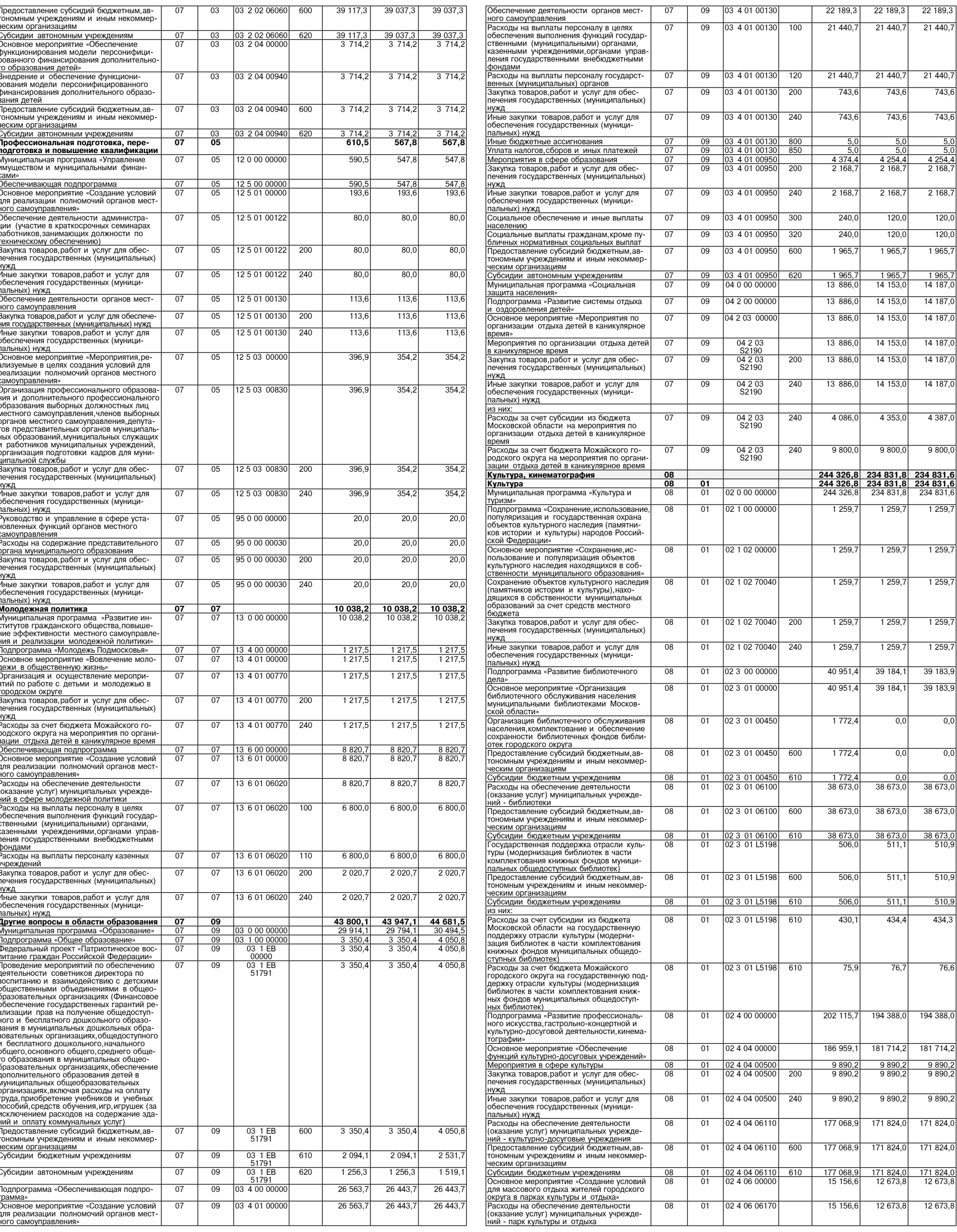

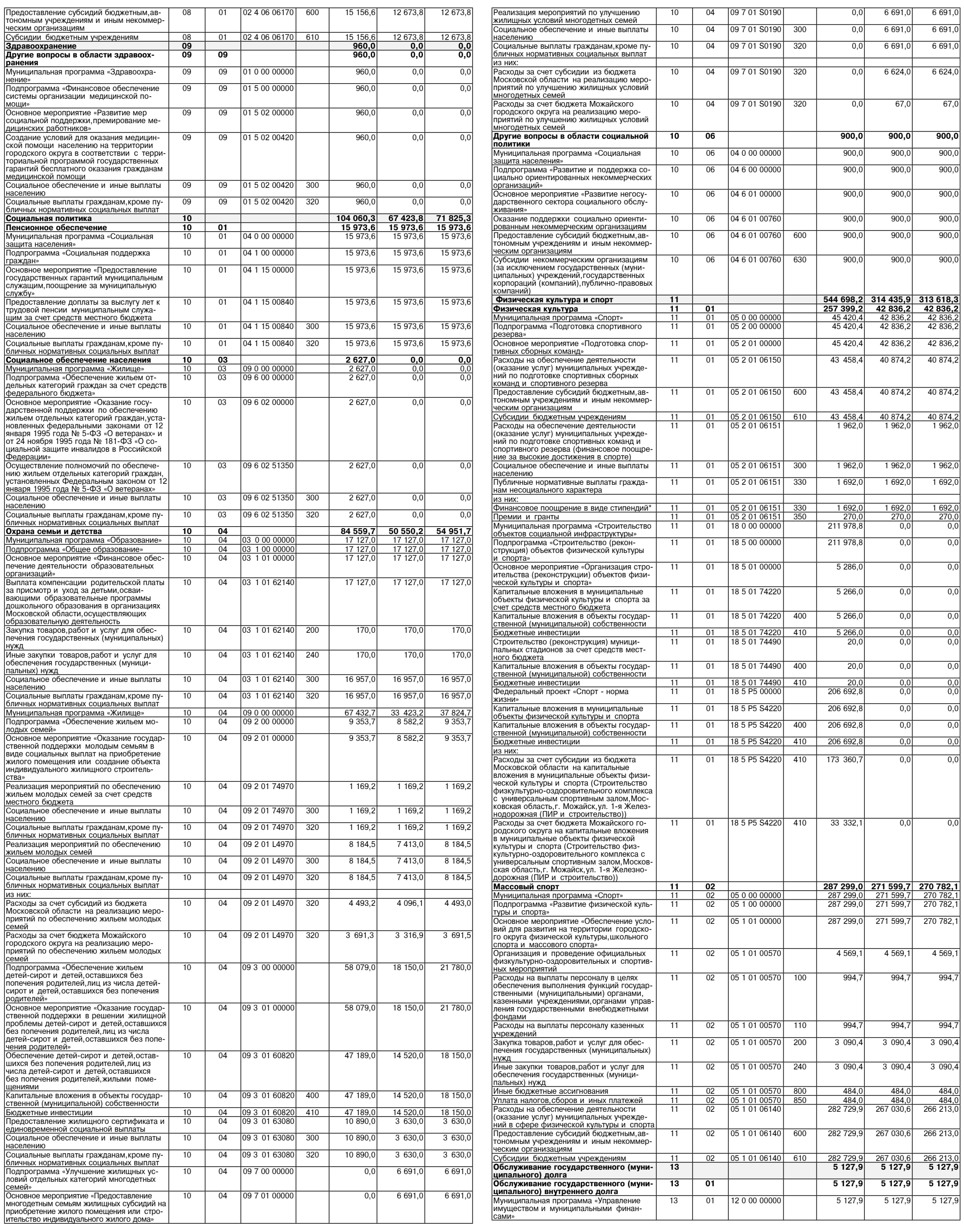

Подпрограмма «Управление муниципаль-<br>НЫМ долгом»<br>Основное мероприятие «Реализация меро-<br>приятий в рамках управления муниципаль-<br>НЫМ долгом»<br>Обслуживание муниципального долга<br>Побслуживание муниципального долга<br>Обслуживание

Примечание:<br>\* Публичные нормативные обязательства

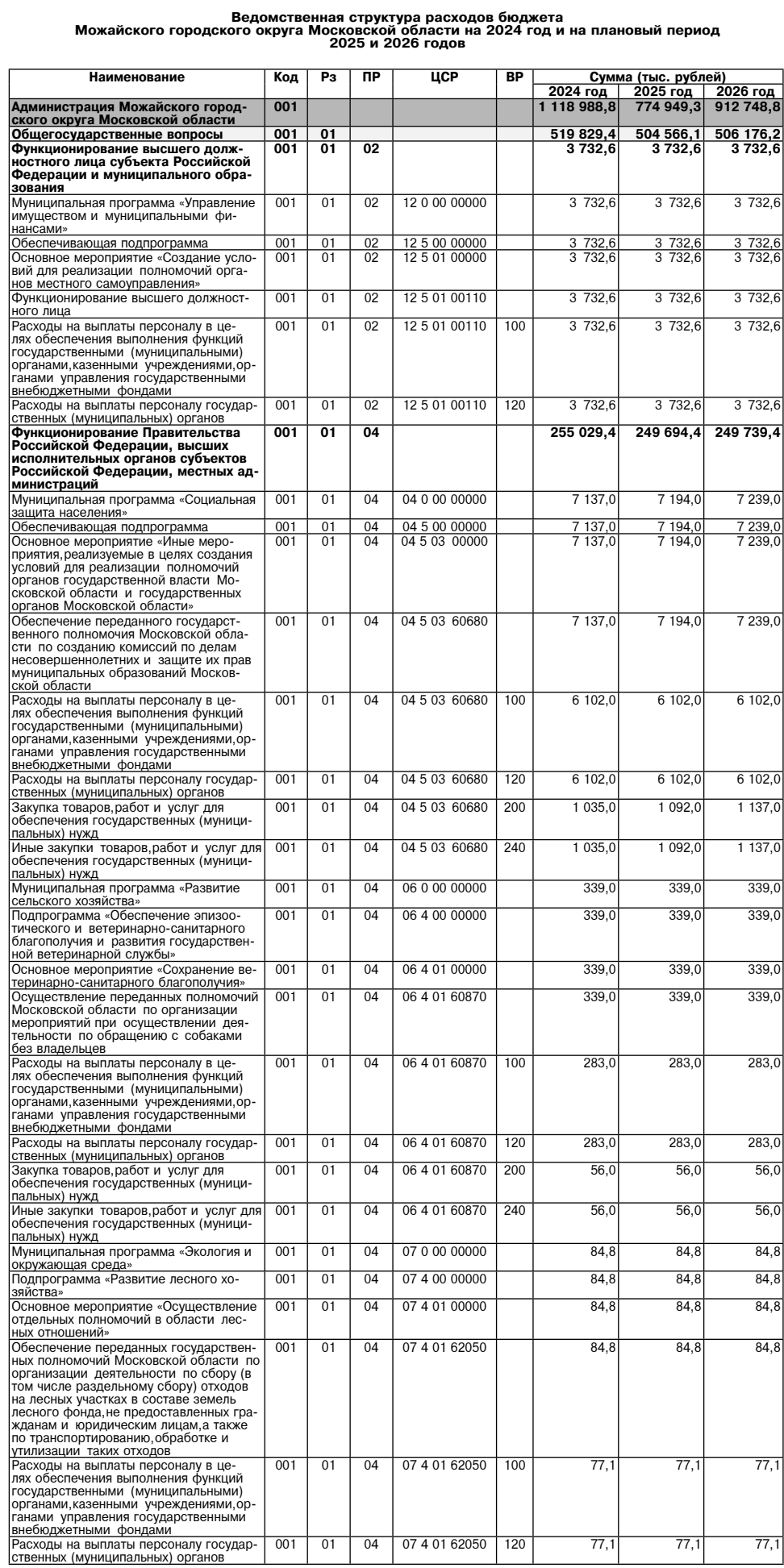

 $123000000$ 

12 3 01 00000

12 3 01 00800<br>12 3 01 00800

 $1230100800$ 

 $\overline{700}$ 

 $\overline{730}$ 

 $\overline{13}$ 

 $\overline{13}$ 

 $\frac{13}{13}$ 

 $\overline{13}$ 

 $01$ 

 $\overline{01}$ 

 $\frac{01}{01}$ 

 $\overline{01}$ 

 $5127,9$ 

 $5127,$ 

 $\frac{3121}{5127}$ 

 $\frac{1}{5}$  127.9

 $\frac{31275}{4688}$ 

Приложение 4<br>Крешению Совета депутатов<br>Можайского городского округа Московской области<br>от 27.02.2024 № 115/7<br>«О внесение изменений в решение Совета депутатов<br>Можайского городского округа Московской области<br>«О бюджете Можа

Приложение 3<br>к решению Совета депутатов<br>Можайского городского округа Московской области<br>от 26.12.2023 Nev 76/1<br>на 2024 год и на плановый период 2025 и 2026 годов»<br>на 2024 год и на плановый период 2025 и 2026 годов»

 $5127,9$ 

 $5127,9$ 

 $\frac{5 \frac{127}{5}}{5 \frac{127}{5}}$ 

 $\frac{1}{5}$  127.9

 $\frac{3127,8}{4085}$ 

 $5127,9$ 

 $5127,9$ 

 $\frac{5}{5}$  127,9

 $\frac{1}{5}$  127.9

 $\frac{3127,8}{4268}$ <br>141,6

 $\ddot{ }$  .

 $\frac{1}{2}$ 

 $\frac{v}{c}$ 

 $\frac{1}{6}$ 

 $\frac{1}{2}$ 

кадастровых работ»

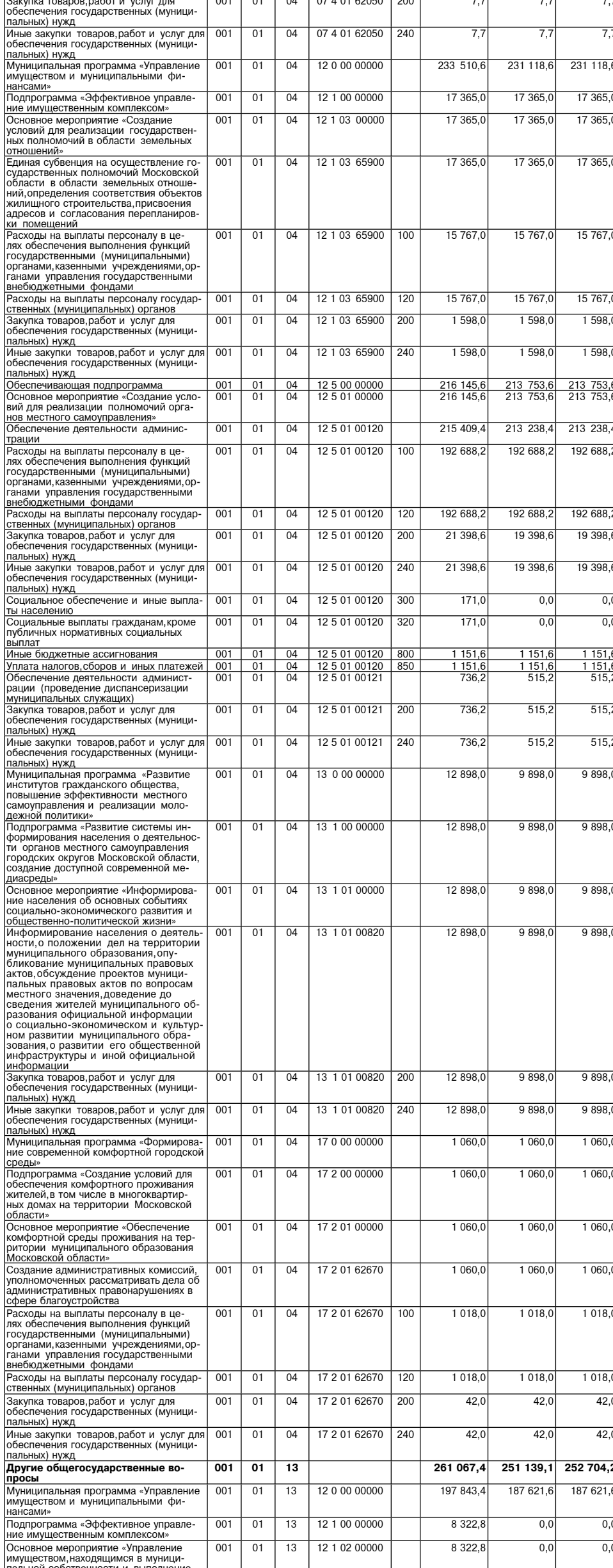

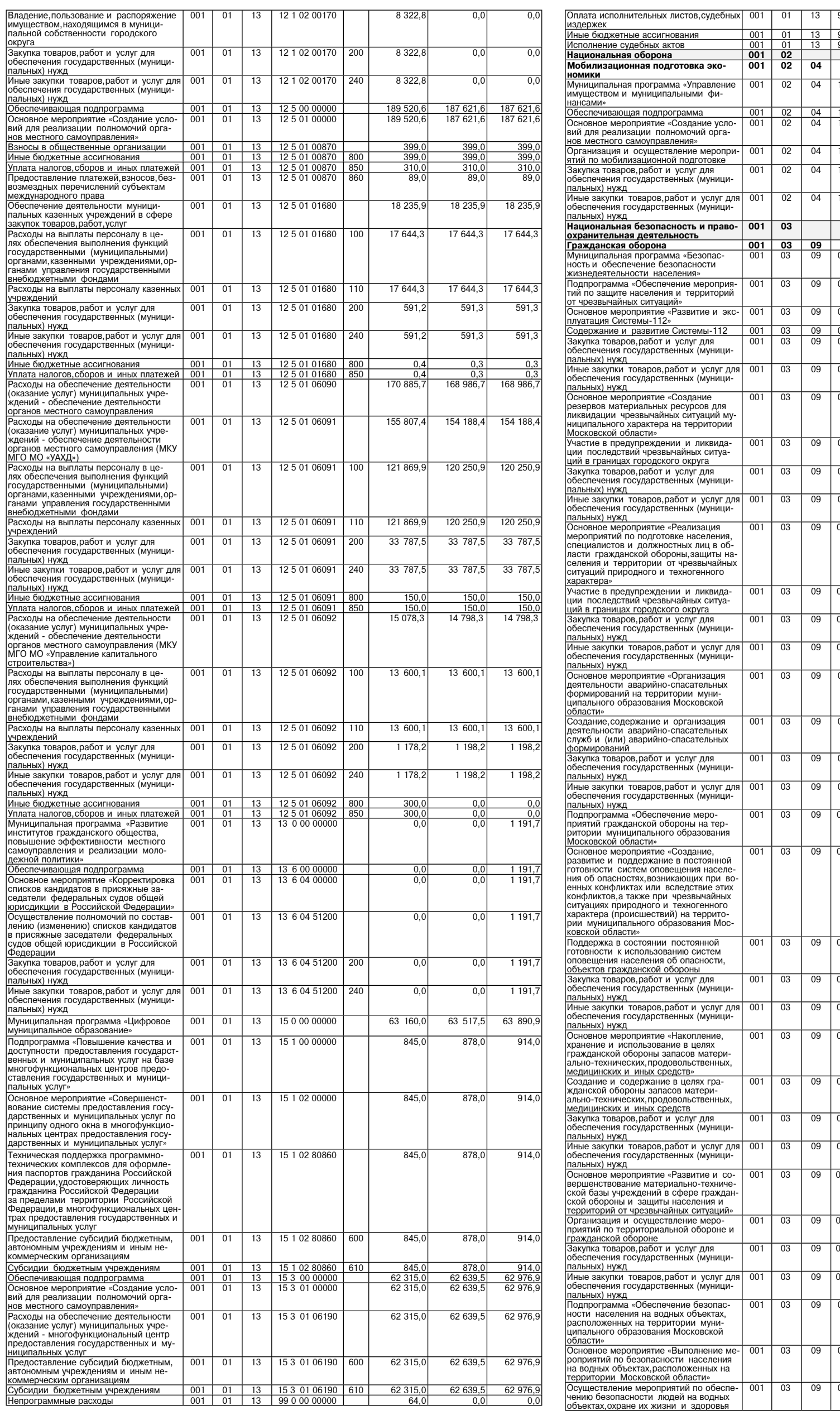

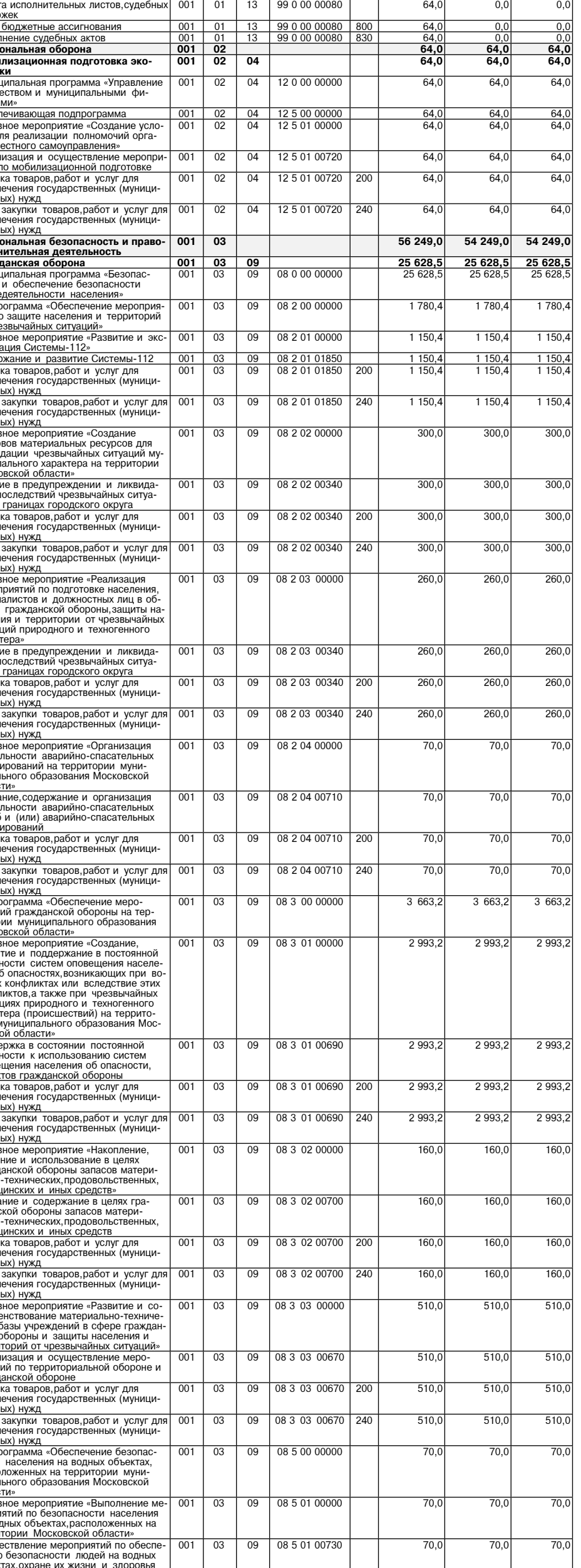

j

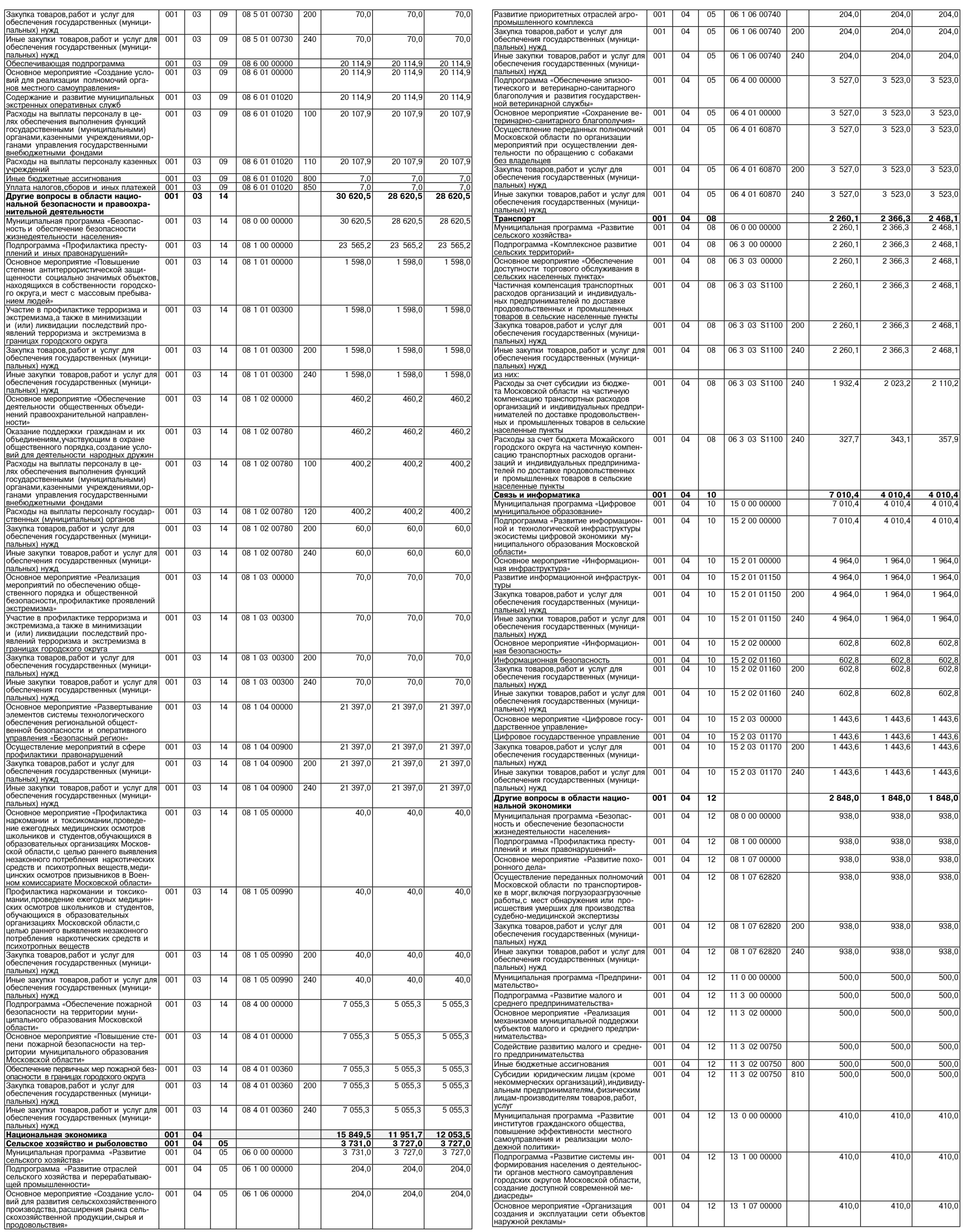

 $\overline{17}$ 

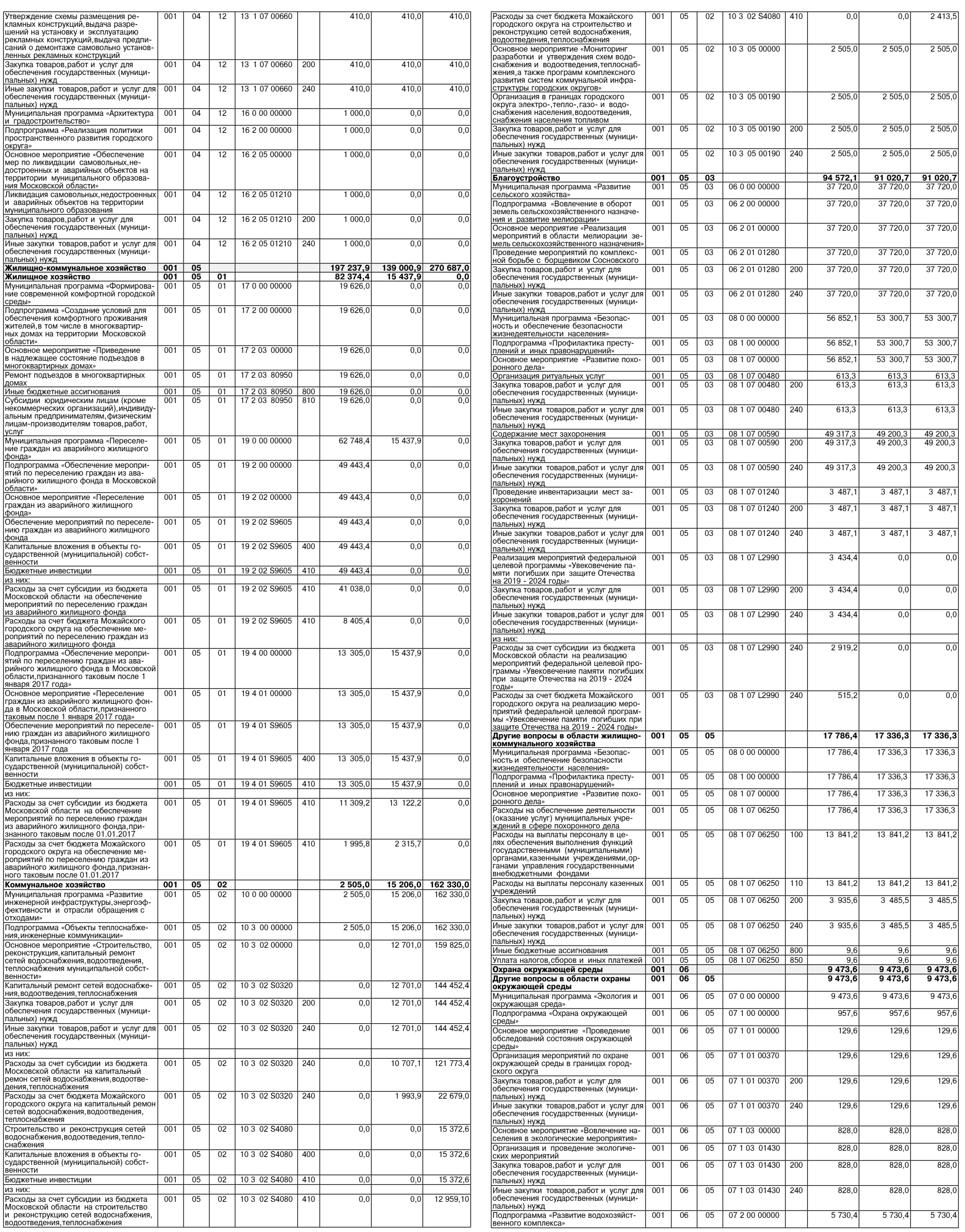

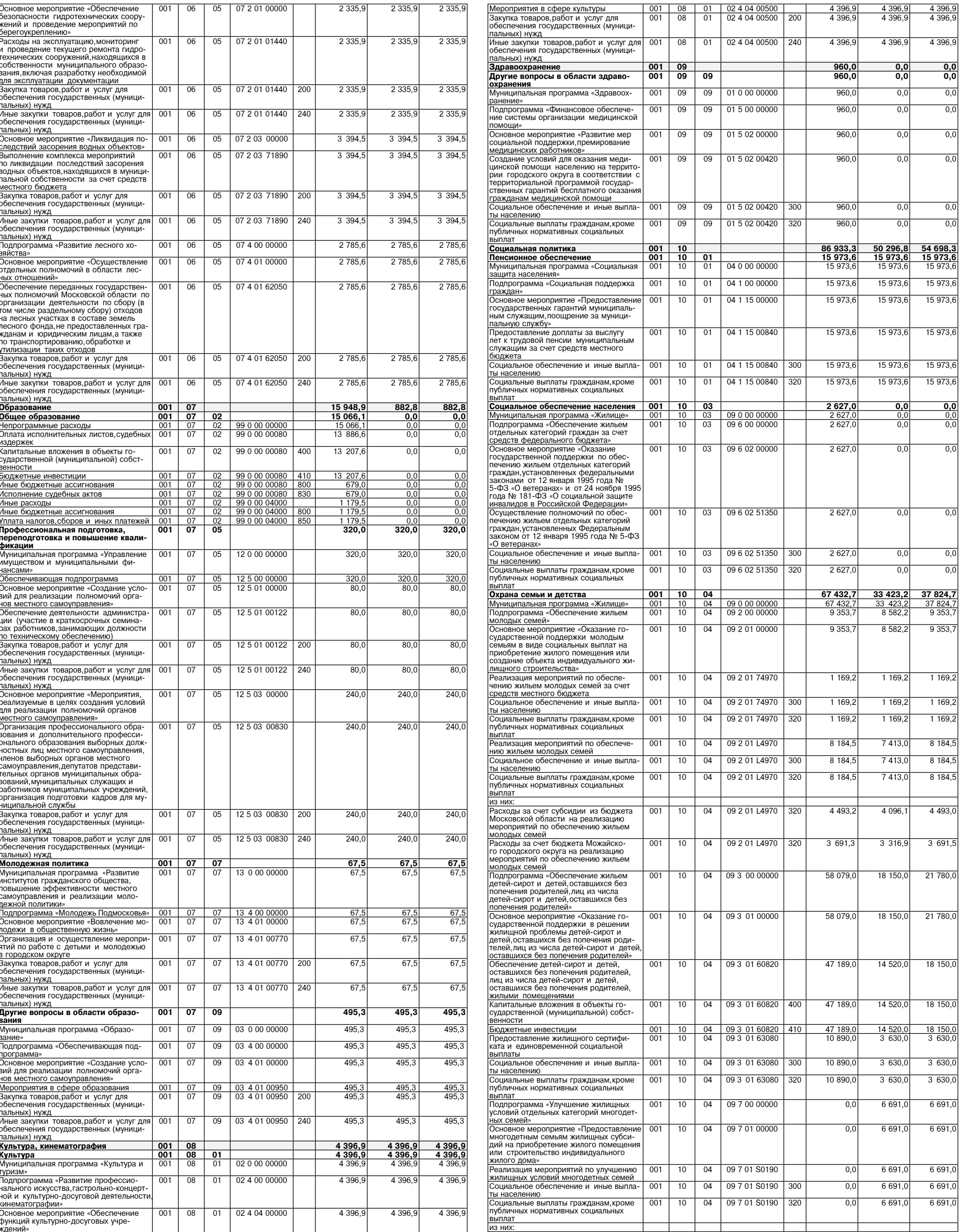

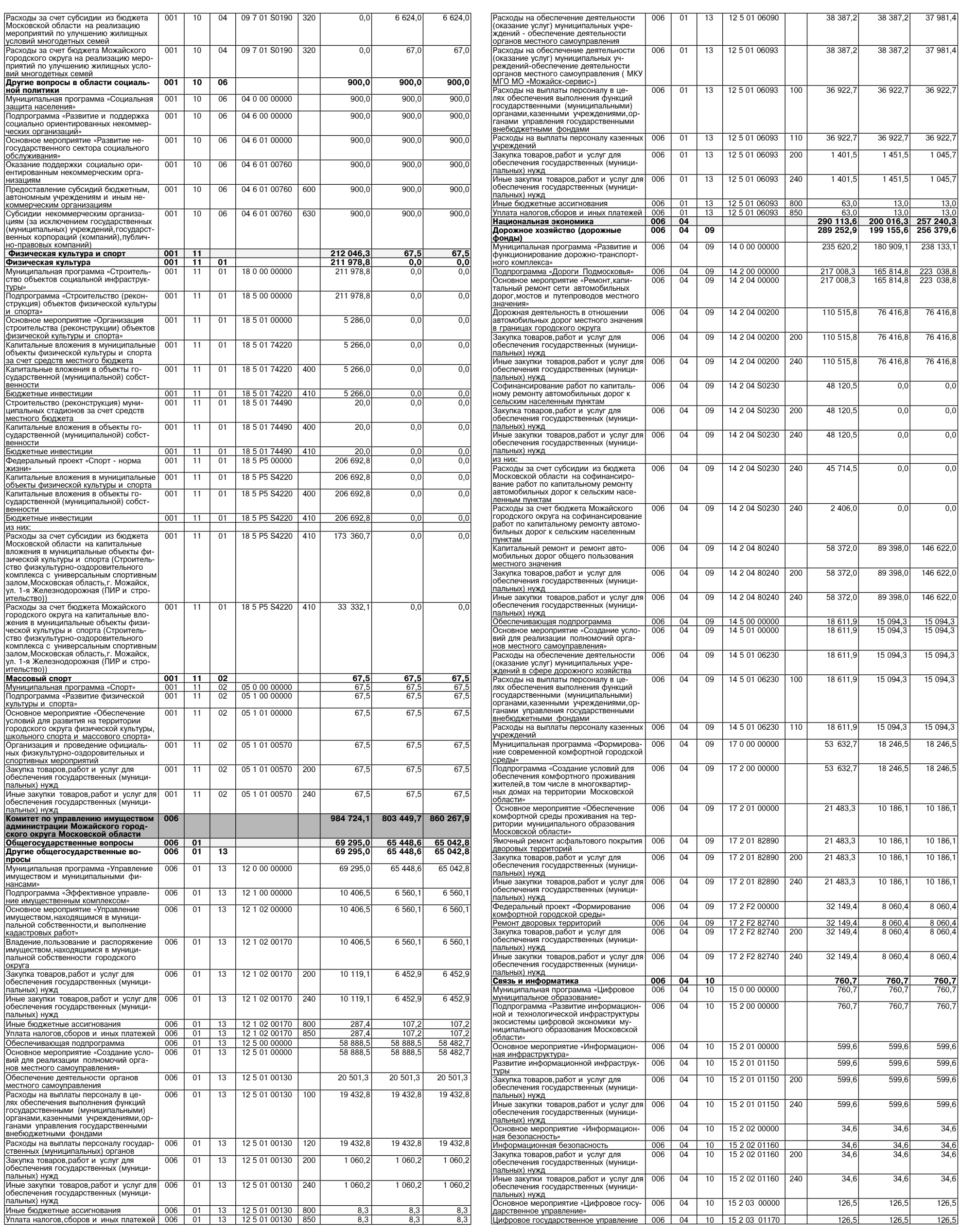

 $N$ 

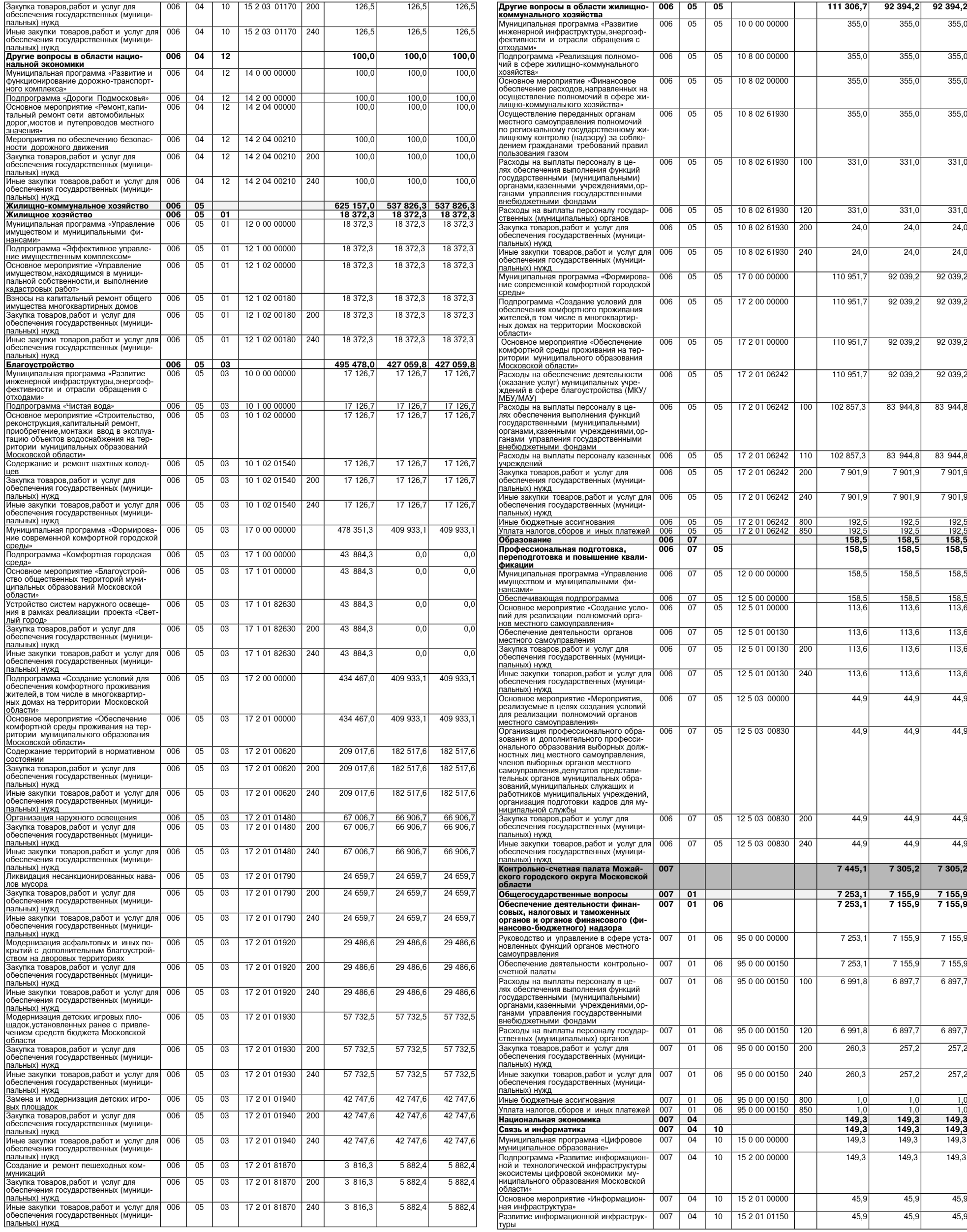

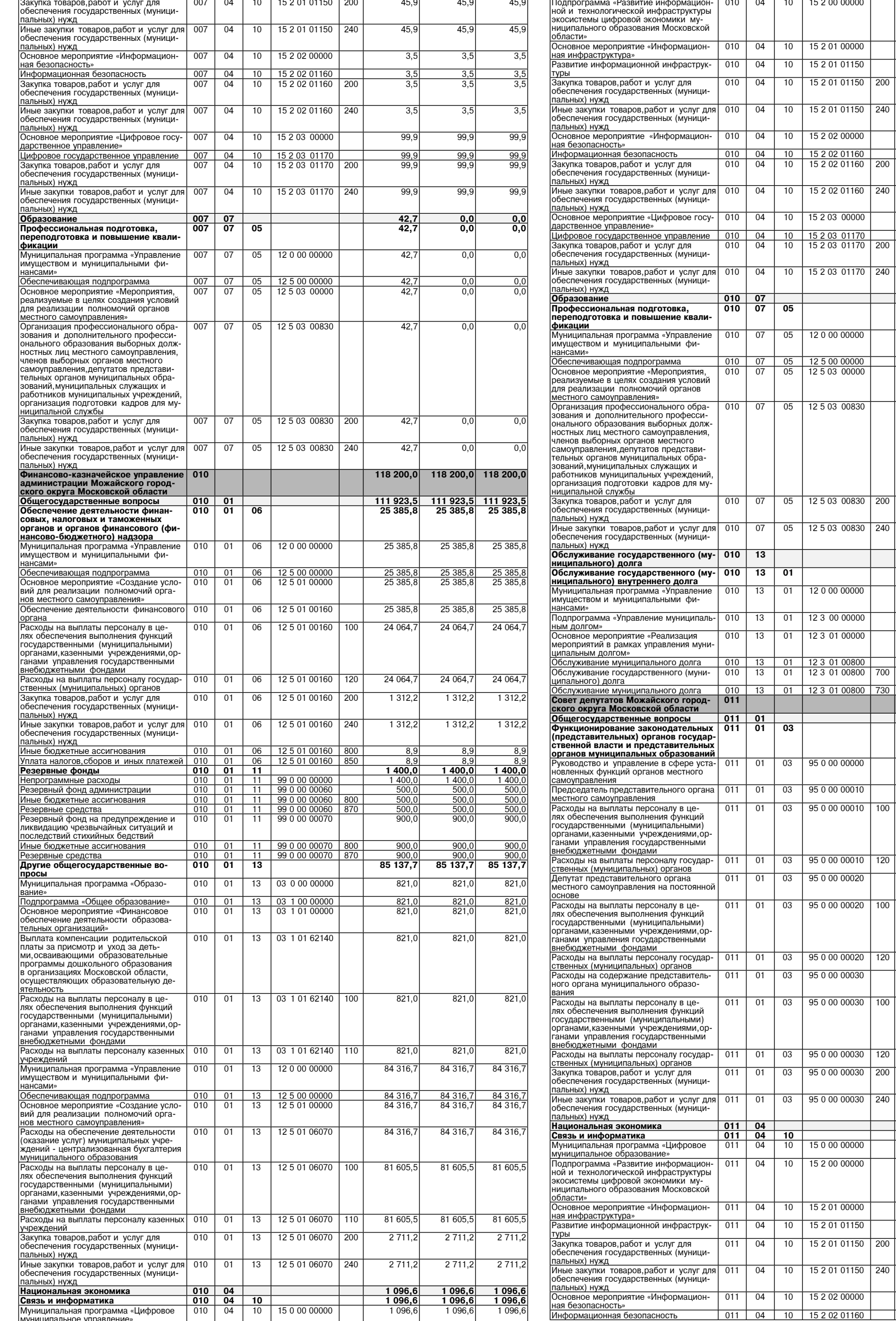

### **ΦΑΚΤΟΡ VIHOO**

 $1096,6$ 

 $352,0$ 

 $352,0$ 

 $352,0$ 

 $\frac{1}{352,0}$ 

 $55,8$ 

 $\frac{55,8}{55,8}$ 

 $55,8$ 

688,8  $\frac{688,8}{688,8}$ 

688,8

 $\frac{52,0}{52,0}$ 

 $52,0$ 

 $\frac{52,0}{52,0}$ 

 $52,0$ 

 $52,0$ 

 $-52,0$ 

 $5127,9$ 

 $\frac{1}{5}$  127,9

 $5127,9$ 

 $5127,9$ 

 $5127,9$ 

 $\frac{5127,9}{5127,9}$ 

 $\frac{5127,9}{16813,7}$ 

 $\frac{16\,519,1}{16\,519,1}$ 

16 519,1

 $3878,7$ 

 $3878,7$ 

 $3878,7$ 

 $2711,8$ 

 $2711,8$ 

 $2711,8$ 

 $9928,6$ 

 $9732,0$ 

 $9732,0$ 

196,6

196,6

 $\frac{274,6}{274,6}$ <br>274,6

 $274,6$ 

 $227,4$ 

 $227,4$ 

 $227,4$ 

 $227,4$  $10,0$ 

 $10,0$ 

 $1096,6$ 

 $352,0$ 

 $352,0$ 

 $352,0$ 

 $\frac{352,0}{ }$  $55,8$ 

 $\frac{55,8}{55,8}$ 

 $55.8$ 

 $688,8$ 

 $\frac{688,8}{688,8}$ 

 $688,8$ 

 $\frac{52,0}{52,0}$ 

 $52,0$ 

 $\frac{52,0}{52,0}$ 

 $52,0$ 

 $52,0$ 

 $-52,0$ 

 $5127,9$ 

 $\overline{5127,9}$ 

 $5127,9$ 

 $5127,9$ 

 $5127,9$ 

 $\frac{5\,127,9}{5\,127,9}$ 

 $\frac{5127,9}{16813,7}$ 

 $\frac{16\ 519,1}{16\ 519,1}$ 

 $16\,519,$ 

 $3878,$ 

 $3878,$ 

 $3878,7$ 

 $2711,8$ 

 $2711,8$ 

 $\frac{2711,8}{ }$ 

 $9928,6$ 

 $9732,0$ 

 $9732,0$ 

196,6

196,6

 $\frac{274,6}{274,6}$ 

 $\frac{274,6}{ }$ 

 $227,4$ 

 $227,4$ 

 $227,4$ 

 $227,4$ 

 $10,0$ 

 $10,0$ 

 $1096,6$ 

 $352,0$ 

 $352,0$ 

 $352,0$ 

 $\frac{352,0}{ }$ 

 $55,8$  $\frac{55,8}{55,8}$ 

 $55.8$ 

 $688,8$ 

 $\frac{688,8}{688,8}$ 

688,8

 $\frac{52,0}{52,0}$ 

 $52,0$ 

 $\frac{52,0}{52,0}$ 

 $52,0$ 

 $52,0$ 

 $52,0$ 

 $5127,9$ 

 $\frac{1}{5}$  127,9

 $5127,9$ 

 $5127,9$ 

 $5127,9$ 

 $\frac{5127,9}{5127,9}$ 

 $\frac{5127,9}{17067,5}$ 

 $\frac{16\,772,9}{16\,772,9}$ 

16 772,9

 $3878,$ 

 $3878,7$ 

 $3878,7$ 

 $2965,6$ 

 $2965,6$ 

 $2965,6$ 

 $9928,6$ 

 $9732,0$ 

 $9732,0$ 

196,6

196,6

 $\frac{274,6}{274,6}$ <br>274,6  $\frac{274,6}{ }$ 

 $227,4$ 

 $227,4$ 

 $227,4$ 

 $227,4$ 

 $10,0$ 

 $10,0$ 

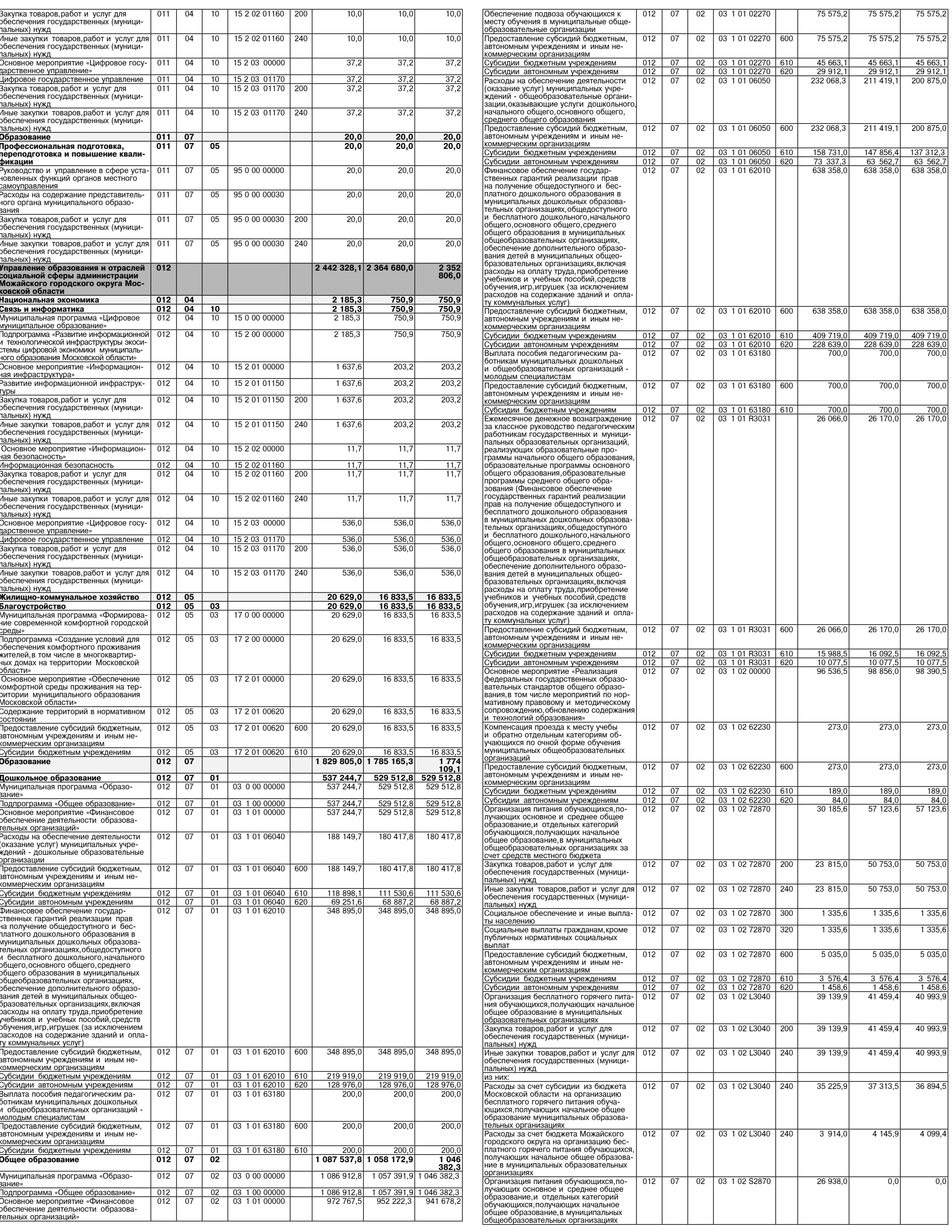

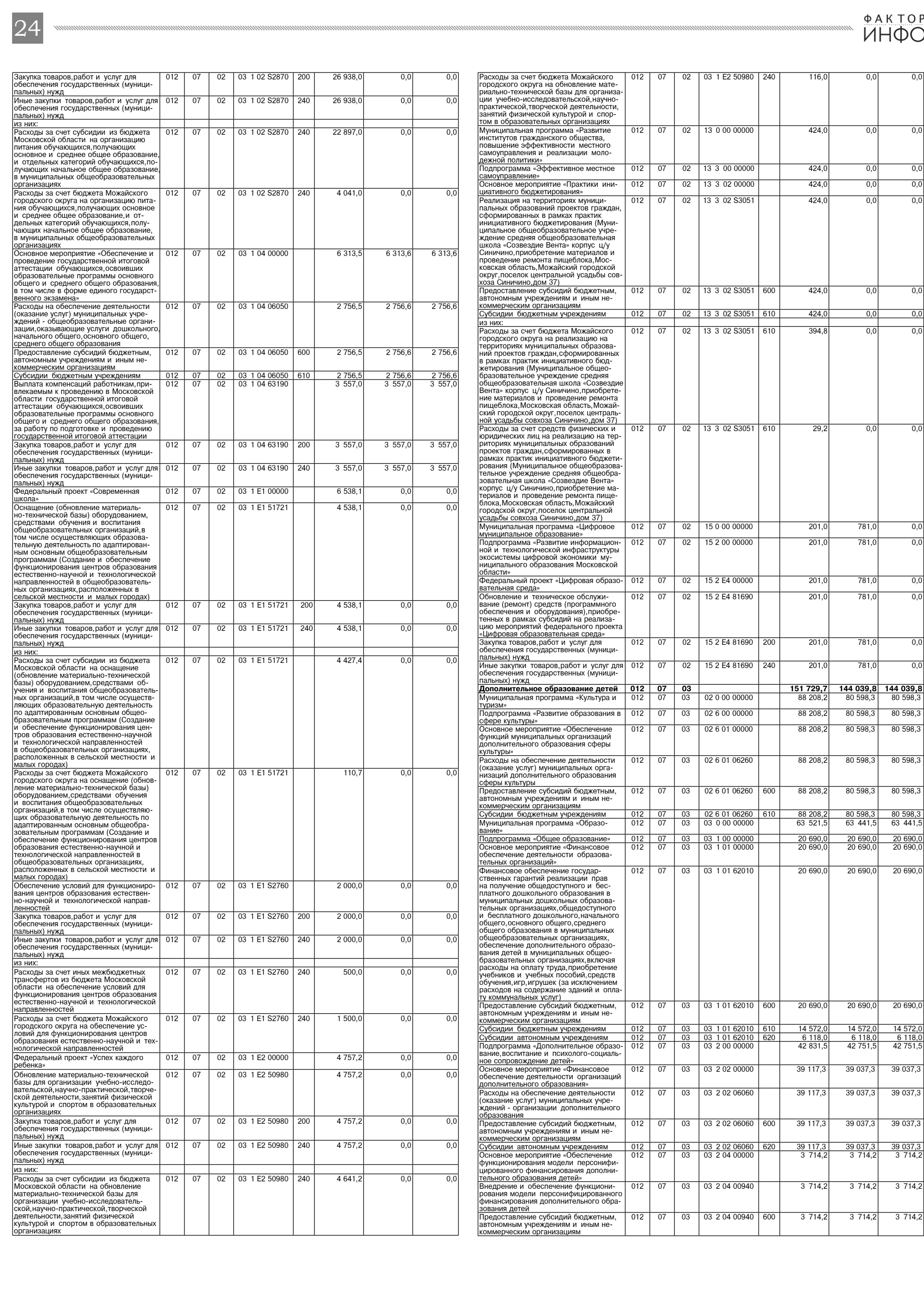

фактор<br>ИНФО

 $0,0$ 

 $0,0$ 

 $0,0$  $0,0$  $0,0$ 

 $0,0$  $0,0$  $0,0$ 

 $\overline{0,0}$ 

 $0,0$  $0,0$ 

 $0,0$  $0,0$ 

 $0,0$  $\overline{0,0}$ 

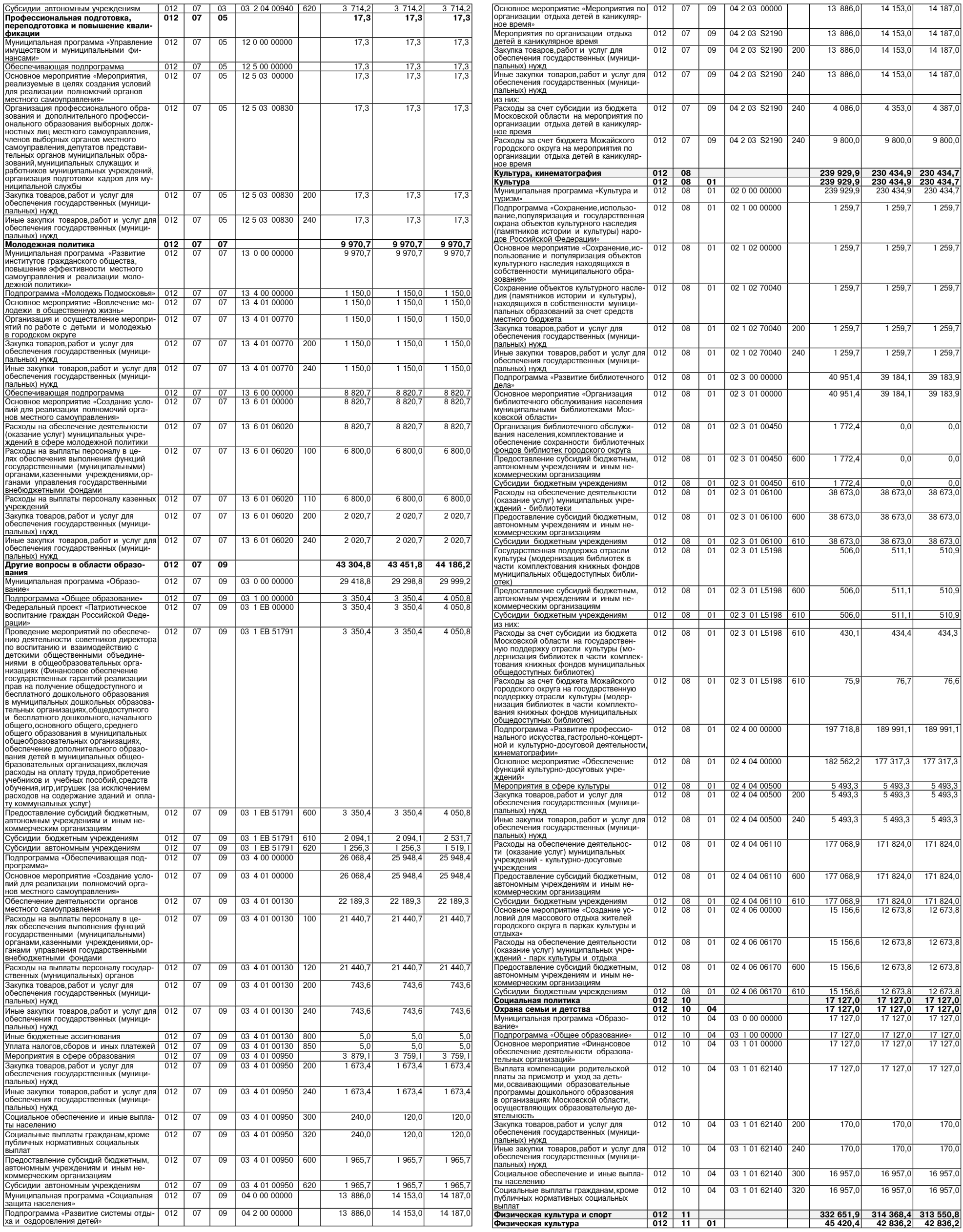

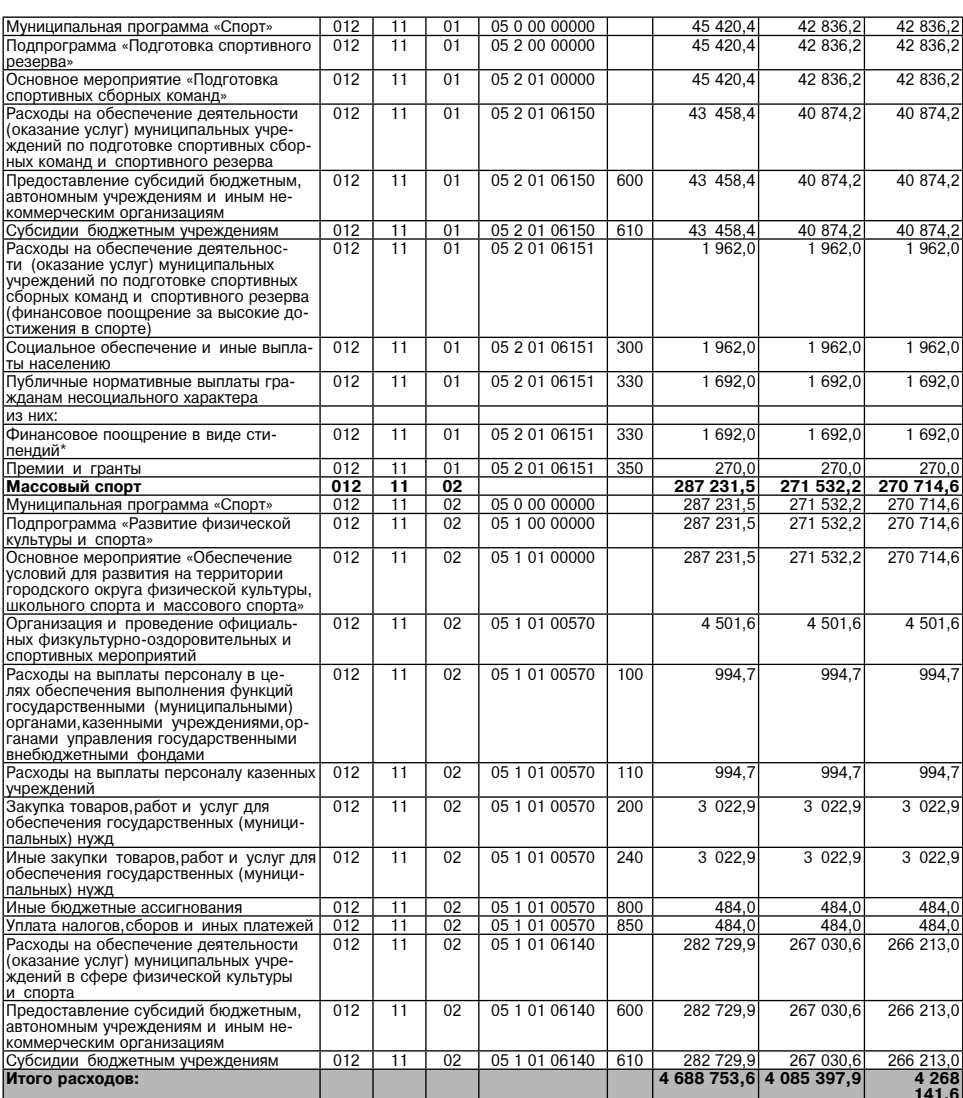

Примечание:<br>\* Публичные нормативные обязательства

 $\infty$ 

Приложение 5<br>К решению Совета депутатов<br>от 27.02.2024 Метании изменений в решение Совета депутатов<br>от 27.02.2024 Метании совета депутатов<br>от 26.12.2023 Newswitch от 26.12.2023 Newswitch от 26.12.2023 Newswitch<br>от 26.12.20

Приложение 4<br>К решению Совета депутатов<br>Можайского городского округа Московской области<br>О то 26.12.2023 № 71/6<br>«О бюджете Можайского городского округа Московской области<br>на 2024 год и на плановый период 2025 и 2026 годов

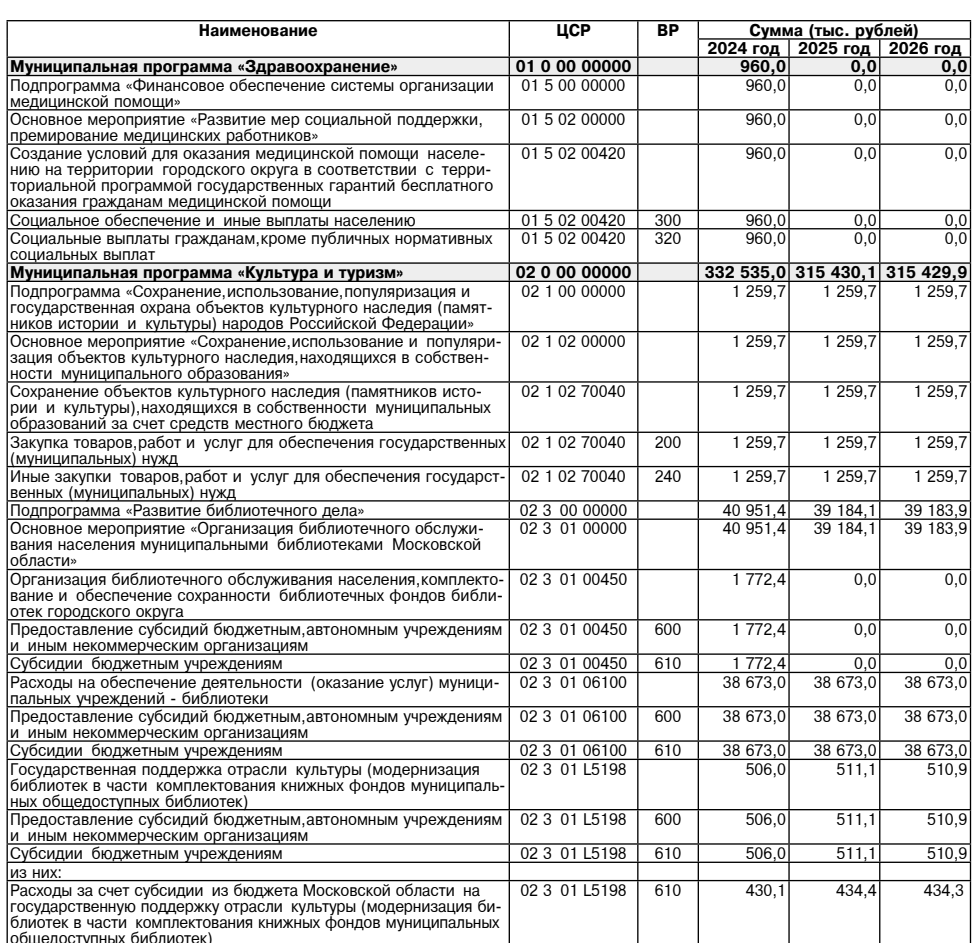

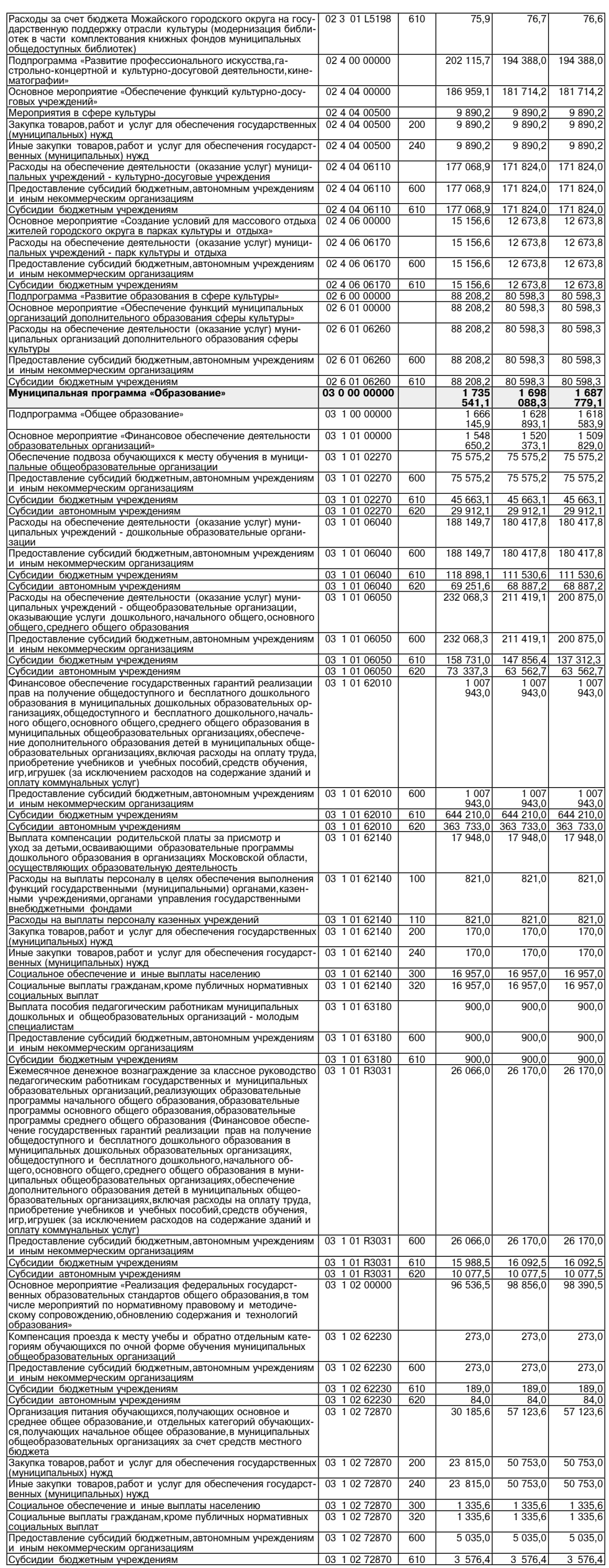

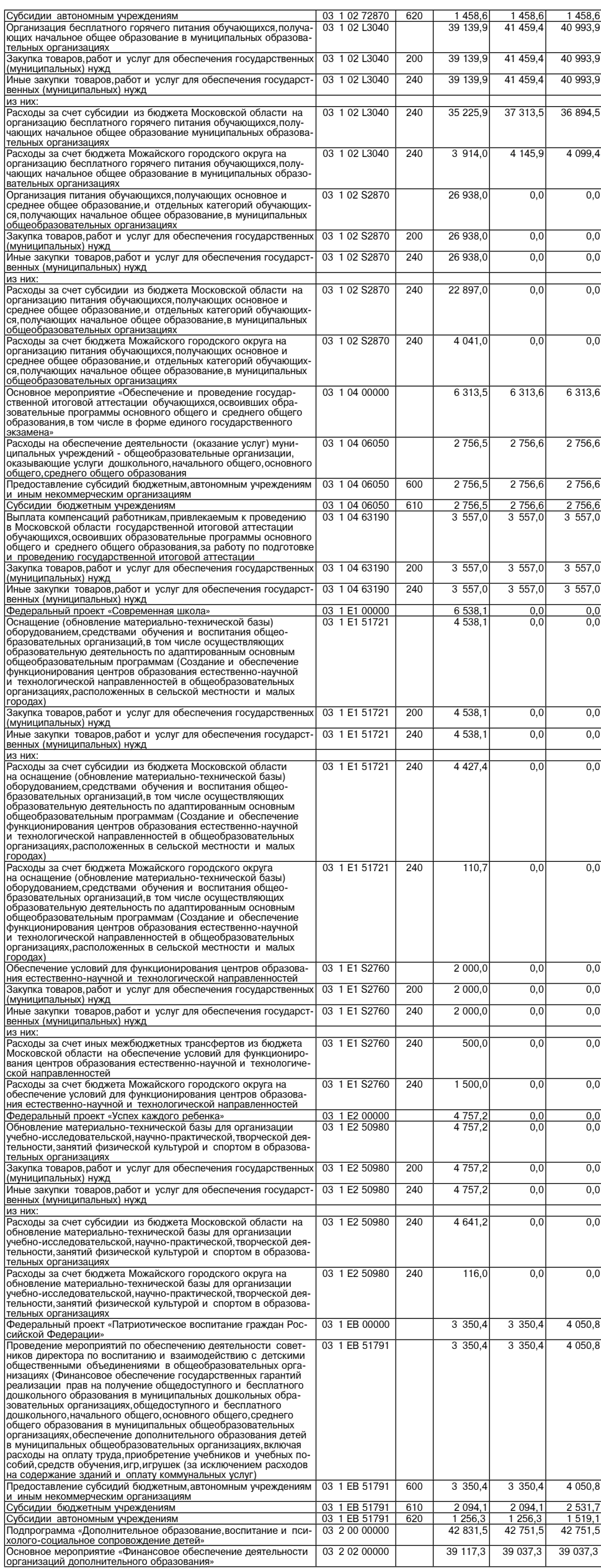

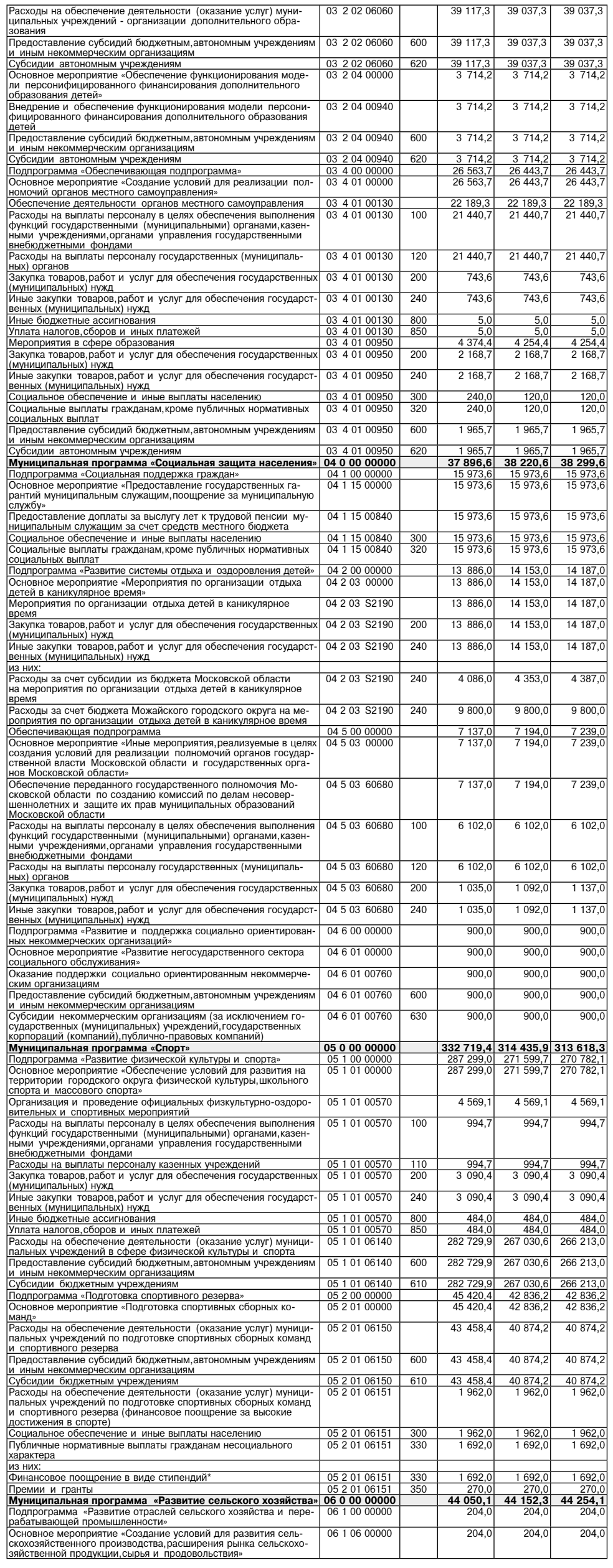

 $70,0$ 21 397,0

21 397,0

 $21397,$ 

 $21397,0$ 

 $40,0$ 

 $40,0$ 

 $40,0$ 

 $40,0$ 

 $\frac{71\,575,0}{613,3}$ <br>613,3

 $613,3$ 

 $\frac{49\,200,3}{49\,200,3}$ 

49 200,3

 $\frac{3\,487,1}{3\,487,1}$ 

 $3487,1$ 

17 336,3

 $13841,2$ 

 $\frac{13}{3}$   $\frac{841}{3}$ 

 $3485,5$ 

 $\frac{9,6}{9,6}$ <br>938,0

938,0

938,0

 $\overline{0,0}$ 

 $0,0$ 

 $\overline{0,0}$ 

 $0,0$ 

 $0,0$ 

 $1780,4$ 

 $\frac{1150,4}{1150,4}$ 

 $1150,4$ 

 $300,0$ 

 $300,0$ 

 $300,0$ 

 $300,0$ 

 $260,0$ 

 $260,0$ 

 $260,0$ 

 $260,0$ 

 $70,0$ 

 $70,0$ 

70,0

 $70,0$ 

2 993,2

 $2993,2$ 

2 9 9 3, 2

 $160,0$ 

 $160,0$ 

 $160,0$ 

 $160,0$ 

 $510,0$ 

 $70,0$ 

21 397,0

21 397,0

21 397,0

21 397,0

40,0

 $40,0$ 

 $40,0$ 

 $40,0$ 

 $\frac{1575}{613}$  $\frac{0.0000}{613,3}$ 

613,3

 $\frac{49\,200,3}{49\,200,3}$ 

49 200,3

 $\frac{3487,1}{3487,1}$ 

 $3487,1$ 

17 336,3

 $13841,2$ 

 $\frac{13}{3}$   $\frac{841}{3}$ 

 $3485,5$ 

 $\frac{9,6}{9,6}$ <br>938,0

938,0

938,0

 $0,0$ 

 $0,0$ 

 $0,0$ 

 $0,0$ 

 $0,0$ 

 $1780,4$ 

 $\begin{array}{r} 1150,4 \\ 1150,4 \\ 1150,4 \end{array}$ 

 $1150,4$ 

 $300,0$ 

 $300,0$ 

 $300,0$ 

 $300,0$ 

 $260,0$ 

 $260,0$ 

 $260,0$ 

 $260,0$ 

 $70,0$ 

70,0

70,0

 $70,0$ 

 $3663,2$ 

2 9 9 3, 2

2 993,2

 $2993,2$ 

2 9 9 3, 2

 $160,0$ 

 $160,0$ 

 $160,0$ 

 $160,0$ 

 $510,0$ 

 $70,0$ 

 $70,0$ 

 $70,0$ 

 $40,0$ 

 $40,0$ 

 $40,0$ 

 $40,0$ 

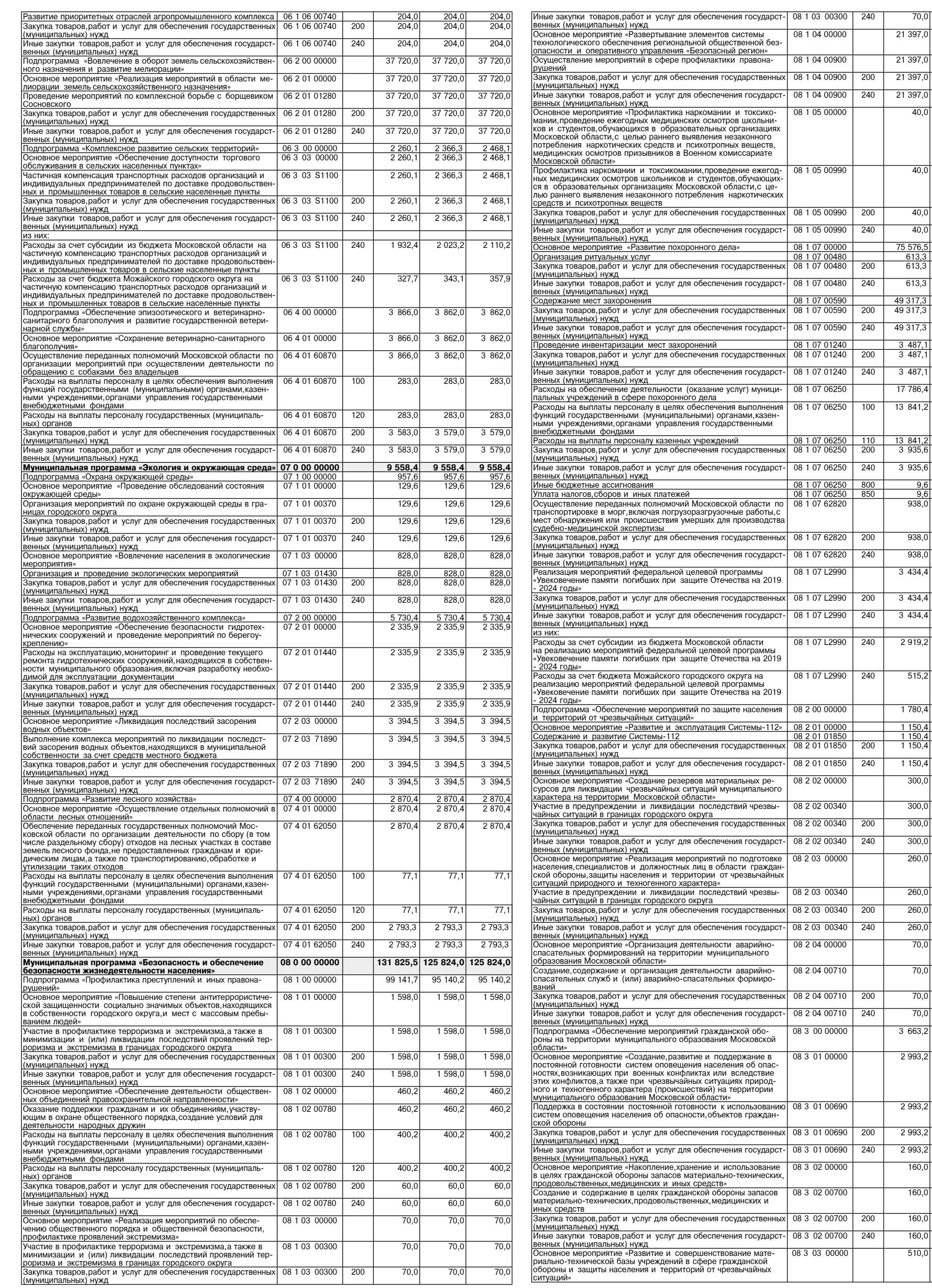

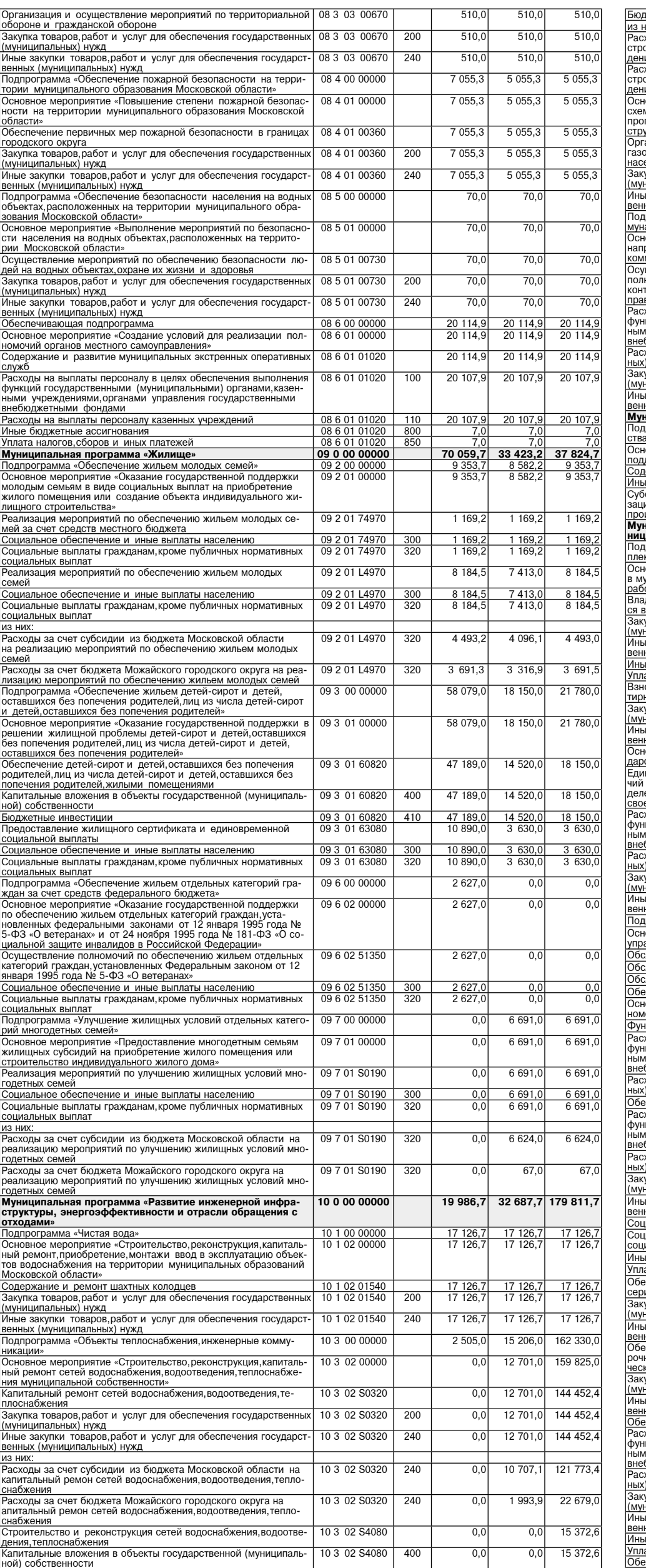

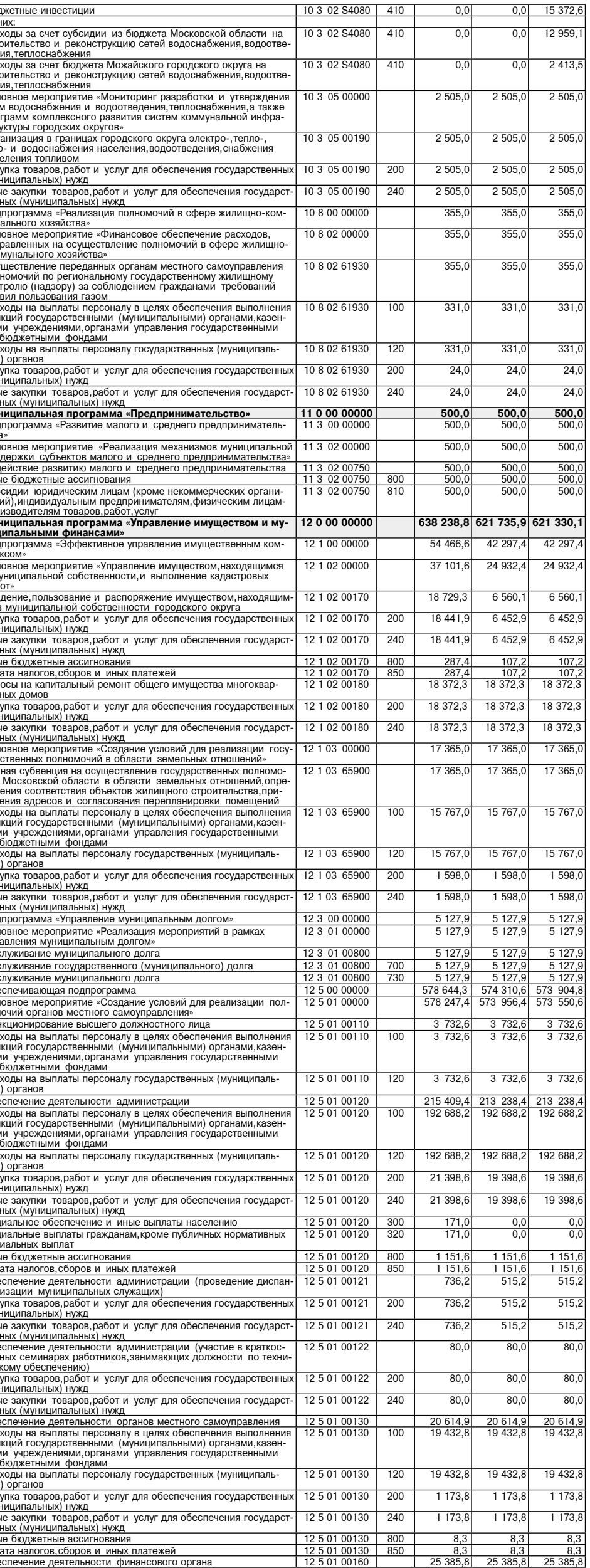

![](_page_29_Picture_34.jpeg)

13 3 00 00000

 $\frac{424,0}{424,0}$ 

 $\frac{0,0}{0,0}$ 

 $\frac{0,0}{0,0}$ 

![](_page_29_Picture_35.jpeg)

 $\mathbb{R}^2$ 

вания»

![](_page_30_Picture_18.jpeg)

![](_page_30_Picture_19.jpeg)

Примечание:<br>\* Публичные нормативные обязательства

# COBET ДЕПУТАТОВ<br>МОЖАЙСКОГО ГОРОДСКОГО ОКРУГА<br>РЕШЕНИЕ

от 27.02.2024 № 117/7

Об утверждении Временного положения об организации и проведении публичных слушаний о у вережнению си на территории Можайского городского округа<br>По вопросам градостроительной деятельности на территории Можайского городского округа<br>Московской области в 2024 году, Временного порядка предоставления предложе

В соответствии с Градостроительным кодексом Российской Федерации, Федеральным законом от 29.12.2017 №455-ФЗ «О внесении изменений в Градостроительные эконодательные акти Российской Федерации», Федеральным законом от 14.0

городского округа Московской области РЕШИЛ:<br>1. Утвердить Временное положение б организации и проведении публичных слушаний по вопросам<br>1. Утвердить Временное положение об организации и замечаний по вопросу, рассматри-<br>202 слушаниях в сфере градостроительной деятельности Можайского городского округа Московской области» до 31.12.2024

до эт. г...<br>• 4. Опубликовать настоящее решение в газете «Фактор-инфо» и разместить на официальном сайте Ад-<br>министрации Можайского городского округа Московской области www.admmozhaysk.ru. 5. Настоящее решение вступает в силу после официального опубликования.

## ПРЕДСЕДАТЕЛЬ СОВЕТА ДЕПУТАТОВ<br>МОЖАЙСКОГО ГОРОДСКОГО ОКРУГА

**ГЛАВА** МОЖАЙСКОГО ГОРОДСКОГО ОКРУГА

Д.В. МОРДВИНЦЕВ **УТВЕРЖДЕНО** 

Л.С. АФАНАСЬЕВА

решением Совета депутатов Можайского городского округа<br>Московской области OT 27.02.2024 № 117/7

Временный порядок<br>предоставления предложений и замечаний по вопросу, рассматриваемому на публичных слу-<br>Московской области на территории Можайского городского округа<br>Московской области в 2024 году

Термины и опрелеления

Термины и определения, используемые в настоящем Временном порядке предоставления предложений и замечаний по вопросу, рассматриваемому на публичных слушаниях в сфере градостроительной деятельности на территории Можайского

г. Оощие положения<br>- 1.1. Порядоск рассмотрения предложений и замечаний по вопросу, рассма-<br>- триваемому на публичных слушаниях (далее – рассмотрение предложений и замечаний), требования к<br>- порядку ее выполнения, в том ч форме, формы контроля исполнения порядка Администрацией можайского городского округа московского<br>области,уполномоченным органом,рассматривающими предложения и замечания,должностными лицами<br>уполномоченных органов.

- подписание предполагии и замечании подвигать по отношении проектов, рассматриваемых на<br>побличных слушаниях в области градостроительной деятельности.<br>1.3. Обязательному рассмотрению на публичных слушаниях подлежат:<br>1) пр

изменений в правила землепользования и застройки муниципального образования;<br>изменений в правила землепользования и застройки муниципального образования;<br>3) проекты планировки территорий и (или) проекты межевания территор

ети,<br>
сти,<br>
4) проекты решения о предоставлении разрешения на условно разрешенный вид использования зе-<br>
мельного участка или объекта капитального строительства;<br>
5) проекты решения на предоставление разрешения на отклоне

о проекты правил олагоустроиства территории.<br>1.4. Публичные слушания по вопросам, указанным в пункте 1.3 настоящего Порядка, не проводятся:<br>1) по проектам о внесении изменений в генеральный план муниципального образования в отношении:

в отношении.<br>2.1) территории, в границах которой в соответствии с правилами землепользования и застройки<br>предусматривается осуществление деятельности по комплексному и устойчивому развитию территории;<br>2.2) территории в гр

2.2) территории в границах земельного участка, предоставленного некоммерческой организации, со-<br>зданной гражданами, для ведения садоводства, огородничества, дачного хозяйства или для ведения дачно-<br>го хозяйства иному юрид 4) для документации по планировке территории подлежащей комплексному развитию по инициативе правообладателей

правообладателей;<br>
5) при внесении изменений в правила землепользования и застройки на основании запроса уполно-<br>
моченного федерального органа исполнительной власти, уполномоченного органа исполнительной влас-<br>
ти субьет занных объектов:

ланних солькогов, проекта межевания территории, расположенной в границах элемента или элементов планировочной структуры, утвержденных проекта планировочной структуры, утвержденных планировочной структуры, утвержденных при продусматривается осуществление деятельности по комплексному и устойчивому развитию территории, которой не предусматривается осуществление деятельности по комплексному и устойчивому развитию территории, при условии, что т

7) в случае приведения правил землепользования и застройки в соответствие с ограничениями ис пользования объектов недвижимости, установленными на приаэродромной территории.

2. Лица, имеющие право на предоставление предложений и замечаний

2.1. Лицами, имеющими право на предоставление предложений и замечаний, являются (далее - Заявитель)

витель).<br>2.1.1.1. Физические лица:<br>2.1.1.1. являющиеся правообладателями земельных участков и (или) объектов капитального строи-<br>тельства, правообладателями помещений, являющихся частью указанных объектов капитального стр публичных слушаниях:

2.1.1.2. постоянно проживающие на территории Московской области, применительно к которой рассиатривается проект на публичных слушаниях;<br>2.1.1.3. в отношении проектов, указанных в подпунктах 4,5 пункта 1.3 настоящего порядка:

-1) постоянно проживающие в пределах территориальной зоны, в границах которой расположен зе-<br>мельный участок или объект капитального строительства, в отношении которых подготовлены указанные

проекты проекты,<br>2) правообладатели земельных участков и (или) расположенных на них объектов капитального стро-<br>ительства, находящихся в пределах территориальной зоны, в границах которой расположен земельный участок или объект капитального строительства в отношении которых подготовлены указанные проекты.

и сокимались с продавления и совменных участков, прилегающих к земельному участку, в отношении которого подготовлены данные проекты<br>- 4) прекоблядатели земельных участков, прилегающих к земельному участку, в отношении кот

Приложение 6 к решению Совета депутатов

к решению совета депуталиви<br>Можайского городского округа Московской области<br>«О внесении изменений в решение Совета депутатов<br>Можайского городского округа Московской области<br>Можайского городского округа Мот 26.12.2023, №

 $0.726$  12 2023 No 71/6

о бюджете Можайского городского округа Московской области<br>на 2024 год и на плановый период 2025 и 2026 годов

Приложение 8

9 Приложение<br>к решению Совета депутатов<br>Можайского городского округа Московской области<br>от 26.12.2023 № 71/6 от деле додекого округа Московской области на 2024 год

и на плановый период 2025 и 2026 годов»

Источники внутреннего финансирования дефицита бюджета Можайского городского округа<br>Московской области на 2024 год и на плановый период 2025 и 2026 годов

![](_page_31_Picture_229.jpeg)

# COBET ДЕПУТАТОВ<br>МОЖАЙСКОГО ГОРОДСКОГО ОКРУГА<br>РЕШЕНИЕ

от 27.02.2024 № 116/7

# О внесении изменений в решение Совета депутатов Можайского городского округа Московской<br>Области от 26.06.2018 № 48/7 «Об утверждении Положения о бюджетном процессе в Можай-<br>ском городском округе Московской области»

В соответствии с Бюджетным кодексом Российской Федерации, Федеральным законом от 06.10.2003 N 131-03 «Об общих принципах организации местного самоуправления в Российской Федерации», уста-<br>вом Можайского городского округа Московской области Совет депутатов Можайского городского округа<br>Московской области РЕШИЛ: По

сти, утвержденное решением Совета депутатов Можайского городского округа Московской области от<br>26.06.2018 № 48/7 «Об утверждении Положения о бюджетном процессе в Можайском городском округе<br>Московской области» (далее - По сковскои ооласти» (далее - положение),следующие изменения:<br>1.1. Дополнить главу 3.1. Положения статьей 13.2. следующего содержания:

«Статья 13.2. Особенности осуществления расходов муниципальными бюджетными и автономными

- Статья 13.2.1. Особенности осуществления расходов муниципальными оюджетными и автономными<br>Учреждениями Можайского городского округа<br>13.2.1. Расходы муниципальных бюджетных и автономных учреждений Можайского городского о пульта в сталом тост слоджество о кодскоа в особноком фодерации, и и выделении администрации<br>Ных и автономных учреждений, открываемых им в Финансово-казначейском управлении администрации<br>Можайского городского округа, осущ казначейским управлением администрации Можайского городского округа документов подтверждающих

возникновение ленежных обязательств » лимпорсние дележных сользательств.».<br>- 2. Опубликовать настоящее решение в газете «Фактор-инфо» и разместить на официальном сайте Ад-<br>нистрации Можайского городского округа Московской области (www.admmozhaysk.ru).<br>- 3. министрации

#### ПРЕДСЕДАТЕЛЬ СОВЕТА ДЕПУТАТОВ

**МОЖАЙСКОГО ГОРОДСКОГО ОКРУГА** 

## ГЛАВА<br>МОЖАЙСКОГО ГОРОДСКОГО ОКРУГА

*<u>R.C. ADAHACHERA</u>* 

2.1.2. Юридические лица и индивидуальные предприниматели:<br>2.1.2.1. являющиеся правообладателями земельных участков и (или) объектов капитального строи-<br>-тельства, правообладателями помещений, являющихся частью указанных о тельства, правосоладателями помещении, являющихся частью указанных освектов капитального строи-<br>подобранных в границах территории, применительно к которой рассматривается вопрос на<br>публичных слушаниях;<br>2.1.2.2. в отношени

2.1.2. В отношении проектов, указанных в подпутки ах чут, пункта 1.5 настоящего порудка.<br>Правообладатели земельных участков и (или) расположенных на них объектов капитального стро-<br>ительства, находящихся в пределах террит

подтовлены данные проекты, или распользования на них объектов капинального строительства.<br>Тального строительства может оказать негативное воздействие на окружающую среду, публичные слушания<br>проводятся с участком правообла

2... интересах Заявителя на основании документа, удостоверяющего его полномочия представлять Заявителя, интересах Заявителя на основании документа, удостоверяющего его полномочия представлять Заявителя, либо в соответстви

детельние пасти и органы местного самоуправления не являются Заявителями (представителями Зая-

ителя) на предоставление предложений и замечаний.<br>3. Требования в предоставление предложений и замечаний.<br>3. Требования к порядку информирования о порядке рассмотрения предлождения, сайтов в сети Интернет уполномоченных о мировании о порядке рассмотрения предложений и замечаний приведены в Приложении 2 к настоящему Порядку

служда.<br>1992 - З.2. Порядок получения заинтересованными лицами информации по вопросам рассмотрения пред-<br>пожений и замечаний,сведений о ходе рассмотрения предложений и замечаний,порядке,форме и месте<br>размещения информации

4. Наименование Порядка<br>4.1. Временный порядок предоставления предложений и замечаний по вопросу,рассматриваемому на<br>публичных слушаниях в сфере градостроительной деятельности на территории Можайского городского<br>округа

5. Органы и организации, участвующие в рассмотрении предложений и замечаний

5.1. Ответственным за рассмотрение предложений и замечаний по проектам, указанным в пункте 1.3<br>настоящего Порядка, является орган, уполномоченный на организацию и проведение публичных слушаний<br>в муниципальном образовании

ольного подавления и замечаний в уполномоченный орган через Портал государственных и муници-<br>пальных услуг Московской области, а также государственный контроль осуществления уполномоченным<br>органом государственных полномоч

6. Основания для обращения и результаты рассмотрения предложений и замечаний

6.1. Заявитель (представитель Заявителя) направляет предложения и замечания в уполномоченный

орган посредством<br>6.1.1. интеракти

орган посредством:<br>6.1.1. интерактивной формы заполнения заявления в государственной информационной системе Мос-<br>ковской области «Портал государственных и муниципальных услуг (функций) Московской области», распо-<br>поженной

6.1.3. модуля многофункционального центра предоставления государственных и муниципальных услуг<br>Единой информационной системы оказания государственных и муниципальных услуг Московской области<br>(далее - МФЦ ЕИС ОУ);<br>

6.1.4. официального сайта администрации - www.admmozhaysk.ru;

6.1.5. личного обращения;<br>6.1.6. почтового отправления.

о. г.о. почтовоп о отправления.<br>6.1.7. записи в книге (журнале) учета посетителей экспозиции проекта, подлежащего рассмотрению<br>на публичных слушаниях; б.1.8. устного или …письменного обрашения в ходе проведения собраний участников публичных слуша-

о. нов, учито или писывались с суделении обеспечивается бесплатный доступ к РПГУ, ЕПГУ<br>6.2. В МФЦ Заявителю (представителю Заявителя) обеспечивается бесплатный доступ к РПГУ, ЕПГУ<br>для предоставления услуги в электронной ф

6.3.1. Уведомление о включении предложений и замечаний по вопросу, рассматриваемому на публич-<br>ных слушаниях, в протокол публичных слушаний по форме, установленной в Приложении 4 к Порядку,<br>подписанное и заверенное усилен

устанавливается руководителя уполномоченного органа

остановливается руководители уполномочение о супать в детель с для полномоченного органа подписывается уполномоченным должностным лицом Уполномоченного органа и выдается Заявителю Зая-<br>номоченным должностным лицом Уполном указанном в обращении.

. 6.5. Результат рассмотрения предложений и замечаний поступивших через РПГУ.ЕПГУ.оформляется в о... г езуны и тредициального документа, подписанного усиленной квалифицированной электронной подписыю уполномоченного документа, подписанного усиленной квалифицированной электронной подписыю уполномоченного должностного ной информационной системы обеспечения градостроительной деятельности Московской области (далее<br>- ИСОГД), установленной в Уполномоченном органе.

6.6. Сведения о результате рассмотрения предложений и замечаний указываются в протоколе публичных слушаний 6.7. Результат рассмотрения предложений и замечаний на бумажном носителе хранится в Уполномо-

ченном органе. 

7. Срок регистрации Заявления на рассмотрение предложений и замечаний

7.1. Заявление, поданное в электронной форме через РПГУ, ЕПГУ до 16:00 рабочего дня, регистрируется в администрации муниципального образования в день его подачи. Заявление, поданное через РПГУ, ЕПГУ после 16:00 рабочего д

после поступили депостит депоститутого и одинитистрации мутиципального сора в администрации мутиципального сора<br>7.2. Заявление, направленное почтовым направленное потодня с момента получения почтового отправления.<br>Ного об гистрируется в день подачи.

8. Срок рассмотрения предложений и замечаний

8.1. Срок рассмотрения предложений и замечаний не может превышать 7 (семь) рабочих дней с даты регистрации заявления в администрации муниципального образования (Приложение 11). 8.2. Если последний день срока рассмотрения предложений и замечаний приходится на нерабочий день, днем окончания срока считается ближайший следующий за ним рабочий день.

9. Правовые основания рассмотрения предложений и замечаний

9 1 Основным нормативным правовым актом. регулирующим рассмотрение предложений и замечаний т. основным пормативным травовым актом,регулиродним рассмотрение предложении и замечати.<br>этся Градостроительный кодекс Российской Федерации и Федеральный закон от 06.10.2003 № 131-<br>Об общих принципах организации местного  $qnna$ 9.2. Список иных нормативных актов применяемых при рассмотрении предложений и замечаний приведен в Приложении 6 к настоящему Порядку

10. Исчерпывающий перечень документов, необходимых для рассмотрения предложений и замечаний

10.1. Обязательными для предоставления документами необходимыми для рассмотрения предложений и замечаний являются 

стоящего Порядка: ла.<br>10.1.1.1. Заявление подписанное непосредственно самим Заявителем по форме приведенной в При-

ложении 7 к настоящему Порядку;<br>10.1.1.2. Документ, удостоверяющей личность Заявителя, в том числе копия страниц паспорта со сведе-<br>ниями о регистрации по месту жительства.<br>10.1.2. В случае обращения заявителя, указанного

ящего Порядка: 10.1.2.1. Заявление подписанное непосредственно самим Заявителем по форме привеленной в При-

остили 7 к настоящему Порядку;<br>10.1.2.2. Документ, удостоверяющий личность Заявителя.<br>10.1.2.2. Документ, удостоверяющий личность Заявителя.<br>10.1.2.3. Правоустанавливающие (либо правоудостоверяющие) документы на земельный

21.07.1997 № 122-ФЗ «О государственной регистрации прав на недвижимое имущество и сделок с ним»,

21.07.1397 № 122-4 № 100 ДАФИ выполняют прав на недвижимости.<br>10.1.3. В случае обращения заявителя, указанного в пункте 2.1.2, пункте 2.2 настоящего Порядка:<br>10.1.3. В случае обращения заявителя, указанного в пункте 2.1.2 имени юрилического лица:

имени юридического лица,<br>10.1.3.3. Документы,подтверждающие полномочия лица действовать от имени юридического лица;<br>10.1.3.4. Правоустанавливающие (либо правоудостоверяющие) документы на земельный участок и<br>(или) объект к

или очени калинально строительства, оформиленный регистрации прав на недвижимое имущество и сделок с ним»,<br>сведения о которых не содержатся Едином государственной реведения о вам недвижимости.<br>ПО.2. В случае обращения для

<u>HACTORILIAEO ПОДВЛКА ПЛАЛОСТАВЛЯЮТСЯ</u> лоящего глорядка предоставляюцоя.<br>10.2.1. Документ, удостоверяющий личность представителя Заявителя, уполномоченного на подачу до-<br>10.12.1. Докумение результата Рассмотрения предложений и замечаний;<br>10.2.2. Документ, под

кументов и - полнение результата Рассмотрения предложений и замечаний: для представителя юриди-<br>документов и получение результата Рассмотрения предложений и замечаний: для представителя юриди-<br>ческого лица - доверенность за подписью

10.3. В случае обращения для рассмотрения предложений и замечаний представителя Заявителя, уполноменного на подоченность на предложение и томоченного на подачу документов, а также получение результата рассмотрения предлож

до оталлять.<br>10.3.1. Документ,удостоверяющий личность представителя Заявителя,уполномоченного на подписание

и подачу документов, а также получение результата;<br>и подачу документов, а также получение результата;<br>10.3.2. Документ, подтверждающий полномочия представителя Заявителя: для представителя юриди-<br>ческого лица - довереннос нодательством Российской Федерации.

нодательством Россииской Федерации.<br>
10.4 Уполномоченный орган не вправе требовать от Заявителя предоставления дополнительных доку-<br>
ментов, кроме указанный орган не вправе требовать от Порядка.<br>
10.5. При направлении док

10.6.1. Выписка из Единого государственного реестра юридических лиц (при обращении юридических лиц) в территориальном органе Федеральной налоговой службы по Московской области (для проверки полномочий)

10.6.2 Выписка из Единого государственного реестра индивидуальных предпринимателей (при обращении индивидуальных предпринимателей) в территориальном органе Федеральной налоговой службы по Московской области (для проверки полномочий):

посложности с на земельный участок и (или)<br>Объект капитального строительства,помещение,являющееся частью объекта капитального строительства,в<br>Федеральной службе государственной регистрации,кадастра и картографии по Москов определения правообладателя объекта и проверки полномочий)

11. Исчерпывающий перечень оснований для отказа в регистрации документов, необходимых для рассмотрения предложений и замечаний

11.1. Основаниями для отказа в регистрации заявления на рассмотрение предложений и замечаний являются

лылкогода.<br>1) несоответствие категории Заявителя кругу лиц, указанных в пункте 2.1.1.2, подпунктах 1 и 3 пункта<br>2.1.1.3 раздела 2 настоящего Порядка; б) предложения и замечания поданы после срока окончания приема предложений и замечаний, указан-

о предложении и замечании, подавительно после срока окончания приема предложении и замечании, указан-<br>ного в оповещении о начале проведения публичных слушаний;<br>в) предоставление неполного комплекта документов, предусмотре

щего Порядка;<br>- г) некорректное заполнение обязательных полей в заявлении,формируемом с использованием специ и интерактивной формы на РПГУ (отсутствие заполнения, недостоверное, неполное либо неправиль-<br>ное, не соответствует требованиям, установленным настоящим Порядком);<br>д) предоставление документов, недостоверное, неполное либ

- 
- 

е) обращение за действиями, выполнение которых не предусмотрено настоящим Порядком;<br>
ж) представление документов, содержащих незаверенные исправления, подчистки, помарки;<br>
3) представление документов, гекст которых не под

12. Исчерпывающий перечень оснований для отказа в рассмотрении предложений и замечаний

12.1. Основаниями для отказа в рассмотрении предложений и замечаний являются:<br>12.1.1. выявление факта представления участником публичных слушаний недостоверных сведений;<br>12.1.2. предложения и замечания не соответствуют пр

отказе во включении предложений и замечаний по вопросу, рассматриваемому на публичных слушаниях<br>в протокол публичных слушаний, оформляется по форме согласно Приложению 5 к настоящему Порядку<br>в виде электронного документа,

13. Порядок, размер и основания взимания государственной пошлины или иной платы, взимаемой за рассмотрение предложений и замечаний

13.1. Рассмотрение предложений и замечаний предоставляется бесплатно.

14. Способы предоставления Заявителем документов, необходимых для Рассмотрения предложений и

14.1. В период размешения проекта подлежащего рассмотрению на публичных слушаниях и информа-14.1. В период размещения проекта,подлежащего рассмотрению иа пуоличных слушаниях, и информа-<br>ционных материалов к нему и проведения экспозиции или экспозиций такого проекта участники. пурблич-<br>ных слушаний,прошедшие в со

- 
- 

идерации идентификацию, имеют право вносить предложения и замечания, касающиеся такого проекта:<br>1) посредством официального сайта - www.admmozhaysk.ru;<br>2) посредством интерактивной портальной формы на PПГУ, ЕПГУ;<br>3) в пис

4) посредством записи в книге (журнале) учета посетителей экспозиции проекта, подлежащего рас-<br>смотрению на публичных слушаниях.<br>14.2. Обращение Заявителя (представителя Заявителя) посредством РПГУ, ЕПГУ.<br>14.2. Обращение ние Заявления).

прикрепляется электронный образ Заявления, подписанного Заявителем.

- 14.2.3. Отправленное Заявление и документы поступают в ИСОГД.
- 14.3. Обращение Заявителя (представителя Заявителя) в Уполномоченный орган.

- Поступно с и график работы Уполномоченного органа указаны в приложении 2 к настоящему Порядку.<br>14.4. Обращение Заявителя (представителя Заявителя) посредством почтового отправления.<br>Почтовый адрес, по которому Заявителя

15. Способы получения Заявителем результатов рассмотрения предложений и замечаний

15.1. Заявитель (представитель Заявителя) уведомляется о ходе рассмотрения и результате рассмо-

- трения предложений и замечаний следующими способами:<br>15.1.1. через личный кабинет на РПГУ;<br>15.1.2. посредством сервиса РПГУ «Узнать статус заявле)
	-

15.1.3. Кроме того, Заявитель (представитель Заявителя) может самостоятельно получить информацию о готовности результата рассмотрения предложений и замечаний по телефону 8 (49638) 24-895,8 (49638) 24-540

540.<br>15.2. Результат рассмотрения предложений и замечаний может быть получен следующими способами:<br>15.2.1. Через личный кабинет на РПГУ в виде электронного документа.<br>15.2.2. В Уполномоченном органе на бумажном носителе

Дата и время получения Результата рассмотрения предложений и замечаний сообщаются заявителю (представителю Заявителя) при приеме от него документов 15.2.3. Почтовым отправлением на бумажном носителе.

ис. Освоим опиранения на оунажном носителе.<br>П.З. Сведения о результате Рассмотрения предложений и замечаний указываются в протоколе<br>чество поступивших прушаний. Заключение о результатах публичных слушаний, в котором указы олушалили, подложить опуховлению и подразное, у малозопольном сайте администрации муниципального<br>ниципальных правовых актов, и размещению на официальном сайте администрации муниципального образования.

16. Требования к помещениям, в которых принимаются предложения и замечания, к местам ожидания и приема заявителей, размещению и оформлению визуальной, текстовой и мультимедийной информации<br>о порядке рассмотрения предложений и замечаний

16.1. Помещения в которых принимаются предложения и замечания предпочтительно размещаются нижних этажах зданий и должны соответствовать санитарно-эпидемиологическим правилам и нома-

......<br>16.2. Входы в помещения оборудуются пандусами,расширенными проходами,позволяющими обеспечить беспрепятственный доступлиц с ограниченными возможностями здоровья, а также маломобильные группы населения

. руппол. пособнования к помещениям, в которых принимаются предложения и замечания, приведены в<br>Приложениях 9,10 к настоящему Порядку.

17. Рассмотрение предложений и замечаний в электронной форме

17.1. В электронной форме документы, указанные в пункте 10 настоящего Порядка, подаются посредством РПГУ

ти ти т.<br>- 17.2. При подаче посредством РПГУ документы, указанные в пункте 10 настоящего Порядка, прилагают<br>- ся к электронной форме Заявления в виде отдельных файлов. Количество файлов должно соответствовать<br>количеству д во листов в документе.

17.3. Все оригиналы документов должны быть отсканированы в одном из распространенных графи 

17.4. Заявитель (представитель Заявителя) имеет возможность отслеживать ход обработки документов в личном кабинете, по электронной почте, указанной в заявлении или с помощью сервиса РПГУ «Узнать в личном каоинете, по электронной почте, указанной в заявлении или с помощью сервиса гти у «узнати<br>статус Заявления».<br>17.5. Заявитель вправе отозвать Заявление,поданное посредством РПГУ,путем обращения в админист

лино муниципального образования в течение срока рассмотрения предложений и замечаний.<br>18. Порядок осуществления и как соблюдение и исполнением и методологичествными лицами, муни-<br>18. Порядок осуществления контроля за собл принятием ими решений

18.1. Контроль за соблюдением должностными лицами Уполномоченного органа настоящего Порядка<br>иных нормативных правовых актов,устанавливающих требования к рассмотрению предложений и замечаний, осуществляется в форме: 18.1.1. текущего контроля за соблюдением полноты и качества рассмотрения предложений и замеча-

- политичего контроль);<br>ний (далее - Текущий контроль);<br>18.1.2. контроля за соблюдением порядка рассмотрения предложений и замечаний

18.2. Текущий контроль осуществляет руководитель Уполномоченного органа, и уполномоченные им должностные лица. лех лись и пользовании контроль осуществляется в порядке, установленном Уполномоченным органом с учетом<br>требований настоящего Порядка.

19. Порядок и периодичность осуществления Текущего контроля полноты и качества рассмотрения<br>предложений и замечаний и Контроля за соблюдением порядка рассмотрения предложений и замечаний

19.1. Текущий контроль осуществляется в форме проверки решений и действий, участвующих в рассмотрении предложений и замечаний должностных лиц, муниципальных служащих Уполномоченного орсана, а также в форме внутренних проверок в Уполномоченном органе по Заявлениям, обращениям и<br>жалобам граждан, их объединений и организаций на решения, а также действия (бездействия) должност-<br>ных лиц, муниципальных служа и замечаний 19.2. Порядок осуществления Текущего контроля в Уполномоченном органе устанавливается руководи

тале и ущественными текущего котороля в этологии отличить уставали уставаливости русского принимах составлять с<br>Пользует при Уполномоченного органа, ответственными за соблюдение порядка рассмотрения предложений и замечани ченном органе, участвующих в рассмотрении предложений и замечаний

20. Положения, характеризующие требования к порядку и формам контроля за рассмотрением предло-<br>жений и замечаний, в том числе со стороны граждан, их объединений и организаций

20.1. Требованиями к порядку и формам Текущего контроля за предоставлением рассмотрения пред-<br>ложений и замечаний являются:

20.1.1. независимость; 20.1.2. тшательность

ченного органа, участвующего в рассмотрении предложений и замечаний, в том числе не имеет близкого родства или свойства (родители, супруги, дети, братья, сестры, а также братья, сестры, родители, дети супру-<br>гов и супруги детей) с ним.<br>20.3. Должностные лица, осуществляющие Текущий контроль за Рассмотрением предложений

чаний,должны принимать меры по предотвращению конфликта интересов при рассмотрении предложе-<br>ний и замечаний.

......<br>20.4. Тщательность осуществления Текущего контроля за рассмотрением предложений и замечаний<br>состоит в своевременном и точном исполнении уполномоченными лицами обязанностей,предусмотрен-<br>ных настоящим разделом.

20.5. Граждане, их объединения и организации для осуществления контроля за рассмотрением пред-- основний и замечаний имеют право направлять в Уполномоченный орган индивидуальные и коллективные<br>обращения с предложениями по совершенствованию порядка рассмотрения предложений и замечаний имеют право направлять в Уполн

при рассмотрении предложений и замечаний, получения полной, актуальной и достоверной информации<br>о порядке рассмотрения предложений и замечаний.<br>20.7. Заявители (представители Заявителей) могут контролировать рассмотрение мечаний путем получения информации о ходе рассмотрения предложений и замечаний, в том числе о

сроках заве́ршения а́дминистративных процедур (действий) по телефону,путем письменного обращения,в<br>том числе по электронной почте и через РПГУ. Приложение 1 к Временному порядку предоставления

предложений и замечаний по вопросу,<br>рассматриваемому на публичных слушаниях в сфере<br>градостроительной деятельности на территории<br>Можайского городского округа Московской области в 2024 году

Термины и определения В Порядке используются следующие термины и определения:

![](_page_33_Picture_261.jpeg)

![](_page_33_Picture_262.jpeg)

#### Приложение 2

к Временному порядку предоставления предложений

к ременному подвидку предполого и замечаний по вопросу, рассматриваемому<br>на публичных слушаниях в сфере градостроительной деятельности<br>на территории Можайского городского округа

Московской области в 2024 году

1. Администрация Можайского городского округа. Комиссия

Место нахождения: 143200, Россия, Московская область, Можайский городской округ, город Можайск, исето пасождения. Посковская дом 15.<br>Гочтовый адрес: 143200, Россия, Московская область, Можайский городской округ, город Можайск, улица<br>Московская, дом 15.<br>Московская, дом 15.

сковскал,дом то:<br>Контактный телефон: 8 (49638) 24-540.8 (49638) 24-895

контактый телефон, о (49000) Z4-040, о (49000) Z4-090.<br>Официальный сайт в сети VI-rrep-er: http://www.admmozhaysk.ru/.<br>Адрес электронной почты: mozhaysk@mosreg.ru; mail@admmozhaysk.ru. а,комиссии:

![](_page_33_Picture_263.jpeg)

График приема граждан приведен на сайте Администрации Можайского городского округа: http://www. admmozhavsk.ru. Информирование Заявителей (представителей Заявителей) о порядке оказания рассмотрения предложений и замечаний осуществляется также по телефону: 8 (49638) 24-540,8 (49638) 24-895

2. Комитет по архитектуре и градостроительству Московской области<br>Место нахождения: ул. Кулакова, 20, корп.1, Офисно-деловой центр «Орбита-2», 10 и 11 этаж.<br>Г. Москва 123592,метро Строгино (первый вагон из центра).<br>Официа

Телефон +7 498 602-84-70 Факс +7 498 602-84-70, доб 9. Справочная информация по входящей корреспонденции: тел.: +7 498 602-84-70, доб. 55141. Справки<br>по исходящей корреспонденции: тел.: +7 498 602-84-70, доб. 55158, 55138.<br>Приём корреспонденции: тел.: +7 498 602-84-70, доб. 5

Справочная информация по вопросам регистрации обращений граждан: тел.: +7 498 602-84-70, доб.<br>55145. Приём корреспонденции понедельник-четверг: с 9:00 до 17:00, пятница: с 9:00 - 16:30, 11 эт.<br>каб.1124. Телефон горячей ли

получить сведения о: .<br>- порялке оказания госуларственных и муниципальных услуг прелоставляемых веломствами:

порядке оказания посударственных и муниципальных услуг,предоставляемых ведомствами,<br>- контактных данных ведомств;<br>- возможности-направления сообщений о недостатках в работе ведомств и подведомственных учре-

ждений и организаций через Единую систему.

3. Муниципальное бюджетное учреждение «Многофункциональный центр предоставления государственных и муниципальных услуг Можайского городского округа»<br>Место нахождения: 143200, Московская область, г. Можайск, ул. 20-го январ

![](_page_33_Picture_264.jpeg)

![](_page_33_Picture_265.jpeg)

Почтовый адрес: 143200,Московская область,г. Можайск,ул. 20-го январ<br>Контактный телефон 8-800-550-50-30,8-800-100-70-10,8-800-350-29-87. . 20-го января,д. 6.

соплатный сайт в сети Интернет: www.moz-mfc.ru<br>Адрес электронной почты в сети Интернет: www.moz-mfc.ru

4. Справочная информация о месте нахождения МФЦ графике работы контактных телефонах алресах электронной почты

Информация приведена на сайтах:

- PITY: uslugi.mosreg.ru: - MOLI: mfc.mosreg.ru

**Bo** 

Приложение 3

Порядок получения заинтересованными лицами информации по вопросам рассмотрения предложе ний и замечаний сведений о ходе рассмотрения предложений и замечаний, порядке форме и месте  $max$   $min$   $sum$   $min$   $min$   $min$   $min$ 

о порядке рассмотрения предложений и замечаний

1. Информация о предоставлении рассмотрения предложений и замечаний размещается в электрон-

и виде.<br>1) на официальном сайте Уполномоченного органа - www.admin.com/<br>2) на порталах uslugi.mosreg.ru,gosuslugi.ru;<br>2. Размещенная в электронном виде информация о рассмотрении предложений и замечаний должна включать в себя:

и наименования, почтовые адреса, справозные ножера телофонов, адреса олоктропноги по под сайтов Уполномоченного органа;<br>2) график работы Уполномоченного органа;<br>3) требования к заявлению и прилагаемым к нему документам (в

 $\frac{4}{5}$ 

 $rac{6}{7}$ 

лекст настоящего Порядка с приложениями;<br>краткое описание порядка с приложениями;<br>образцы оформления документов, необходимых для получения рассмотрения предложений и замечаний, и требования к ним;

чании, и греовыми к ним;<br>8) перечень типовых, наиболее актуальных вопросов, относящихся к Порядку, и ответы на них.<br>3. Консультирование по вопросам рассмотрения предложений и замечаний специалистами Уполномо-<br>ченного орга

лым» из темперии предложений и замечаний размещается в помещениях Уполномоченного б. Информация о рассмотрении предложений и замечаний размещается в помещениях Уполномоченного рассмотрении предложений и замечаний размещае

#### Приложение 4

ггриложение 4<br>- к Временному порядку предоставления предложений и замечаний по вопросу, рассматриваемому на<br>публичных слушаниях в сфере градостроительной деятельности на территории Можайского городского<br>округа Московско

(ФИО/ Полное наименование организации и организационно-правовой формы)

шаний

Уважаемый(-ая) и важаемыми сал)<br>- Мединистрацией (наименование муниципального образования) рассмотрено Ваше обращение от<br>- вопрос, рассматриваемый на публичных слушаниях) и принято решение о включении Ваших предложений<br>- и замечаний в п С уважением.

Приложение 5

ו приложение<br>нриложение к Временному порядку предоставления предложений<br>в сфере градостроительной деятельнокия<br>в сфере градостроительной деятельности<br>на территории Можайского городского округа<br>Московской области в 2024 го

Примерная форма уведомления об отказе во включении предложений и замечаний в протокол публичных слушаний

(ФИО/ Полное наименование организации и<br>организационно-правовой формы)

Уважаемый (-ая) предложений и замечаний в протокол публичных слушаний, на основании:

(указывается основание для отказа)

С уважением.

Приложение 6<br>к Временному порядку предоставления предложений<br>и замечаний по вопросу, рассматриваемому<br>на публичных слушаниях в сфере градостроительной деятельности<br>на территории Можайского городского округа<br>Московской обл

## Список нормативных актов, в соответствии с которыми осуществляется<br>рассмотрение предложений и замечаний

Рассмотрение предложений и замечаний осуществляется в соответствии с:<br>1. Федеральным законом от 21.07.2014 № 212-ФЗ «Об основах общественного контроля в Российской Федерации»:

ФО 2. Федеральным законом от 27.07.2010 № 210-ФЗ «Об организации предоставления государственных<br>и муниципальных услуг»;<br>3. Федеральным законом от 06.04.2011 № 63-ФЗ «Об электронной подписи»;

4. Градостроительным кодексом Российской Федерации;<br>5. Федеральным законом от 29.12.2004 № 191-ФЗ «О введении в действие Градостроительного кодек-

э. чедеральным законом от 29.12.2004 № 191-ФЗ «О введении в действие Градостроительного кодек-<br>са Российской Федерации»;<br>6. Федеральным законом от 06.10.2003 № 131-ФЗ «Об общих принципах организации местного само-<br>управл

ные акты госсииском федерации»,<br>В. Законом Московской области от 22.07.2015 № 130/2015-03 «Об отдельных вопросах осуществления<br>Общественного контроля в Московской области»;<br>9. Законом Московской области от 24.07.2014 № 1

э. Законом московской области от 24.07.2014 № 107/2014-03 «О недераспределении полномочии<br>государственной власти Московской области»;<br>посударственной власти Московской области»;<br>10. Законом Московской области от 24.07.20

починими московского сольских, доставались и проведении публичных слушаний по вопросам градо-<br>12. Временным положением об организации и проведении публичных слушаний по вопросам градо-<br>2. Временным положением об организац году

Приложение 7

/ Приложение<br>к Временному порядку предоставления низи и замечаний по вопросу,рассматриваемому<br>и замечаний по вопросу,рассматриваемому и<br>на территории Можайского городского округа<br>на территории Можайского городского округа

Московской области в 2024 году

Примерная форма заявления о предложениях и замечаниях

(для физических лиц)

В Администрацию (наименование муниципального образования) ФИО: Документ, удостоверяющий личность: (вид документа) (серия, номер) (кем, когда выдан)

Адрес регистрации: СНИЛС

Контактная информация:

тел. (не обязательно) \_\_\_\_<br>эл. почта (не обязательно)

(для юридических лиц) ......<br>В Администрацию (наименование муниципального образования)

> (полное наименование организации организационно-правовой формы)

Контактная информация<br>Тел. (не обязательно):

эл. почта (не обязательно):

ЗАЯВЛЕНИЕ

Прошу включить в протокол публичных слушаний, проводимых по вопросу:

следующие предложения и замечания: Сведения об объектах недвижимости,находящихся на территории проведения публичных слушаний \*:<br>1. Информация о земельном участке,по каждому земельному участку:<br>1.1 Место расположения земельного участка: \_\_\_\_\_\_\_\_\_\_\_\_\_\_\_\_\_\_\_ 1.2. Кадастровый номер земельного участка, площадь (кв.м., га). Информация об объектах капитального строительства по каждому объекту (при наличии): 2.1. Место расположения объектов капитального строительства:

(расшифровка подписи)

Дата

\*заполняется в случае,если Заявитель является правообладателем объекта (-ов) недвижимости,распо-ложенного (-ых) в границах территории,применительно к которой рассматривается проект на публичных<br>слушаниях; в пределах терри объект капитального строительства, а также прилегающих к земельному участку, в отношении которого подготовлен проект, рассматриваемый на публичных слушаниях.

> Приложение 8 к Временному порядку предоставления предложений и замечаний по вопросу, рассматриваемому<br>на публичных слушания по вопросу, рассматриваемому<br>на публичных слушаниях в сфере<br>градостроительной деятельности на территории<br>Можайского городского округа

ого тородоко: с следи<br>Московской области<br>в 2024 году

Примерная форма решения об отказе в регистрации документов, необходимых для рассмотрения предложений и замечаний

## (для граждан: фамилия, имя, отчество,

для юридических лиц: полное<br>наименование организации,

фамилия, имя, отчество руководителя, почтовый индекс, адрес, телефон)

#### Решение

об отказе в регистрации документов, необходимых для рассмотрения предложений и заме чаний по вопросу, рассматриваемому на публичных слушаниях в сфере градостроительной деятельности

(Номер обращения: \_\_ \_ от \_\_\_\_ .\_\_

(Уполномоченный орган)

уведомляет об отказе в регистрации заявления о рассмотрении предложений и замечаний по вопросу,

в соответствии с Порядком рассмотрения предложений и замечаний по вопросу, рассматривае публичных слушаниях в сфере градостроительной деятельности (далее - Порядок) по следующим причинам (нужное указать):

Дополнительно сообщаем, что:

(указывается дополнительная информация (при наличии)

С Порядком Вы можете ознакомиться на портале государственных и муниципальных услуг Московской области по следующей ссылке: https://uslugi.mosreg.ru.

(должность уполномоченного лица) (подпись) (расшифровка подписи)

**МП** 

![](_page_34_Picture_85.jpeg)

в лице:

(ФИО руковолителя или иного

#### Блок-схема рассмотрения предложений и замечаний

Приложение 9

н Приложение<br>на публичных слушаниях в сфере градоставления предложений<br>и замечаний по вопросу,рассматриваемому<br>на территори Можайского городского округа<br>на территори Можайского городского округа<br>Московской области в 2024

## Требования к помещениям, в которых принимается<br>Заявитель (представитель Заявителя)

1. Помещения, в которых принимается Заявитель (представитель Заявителя) предпочтительно размещаются на нижних этажах зданий и должны соответствовать санитарно-эпидемиологическим правилам и

нормативам.<br>2. Входы в помещения оборудуются пандусами, расширенными проходами, позволяющими обеспечить<br>6 беспреитетвенный доступлиц с ограниченными возможностями здоровья, включая лиц с ограниченными<br>возможностями здоров 3. При ином размещении помещений по высоте, должна быть обеспечена возможность приема мало-

о. при ином размещения помещении по высоте, должна оыть осеспечена возможность приема мало-<br>мобильных группнаселения.<br>4. Вход и выход из помещений оборудуются указателями.<br>5. Места для информирования, предназначенные для

о синетации информирования, предназначения стендами.<br>Материалами, оборудуются информационными стендами.<br>6. Места для ожидания на подачу или получение документов оборудуются стульями, скамьями.<br>6. Места для ожидания на под

сками) с указанием: окамиту с указались...<br>- номера кабинета;<br>и замечаний, имени, отчества и должности специалиста, осуществляющего рассмотрение предложений

Приложение 10

к Временному порядку предоставления предложений<br>и замечаний по вопросу, рассматриваемому<br>на публичных слушаниях в сфере градостроительной деятельности

на территории Можайского городского округа<br>Московской области в 2024 году

#### Требования к обеспечению доступности рассмотрения предложений и замечаний для инвалидов и лиц с ограниченными возможностями здоровья

1. Лицам с Іи ІІгруппами инвалидности обеспечивается возможность Рассмотрения предложений и замечаний и симету<br>замечаний по месту их пребывания с предварительной записью по телефону,а также посредством РПГУ.<br>2. При рассмо и зрения должен быть обеспечен сурдоперевод или тифлосурдоперевод процесса рассмотрения<br>предложений и замечаний, либо организована работа автоматизированной системы сурдоперевода<br>или тифлосурдоперевода, произведено консул способом.

спосоом.<br>3. В помещениях, предназначенных для приема Заявителей (представителей Заявителей), обеспечи-<br>вается дублирование необходимой для инвалидов звуковой и зрительной информации, а также надписей,<br>этном в иной текстов

на, рассматривающего предложения и замечания, текст Заявления зачитывается Заявителю (представите-

ла, развителя) не запрудняется это сделать самостоятельно.<br>5. Лицам с ограниченными возможностями здоровья, имеющим ограничения дати самостоятельно.<br>5. Лицам с ограниченными возможностями здоровья, имеющим ограничения дви здоровья.

эдоровья.<br>6. Здание (помещение) органа,рассматривающего предложения и замечания,оборудуется информа-<br>ционной табличкой (вывеской),содержащей полное наименование, а также информацию о режиме его работы.

7. Вход в здание органа, рассматривающего предложения и замечания, и выход из него оборудуются соответствующими указателями с атономными и неточниками бесперебойного сителия, а также лесть ницами с поручнями и пандусами опасности зданий и сооружений».

онасности «датии и сосудуетстии».<br>В. Помещения органа,рассматривающего предложения и замечания,предназначенные для работы с Заявите-<br>лями (представителями Заявителей),располагаются на нижних этажах здания и имеют отдельны НЫМИ ВОЗМОЖНОСТЯМИ ЗДОРОВЬЯ.

9. В органе рассматривающем предложения и замечания организуется бесплатный туалет для посети-

е средите, рассматривающем предложения и замечания, организуется осогливать таки, в том числе тудлет, предназначенный для лиц с ограниченными возможностями здоровья.<br>10. Специалистами органа, рассматривающего предложения повитие и самостоятельного передвижения, и предоставление им помощи при обращении за рассмотре-<br>нием предложений, и получения результата рассмотрения; оказанию помощи лицам с ог-<br>раниченными возможностями здоровья в преод

Приложение 10

и Временному порядку предоставления предложений<br>и замечаний по вопросу,<br>рассматриваемому<br>ранубличных слушаниях в сфере

градостроительной деятельности

на территории Можайского городского округа<br>Московской области в 2024 году

## Требования к обеспечению доступности рассмотрения предложений и замечаний для инвалидов<br>и лиц с ограниченными возможностями здоровья

1. Лицам с Іи ІІгруппами инвалидности обеспечивается возможность Рассмотрения предложений и замечаний по месту их пребывания с предварительной записью по телефону, а также посредством РПГУ 2. При рассмотрении предложений и замечаний Заявителю (представителю Заявителя) - ин-<br>валиду с нарушениями функции слуха и инвалидам с нарушениями функций одновременно и зрения должен быть обеспечен сурдоперевод лли тифло или тифлосурдоперевода, произведено консультирование по интересующим его вопросам указанным способом.

способоми.<br>Вастея дублирование необходимой для инвалидов звуковой и зрительной информации, а также надписей,<br>вается дублирование необходимой для инвалидов звуковой и зрительной информации, а также надписей,<br>знаков и иной

онной текстовоги и традической информации элементыми и собаки-проводника.<br>1 По желанию Заявителя (представителя Заявителя) Заявление подготавливается специалистом орга-<br>4. По желанию Заявителя (представителя Заявителя) За

препятствующие самостоятельному подписанию документов,предлагается обратиться к нотариусу для удо-<br>стоверения подписание документов,предлагается обратиться к нотариусу для удо-<br>стоверения подписание другого лица (рукоприк работы

7. Вход в здание органа, рассматривающего предложения и замечания, и выход из него оборудуются соответствующими указателями с автономными и с потретствующими и пандусами для передвижения детских и инвалидных колясок в со

требованиями федерального закона от со должет.<br>Опасности зданий и сооружений-<br>В. Помещения органа, рассматривающего предложения и замечания, предназначенные для работы с Заявите-<br>В. Помещения органа, рассматривающего пред HHIMM RO3MOXHOCTRMM 3JODOBLS

9. В органе рассматривающем предложения и замечания организуется бесплатный туалет для посети-

подосожатривающеств предложения и заже записания, он новустоя осогластным тудет для посети<br>числе туалет,предназначенный для лиц с ограниченными возможностями здоровья.<br>иалистами органа,рассматривающего предложения и замеч провождению лиц с ограниченными возможностями здоровья имеющих стойкие расстройства функции зрения и самостоятельного передвижения и предоставление им помощи при обращении за рассмотре эрения и самостоятельного передвижения,и предоставление им помощи при ооращении за рассмотрения.<br>- нием предложений и замечаний, и получения результата рассмотрения; оказанию помощи лицам с ог-<br>раниченными возможностями з рассмотрения наравне с другими.

#### Приложение 11

к Временному порядку предоставления предложений и замечаний по вопросу

рассматриваемом

на публичных слушаниях в сфере градостроительной деятельности<br>на территории Можайского городского округа<br>Московской области в 2024 году

![](_page_35_Figure_47.jpeg)

ВРЕМЕННОЕ ПОЛОЖЕНИЕ<br>ОБ ОРГАНИЗАЦИИ И ПРОВЕДЕНИИ ПУБЛИЧНЫХ СЛУШАНИЙ<br>НА ТЕРРИТОРИИ МОЖАЙСКОГО ГОРОДСКОГО ОКРУГА МОСКОВСКОЙ ОБЛАСТИ В 2024 ГОДУ

І. ОБЩИЕ ПОЛОЖЕНИЯ

1. Предмет регулирования настоящего Временного положения об организации и проведении публич-

1. Предмет регулирования настоящего Временного положения об организации и проведении публичных слушаний по вопросом градостроительной деятельности на территории Можайского городского из-<br>га Московской области в 2024 году

г.2. Настоящим положением определяются:<br>1) исчерпывающий перечень вопросов градостроительной деятельности,подлежащих рассмотрению на<br>публичных слушаниях;<br>2) порядок организации и проведения публичных слушаний по вопросам

5) официальный сайт

6) требования к информационным стендам, на которых размещаются оповещения о начале публичных слушаний 7) форма оповещения о начале публичных слушаний, порядок подготовки и форма протокола публич-

ных слушаний, порядок подготовки и форма заключения о результатах публичных слушаний;<br>8) порядок проведения экспозиции проекта, подлежащего рассмотрению на публичных слушаниях, а

также порядок консультирования посетителей экспозиции проекта, подлежащего рассмотрению на публичных слушаниях

оличных слушаниях.<br>1.3. Публичные слушания по вопросам градостроительной деятельности проводятся с целью соблюде-<br>1.3. Публичные слушания от вопросам традостроительности, прав и законных интересов правообла-<br>1.4. Под публ нии градостроительной деятельности на территории муниципального образования, по существу выноси-<br>мых на публичные слушания вопросов градостроительной деятельности (далее - вопросы).

2. Исчерпывающий перечень вопросов градостроительной деятельности подлежащих рассмотрению на публичных слушаниях.<br>2.1. Рассмотрению на публичных слушаниях подлежат:

1) проект генерального плана муниципального образования, проекты о внесении изменений в гене-<br>ральный план муниципального образования (далее - проект генерального плана);<br>2) проект правил землепользования и застройки муни

вил землепользования); сил совменного повесть планировки территорий и (или) проекты межевания территорий, решение об утверждении<br>которых принимается центральным исполнительным органом государственной власти Московской обла-

сти;<br>4) проекты решений о предоставлении разрешений на условно разрешенные виды использования зе-

инельных участков или чочектов капитального строительства;<br>5) проекты решений о предоставлении разрешений на отклонение от предельных параметров разре-<br>шенного строительства, реконструкции объектов капитального строительс

ного строительства, рекотогрудные осведков капитального строительства,<br>В) проекты правил благоустройства территорий;<br>и объектов капитального строительства на другой вид такого использования при отсутствии утвер-<br>и объекто жденных в установленном порядке правил землепользования и застройки в случаях предусмотренных пунктом 3 части 1 статьи 4 Федерального закона от 29.12.2004 № 191-ФЗ «О введении в действие Грапутном от чело выделяют в делогают растроительного кодекса Российской Федерации».<br>2.2. Публичные слушания по вопросам, указанным в пункте 2.1 настоящего Положения, не проводятся:

1) по проектам о внесении изменений в генеральный план городского округа в случае, если внесение изменений в генеральный план прелусматривает изменение границ населенных пунктов в целях жилищноизменении в тенеральный план предупивать изменение в данных построительства или определение зон рекреационного назначения;<br>• Строительства или определение зон рекреационного назначения;<br>• 2) при внесении изменений в прави

моченного федерального органа исполнительной власти уполномоченного органа исполнительной власпо сопставления и уделения и субъекта Российской Федерации, уполномоченного органа местного самоуправления муниципальных<br>образований в случае, если правилами землепользования и застройки не обеспечена в соответствии<br>с час на территории муниципального образования предусмотренных документами территориального планиро-- как отвергать по современного значения, объектов регионального значения, объектов местного значения<br>- из имеют от отвергального значения, объектов регионального значения, объектов местного значения занных объектов;

3) по проекту планировки территории и (или) проекту межевания территории, если они подготовлены в отношении:

листовительно.<br>3.1) территории, в границах которой в соответствии с правилами землепользования и застройки предусматривается осуществление деятельности по комплексному и устойчивому развитию территории;

3.2) территории в границах земельного участка, предоставленного некоммерческой организации, созланной гражданами лля веления саловолства огоролничества лачного хозяйства или лля веления лачно-

одинности нескому лицу;<br>по хозяйства иному юридическому лицу;<br>3.3) территории для размещения линейных объектов в границах земель лесного фонда.<br>4) для документации по планировке территории, подлежащей комплексному развити

правообладателей; правоооладателей;<br>5) подготовки проекта межевания территории, расположенной в границах элемента или элементов<br>планировочной структуры, утвержденных проектом планировки территории,<br>в виде отдельного документа, за исключени

и (или) изменением земельного участка, расположенного в границах территории, в отношении которой не предусматривается осуществление деятельности по комплексному и устойчивому развитию террито-<br>рии, при условии, что такие предоставлении разрешения

предоставлении разрешения<br>— на условно разрешенный вид использования;<br>— 7) по вопросу изменения одного вида разрешенного использования земельных участков и объектов<br>Капитального строительства на другой вид такого использо

Федерации в соответствии с законодательством, действовавшим на момент изменения вида разрешенно-

- и использования объекта капитального строительства,<br>при условии, что такой вид разрешенного использования земельного участка не противоречит его це-<br>левому назначению;<br>левому назначению;

ник.<br>-левому назначению;<br>7.2) изменения одного вида разрешенного использования земельного участка на другой вид разрешен.<br>7.2) изменения одного вида разрешенного использования жилишное строительство, при условии, что ного использования земельного участка, предусматривающий жилищное строительство, при условии, что<br>такой вид разрешенного использования земельного участка не противоречит его целевому назначению.

#### Участники публичных слушаний.

о. - мотички тизоли пака олушаний по проектам генеральных планов, проектам правил землепольоли и участниками пуониных слушания по проектам пенеральных планед проектам проектами проектами проектами планировки территории, проектам межевания территории, проектам бла-<br>гоустройства территории, проектам, предусматрив помещений, являющихся частью указанных объектов капитального строительства.

помещении, являющихся частью указанных слушаний по проектам решений о предоставлении разрешения на условно<br>разрешенный вид использования земельного участка или объекта капитального строительства, проектам<br>решений о предос решении о предоставлении разрешения на отклонение от предельных параметров разрешенного строительства являются граждане, постоянно прожива-<br>ительства, реконструкции объектов капитального строительства являются граждане, п оъектов капитального строительства, правооблада-<br>прилегающих к земельному участку, в отношении которого подготовлены данные проекты, правооблада-<br>тели таких земельных участков или расположенных на них объектов капитальног

о... В случае если условить разрешенный вид использования экиспиченных стального строительства может оказать негативное воздействие на окружающую среду, публичные слушания проводятся с участием правообладателей земельных

II. ПОРЯДОК ОРГАНИЗАЦИИ И ПРОВЕДЕНИЯ ПУБЛИЧНЫХ СЛУШАНИЙ

4. Назначение публичных слушаний.<br>4.1. Решение о проведении публичных слушаний принимается Главой муниципального образования.<br>4.1.1. Решение о проведении публичных слушаний является также оповещением жителей муниципаль-

ного образования о проведении публичных слушаний.<br>4.2. Срок принятия решения о проведении публичных слушаний установлен разделом<br>Шнастоящего Положения.<br>4.3. Решение о проведении публичных слушаний должно содержать:

информацию о проекте (проекте решения), подлежащем рассмотрению на публичных слушаниях;

информацию о проекте (проекте решения), подлежащем рассмотрению на пуоличных слушаниях;<br>- информацию об органе, уполномоченном на проведение публичных слушаний;<br>- информацию о порядке и сроках проведения публичных слушани

о для принятия на официальный сайт).<br>4.5. Процедура проведения публичных слушаний состоит из следующих этапов:<br>4.5. Процедура проведения публичных слушаний состоит из следующих этапов:<br>1) оповещение о начале публичных слу проекта;

3) проведение экспозиции или экспозиций проекта, подлежащего рассмотрению на публичных слушания

шаниях;<br>4) проведение собрания или собраний участников публичных слушаний;<br>4) подготовка и оформление протокола публичных слушаний;<br>6) подготовка и опубликование заключения о результатах публичных слушаний.<br>4.6. Решение о

2) информацию о порядке и сроках проведения публичных слушаний по проекту, подлежащему рассмо-

2) информацию о периодении проведении происведении по проекту, подпекащему рассмо-<br>3) информацию о месте, дате открытия экспозиции или экспозиций проекта, подлежащего рассмотре-<br>нию на публичных слушаниях, о сроках провед 4) наименование органа муниципального образования, уполномоченного на проведение публичных слу-

шаний

........<br>5) информацию об участниках публичных слушаний;<br>6) информацию о месте,дате и времени проведения публичных слушаний,времени начала регистра-

ии участников, сроках рассмотрения замечаний и предложений участников публичных слушаний;<br>7) информацию о порядке, сроке и форме внесения участниками публичных слушаний и замечаний, и слушаний и замечания с слушаний и зам

на пуоличных слушаниях, и инередения собрания или собраний участников публичных слушаний.<br>Предледения собрания или собраний участников публичных слушаний.<br>4.7. Оповещение о начале публичных слушаний подлежит опубликованию и (или) в границах территориальных зон и (или) земельных участков, в установленных случаях иными спо-<br>собами, обеспечивающими доступуваетников публичных слушаний к указанной информации с момента<br>принятия решения о назначе

печатных изданиях, в порядке, установленном для официального опубликования муниципальных правовых<br>актов в соответствии с Уставом муниципального образования;

год в течение 2 рабочих дней на информационных стендах,в местах массового скопления граждан и в<br>В и течение 2 рабочих дней на информационных стендах,в местах массового скопления граждан и в TЫ.

.<br>4.8. Проект,подлежащий рассмотрению на публичных слушаниях,подлежит размещению на официаль-

5. Орган уполномоченный на организацию и провеление публичных слушаний.

5.1. Органом уполномоченным на организацию и проведение публичных слушаний по проектам указан-... Органом,уполномоченным на органовалию и проведение пуоличных слушании по проведение длиния принять дли не<br>ным в пункте 2.1 настоящего Положения,является структурное подразделение Администрации,отвечкающее<br>за соответст - уполномоченный орган).

ельно по полного при плуча.<br>5.2. Орган, уполномоченный на организацию и провеление публичных слушаний по иным вопросам не 

#### 6. Требования к информационным стендам

о. пресования Администрации, в местах массового скопления граждан и в иных местах свободного доступа, расположенных на территории, в отношении которой подготовлены соответствующие проекты.

6.2. На информационном стенде размещается оповещение о начале публичных слушаний

Организация экспозиции или экспозиций проекта и консультирование посетителей. 7.1. Уполномоченный орган организует экспозицию или экспозиции проекта в том числе обеспечивает предоставление помешения или помещений для проведения экспозиции или экспозиций проекта.

доставление помещения или помещении для проведени<br>7.2. На экспозиции проекта должны быть представлены:<br>1) решение о проведении публичных слушаний;<br>2) оповещение о начале публичных слушаний;

3) проект, подлежащий рассмотрению на публичных слушаниях.<br>Проекты (проекты о внесении изменений), указанные в подпунктах 1, 2, 3, 6 пункта 2.1 настоящего По-<br>ложения, представляются в виде демонстрационных и иных информа

ложению от.<br>7.4. Консультирование посетителей экспозиции осуществляется представителями уполномоченного органа и (или) разработчиком проекта,подлежащего рассмотренно на публичных слушаниях.

8. Организация публичных слушаний.<br>8.1. При организации публичных слушаний уполномоченный орган:<br>1) определяет председателя (далее - Председатель) и секретаря (далее - Секретарь) публичных слушаний

нии,<br>2) составляет план работы по подготовке и проведению публичных слушаний;<br>3) принимает заявления от участников публичных слушаний;<br>4) определяет перечень представителей органов местного самоуправления муниципального

ия, представителей разработчика проекта, экспертов и иных лиц, приглашаемых для выступлений перед участниками публичных слушаний (далее - докладчики);<br>участниками публичных слушаний (далее - докладчики);<br>5) устанавливает ному на публичные слушания

9. Сроки проведения публичных слушаний.<br>9.1. Сроки проведения публичных слушаний устанавливаются решением о проведении публичных слу-<br>аний, указанным в пункте 4.2 настоящего Положения, в соответствии с Градостроительным к Российской Федерации и требованиями раздела Шнастоящего Положения

10. Прием предложений и замечаний по проекту,рассматриваемому на публичных слушаниях.<br>10.1. Участники публичных слушаний вправе направлять предложения и замечания в уполномоченный<br>орган по проекту,рассматриваемому на публ

орган по проекту, рассматриваемому на пуоличных слушаниях, для включения их в протокол пуоличных<br>слушаний в сроки, указанные в оповещении о начале публичных слушаний.<br>10.2. Предоставление предложений и замечаний участника

слушаний:

6) посредством записи в книге (журнале) учета посетителей экспозиции проекта, подлежащего рас-

о потрению на публичных слушаниях.<br>Все полученные предложения и замечания размещаются в государственной информационной системе<br>Обеспечения градостроительной деятельности Московской области (далее - ИСОГД).

оосспечения прадостроительной деятельности московской ооласти далее - исол дл.<br>ПО.3. Предложения и замечания должны соответствовать предмету публичных слушаний. В случае если<br>поступившее предложение и замечание не соответ

ником публичных слушаний недостоверных сведений.<br>
10.5. Уполномоченный орган информирует лиц,внесших предложения и замечания,<br>
о принятом решении по каждому предложению и замечанию в соответствии с Порядком предо-<br>Ставлен

11. Проведение собрания по проектам, рассматриваемым на публичных слушаниях.<br>11.1. Собрание - совместное присутствие граждан, участников публичных слушаний, в специально от-<br>веденном или приспособленном для этого месте дл

ном в количестве не менее двух представителей уполномоченных на проведение публичных слушаний в порядке, предусмотренном настоящим Положением.

порядке,предуочно рению и настоящим тюложением.<br>11.2. К участию в собрании допускаются лица,являющиеся в соответствии с требованиями настояще-<br>го Положения участниками лубличных слушаний.

10 положения участвиками пуоличных слушании.<br>11.3. Перед началом собрания представители уполномоченного органа организуют регистрацию лиц,<br>присутствующих в собрании (далее - участники собрания). Регистрация лиц осуществля

«BKC» . . . .<br>11.4. Регистрация физических лиц осуществляется на основании документа удостоверяющего лич-

11.4. Регистрация физических лиц осуществляется на основании документа, удостоверяющего личность, а также документа, подтверждающего место жительства. В случае если физическое лицо зарегистрировано по адресу, не совпадающ

индивидуального предпринимателя.<br>
11.6. В случае если физические или норидические пица, индивидуального предпринимателя.<br>
11.6. В случае если физические или оридические пица, индивидуальные предпринимателя.<br>
применительно

11.8. Лица, не прошедшие регистрацию, к участию в собрании не допускаются.<br>11.9. На собрание не допускаются лица, находящиеся в состоянии алкогольного, наркотического или<br>токсического опьянения.<br>11.10. Участники собрания,

3Ì состав приглашенных лиц, информацию о количестве участников публичных слушаний 4) представляет докладчиков,оглашает время,отведенное на выступление участникам публичных слу-

и,<br>наличие поступивших предложений и замечаний по предмету публичных слушаний;

6) иную информацию, необходимую для проведения публичных слушаний.<br>11.12. Председатель предоставляет слово докладчикам собрания по обсуждаемому вопросу,после чего следуют вопросы участников собрания. Вопросы могут быть заданы как в устной, так и в письменной

форме форме.<br>Далее Председатель предоставляет слово,в порядке очередности,участникам собрания,зарегистриро-<br>ванным в соответствии с требованиями пункта 11.10 настоящего Положения.<br>Поелседатель публичных слушаний имеет право на

ттредседатель пуоличных слушании имеет право на внеочередное выступление.<br>Участники собрания,выступают только с разрешения Председателя публичных слушаний.<br>11.13. Выступающие не вправе употреблять в своей речи\_грубые,оско " или свои упакивание по видет в собрании достоинству других лиц, призывать к незаконным действиям, использовать заведомо<br>пожную информацию, допускать необоснованные обвинения в чей-либо адрес.<br>Выступления на собрании дол

11.14. Участники собрания не вправе мешать провелению собрания вмешиваться в выступления участ-HUKOB DDANBATH HY BHKDUKAMU ADDONUCMAHTAMU

ников,прерывать их выкрикамии,аплодомсментами.<br>11.15. При несоблюдении порядка, установленного пунктами 11.12 - 11.14 настоящего Положения,<br>участники собрания,могут быть удалены из помещения,являющегося местом проведения ложений и замечаний.

11.17. Собрание протоколируется. Протокол собрания подписывается Секретарём и утверждается 11.18. Не допускается назначение собрания на нерабочий праздничный день, день, непосредственно

предшествующий нерабочему праздничному дню, а также день, следующий за нерабочим праздничным

вм.<br>Публичные слушания могут проводиться в любые дни недели.<br>11.19. Уполномоченный орган не вправе ограничивать доступ в помещение участникам собрания или их представителям.

Собрания участников публичных слушаний, при возможности, проводятся в помещениях, оборудованных для демонстрации обсуждаемых проектов ведения аудиозаписи выступлений участников публичных слудля инсиги-только ствечающих требованиям оступности для инсигитора и маломобильных слу-<br>Помещение должно обладать вместимостью, достаточной для инвалидов и маломобильных групп населения.<br>Помещение должно обладать вместимо

12. Протокол публичных слушании.<br>12.1. Протокол публичных слушаний подготавливается в течение 5 рабочих дней со дня окончания пу-<br>12.2. В протоколе публичных слушаний указываются:<br>12.2. В протоколе публичных слушаний;<br>1)

су поливованию проекте, представленном на публичные слушания;<br>4) информация о лице, по заявлению которого проводятся публичные слушания;<br>5) информация о лице, по заявлению которого проводятся публичные слушания;<br>6) информ

о, информация об уполномоченном органе - организаторе публичных слушаний и проводящем собра-<br>ние участников публичных слушаний;<br>8) информация, содержащаяся в опубликованном оповещении о начале публичных слушаний, дата и источник его опубликования:

. этник от служником нив.<br>9) информация о проведении экспозиции по материалам проекта, рассматриваемого на публичных

10) информация о сроке в течение которого принимались предложения и замечания участников пупо информация о сроме, в течение котории, в предложения и замеча<br>бличных слушаний, о территории, в пределах которой проводятся публичные слушания;<br>11) информация о проведении собрания участников публичных слушаний:<br>- дата

дальное количество и состав участников собрания;<br>- все предложения и замечания участников публичных слушаний с разделением на:<br>а) предложения и замечания по проекту, вынесенному на публичные слушания, поступившие от участ ников публичных слушаний, зарегистрированных на территории, в пределах которой проводятся публичные

слушания: б) предложения и замечания по проекту, вынесенному на публичные слушания, поступившие от участ ников публичных слушаний, являющихся правообладателями земельных участков или расположенных<br>на них объектов капитального строительства,правообладатели помещений, являющихся частью объекта капитального строительства.<br>В случае проведение Собрания в режиме видеоконференции в графе 9 Протокола делается запись

«Собрание проведено в режиме ВКС» 12.3. К протоколу публичных слушаний прилагается список лиц принявших участие в рассмотрении

проекта участников публичных слушаний (Приложение 4), включающий в себя сведения об участниках публичных слушаний:

для физических лиш:

фамилия, имя, отчество (последнее при наличии); дата рождения;

адрес места регистрации;

для юридических лиц:

HAMMAHORAHMA

основной государственный регистрационный номер; место нахождения и адрес.

- место нахождения и адрес.<br>
12.4. Предоставление документов, подтверждающих сведения, указанные в пункте 12.3 настоящего<br>
Положения, не требуется, если вносятся предложения и замечания, касающиеся проекта, подлежащего<br>
р

содержащую внесенные этим участником предложения и замечания.

#### 13. Заключение о результатах публичных слушаний

- 13.1. Заключение о результатах публичных слушаний подготавливается в течение 10 рабочих дней со<br>дня окончания проведения собрания (собраний) участников публичных слушаний (Приложение 2).<br>Заключение о результатах публичн протокола публичных слушаний

.<br>Заключение о результатах публичных слушаний полписывается Секретарем и Прелселателем и утверкдается заместителем Главы отвечающим за соответствующее направление деятельности,в рамках кото рого разработан проект, подлежащий рассмотрению на публичных слушаниях, и назначенным решением о проведении публичных слушаний.

льсдагын нуоличных олушанин.<br>13.2. В заключении о результатах публичных слушаний должны быть указаны:<br>1) дата оформления заключения о результатах публичных слушаний;

 $\frac{1}{2}$ ) наименование проекта рассматриваемого на собрании:

супольно состание проекте, представленном на публичные слушания;<br>4) информация о лице, по заявлению которого проводятся публичные слушания;<br>5) информация об организации – разработчике проекта, рассматриваемого на публичны 6) информация о сроках проведения публичных слушаний:

о, информация об уполномоченном органе - организаторе публичных слушаний и проводящем собра-<br>ние участников публичных слушаний;<br>8) информация, содержащаяся в опубликованном оповещении о начале публичных слушаний, дата и

источник его опубликования: 9) информация о проведении экспозиции по материалам проекта, рассматриваемого на публичных слушаниях

10) информация о сроке в течение которого принимались предложения и замечания участников публи

тот информации о сроко, в то тели которой проводились публичные слушания;<br>11) информация о проведении собрания участников публичные слушания;<br>11) информация о проведении собрания участников публичных слушаний:<br>- дата, вре

- общее количество и состав участников собрания;<br>- все предложения и замечания участников публичных слушаний с разделением на:<br>а) предложения и замечания по проекту,вынесенному на публичные слушания,поступившие от участни публичных слушаний, зарегистрированных на территории, в пределах которой проводятся публичные слушания

продолжения и замечания по проекту, вынесенному на публичные слушания, поступившие от иных<br>участников публичных слушаний;<br>участников публичных слушаний; в случае внесения несколькими участниками публичных слушаний одинаковых предложений и замечаний допускается обобщение таких предложений и замечаний

тии допускастол осоощению таких предложении и закостании.<br>12) аргументированные рекомендации о целесообразности или нецелесообразности учета внесен-<br>ных участниками публичных слушаний предложений и замечаний и выводы по р слушаний.

слувани.<br>В случае проведение Собрания в режиме видеоконференции в графе 9 Заключения делается запись<br>«Собрание проведено в режиме ВКС». - 15.3. Заключение о результатах публичных слушаний подлежит опубликованию в порядке, установлен-

ном для официального опубликования муниципальных правовых актов муниципального образования, и<br>правовых актов муниципального образования, и<br>13.4. В случаях, предусмотренных активности с собразования, и<br>13.4. В случаях, пре

ния о результатах публичных слушания, чтольно под отовку рекомендации по разднее ним и результатах публичные слушания.<br>13.5. Уполномоченный орган не позднее 3 рабочих дней со дня опубликования заключения о результа-<br>13.5.

3) копия протокола публичных слушаний (по вопросам градостроительной деятельности подлежащим рассмотрению на публичных слушаниях и указанным в подпунктах 1 и 2 ч.2.1 ст.2 настоящего положения копии протоколов не направляются);

4) копия заключения о результатах публичных слушаний;

5) копия печатного издания, в котором размещено заключение о результатах публичных слушаний.<br>13.6. Заключение о результатах публичных слушаний подлежит направлению в адрес оператора ИСОГД<br>для размещения в течение 3 рабочи

13.7. Администрация обеспечивает хранение итоговых документов публичных слушаний и документов,свя

организацией и проведением публичных слушаний, в порядке, установленном законодательством<br>Российской Федерации и законодательством Московской области для хранения официальных документов.<br>13.8. Администрация обеспечивает з течение 3 рабочих дней с момента опубликования соответствующих сведений на официальном сайте<br>Администрации, а также размещение документов, указанных в пунктах 12 и 13 настоящего Положения, в<br>течение 3 рабочих дней с момен

III. ОСОБЕННОСТИ И СРОКИ ПРОВЕДЕНИЯ ПУБЛИЧНЫХ СЛУШАНИЙ ПО ОТДЕЛЬНЫМ ПРОЕКТАМ.ВЫ-НОСИМЫМ НА ПУБЛИЧНЫЕ СЛУШАНИЯ

14. Особенности проведения публичных слушаний по проекту генерального плана, проектам о внесе-

нии изменений в генеральный план.<br>- нии изменений в генеральный план.<br>- 14.1. Решение о проведении публичных слушаний по проекту генерального плана, проекту о внесе нии изменений в генеральный план принимается Главой муниципального образования не позднее чем через 2 (два) рабочих дня со дня поступления проекта генерального плана от Комитета по архитектуре и через с цват расочих для со дня поступления проекта тенерального плана от комитета по архитект<br>градостроительству Московской области с приложением заключений и согласований, предусмотр<br>законодательством Российской Федерац

отодательно проведения публичных слушаний с момента оповещения жителей муниципального обрао времени и месте их проведения до дня опубликования заключения о результатах публичных<br>слушаний не может превышать одного месяца.<br>14.3. Публичные слушания проводятся в каждом населенном пункте муниципального образования.

при проведении публичных слушаний в целях обеспечения всем заинтересованным лицам равных воз-<br>жностей для участия в публичных слушаниях территория населенного пункта может быть разделена на части.<br>14.4. По проектам генера MO. ктам входящим в состав городского округа к территории за границами населенных пунктов и по проектам документов о внесении изменений в утвержденные генеральные планы, подготовленным применительно к отдельным населенным пунктам, к территории за границами населенных пунктов, публичные слушания проводятся только:

а) в населенном пункте, в отношении которого подготовлен проект генерального плана или проект документа о внесении изменений в генеральный план; докупенты о влижайшем населенном пункте с участиви правообладателей земельных участков, имеющих об-<br>- б) в ближайшем населенном пункте с участием правообладателей земельных участков капитального стро-<br>ительства, а также п

строительства 14.5 Полготовка проектов изменений в генеральный план может осуществляться одновременно с разработкой документации по планировке территории. В этом случае проведение общественных обсуждений<br>или публичных слушаний по всем таким проектам осуществляется одновременно.

14.6. В целях доведения до населения информации о содержании проекта генерального плана упол-- на совмил доставлять и представительно принимать с принимать совмините принимать с плана упол-<br>номоченный орган может организовывать выступления представителей органов местного самоуправления<br>муниципального образования,

15. Особенности проведения публичных слушаний по проекту правил землепользования и застройки,<br>проекту о внесении изменений в правила землепользования и застройки.<br>15.1. Решение о проведении публичных слушаний по проекту п

проекту о внесении изменений в правила землепользования и застройки, принимается Главой муниципальпроекту о внесении изменении в правила земленользования и застроили, принимается травами муниципального образования не позднее чем через 2 (два) рабочих дня со дня поступления проекта правил землеполь-<br>ного образования и

от пользования публичных слушаний по проекту правил землепользования и застройки, со дня отубликования решения о назначении публичных слушаний, не может превышать один месяц.<br>Отубликования решения о назначении публичных с изменений в градостроительный регламент установленный для конкретной территориальной зоны публичимистении в традительной в правила землепользования и застройки проводятся в границах<br>территориальной зоны, для которой установлен такой градостроительный регламент.

.<br>15.4. В случае подготовки изменений в правила землепользования и застройки публичные слушания по проектам локументов о внесении изменений в правила землепользования и застройки проволятся в по проектам документов о внесении изменении в правила землепользования и застроики проводятся в<br>границах населенного пункта,в отношении которого подготовлены такие изменения,а в случае подготовки<br>изменений в правила земле капитального строительства.

15.5. Подготовка проектов изменений в правила землепользования и застройки может осуществляться одновременно с разработкой документации по планировке территории. В этом случае проведение обще-<br>одновременно с разработкой документации по планировке территории. В этом случае проведение обще-<br>ственных обсуждений или пуб

и застройки уполномоченный орган может организовывать выступления представителей органов местного самоуправления муниципального образования, разработчиков проекта правил землепользования и застройки

16. Особенности проведения публичных слушаний по проектам планировки территорий, проектам ме-<br>жевания территорий.<br>16.1. Решение о назначении публичных слушаний по проектам планировки территорий, проектам ме-

" сили с самим страния проитивных случается и длинных сливать по образования не позднее чем через 2 (два) ра-<br>бочих дня со дня поступления проекта планировки территории и (или) проекта межевания территории от Комитета по<br> ковской области.

16.2. Срок проведения публичных слушаний со дня оповещения жителей о времени и месте их проведения до дня опубликования заключения о результатах публичных слушаний для проектов планировки территории и (или) проектов межевания территории составляет не более 40 рабочих дней и не менее ритории и толи, просктов межсылия территории составляет не ослее но разочих дней и не менее<br>(алендарного дня.<br>16.3. В целях доведения до населения информации о содержании проекта планировки и (или) проекта  $31$ кале

межевания, уполномоченный орган может организовывать выступления представителей органов местного самоуправления муниципального образования разработчиков проекта планировки и (или) проекта меже-.<br>16.4. Одновременно с разработкой документации по планировке территории может осуществляться

подготовка проектов изменений в генеральный план, проектов изменений в правила землепользования и пойки

HO.

17. Особенности проведения публичных слушаний по вопросам предоставления разрешения на условно разрешенный вид использования земельного участка или объекта капитального строительства препо разрешенным вид использования земельным от дедстка или совекта капитального строительства, пре-<br>доставления разрешения на отклонение от предельных параметров разрешенного строительства, рекон-<br>струкции\_объекта капиталь

разрешенный вид использования земельного участка или объекта капитального строительства, предоставления на отклонение от предоставления на сокласно строительства, предоставления на отклонение от предоставления на отклонен Московской области.

илооковокои ооласти.<br>- 17.2. Срок проведения публичных слушаний по вопросам предоставления разрешения на условно раз-<br>- решенный вид использования земельного участка или объекта капитального строительства,предоставле ии разрешения на отклонение от предельных параметров разрешенного строительства, реконструкции<br>объекта капитального строительства, не может быть более одного месяца.<br>17.3. Уполномоченный орган направляет сообщения о начал

доставления разрешения на условно разрешенный вид использования, предоставления разрешения на редельных параметров разрешенного строительства, реконструкции объекта капитального строительства, правообладателям земельных участков, имеющих общие границы с земельным участком, применительно строительства, правообладат отретительно к которому запрашивается данное разрешение, и правообладателям помещений, явля-<br>применительно к которому запрашивается данное разрешение, и правообладателям помещений, являразрешение. Указанные сообщения направляются не позднее чем через десять дней со дня поступления иальнения. Указанные соощения направляются не позднее чем через десять день под для поступием.<br>Ваявления заинтересованного лица о предоставлении разрешения на условно разрешенный вид использо-<br>вания, предоставления разреш

сайте Администрации и в официальном печатном органе.

17.4. В сообщении, направляемом правообладателям земельных участков, объектов капитального стро-

ительства, указанном в пункте 17.3. настоящего Положения указываются:<br>1) наименование проекта решения, по которому проводятся публичные слушания;<br>2) сведения о сроках, времении и месте проведения публичных слушаний;<br>2) св 3) порядок приема предложений и замечаний по проекту, рассматриваемому на публичных слушаниях.

18. Особенности проведения публичных слушаний по проектам правил благоустройства территории. 18.1. Решение о назначении публичных слушаний по проектам правил благоустройства территории<br>принимается Главой муниципального образования не позднее чем через 5 (пять) рабочих дней после по-<br>лучения проекта правил благоус

18.2. Срок проведения публичных слушаний по проектам правил благоустройства территорий со дня опубликования оповещения о начале публичных слушаний до дня опубликования заключения о результатах опубличных слушаний определяется Уставом муниципального образования и не может быть менее одного<br>публичных слушаний определяется Уставом муниципального образования и не может быть менее одного

IV. ОСОБЕННОСТИ ПРОВЕДЕНИЯ ПУБЛИЧНЫХ СЛУШАНИЙ В ПЕРИОД ДЕЙСТВИЯ НА ТЕРРИТОРИИ 

19. Проведение собраний участников публичных слушаний по проектам рассматриваемым на публич-<br>ных слушаниях в период действия на территории Московской области и муниципального образования<br>режима повышенной готовности для о ликвидации чрезвычайных ситуаций осуществляется в режиме онлайн с использованием сервиса (плат-формы) для проведения видеоконференций в режиме онлайн.

19.1. Замечания и предложения по проектам муниципальных правовых актов

и (или) вопросам, подлежащим вынесению на публичные слушания, могут быть направлены жителями<br>Муниципального образования в адрес организатора публичных слушаний:<br>1) посредством почтового отправления в адрес уполномоченного

3) посредством обращения по электронной почте, указанной в решении о назначении публичных слушаний нии,<br>4) посредством официального сайта муниципального образования.<br>19.2. При проведении собраний участников публичных слушаний в формате видеоконференций в ре-

ия с онлайн, участниками соорании участников пуслитных слушаний посредством почтовой связи или электронной почты по<br>адресу, указанному в решении о назначении публичных слушаний, в адрес организатора публичных слу-<br>шаний м

19.3. Регистрация граждан, желающих выступить в день проведения публичных слушаний в электронном - от пострецати телесуи для в дрес организатора публичных слушаний соответствующих<br>заявок посредством почтовой связи или электронной почты по адресу, указанному в решении о назначе-<br>нии публичных слушаний. В заявке указыв

места жительства и контактный телефон, адрес электронной почты гражданина, изъявившего желание выступить в день проведения публичных слушаний в электронном формате.

- Приложение<br>- к Временному положению об организации<br>- и проведении публичных слушаний<br>- в Можайском городском и прилостроменной деятельности<br>- в Можайской области в 2024 году

#### Примерная форма протокола публичных слушаний

**УТВЕРЖДАЮ** Председатель публичных слушаний

#### $(D.M.O.,no\nPi UCD)$

Протокол публичных слушаний от No

По проекту

(наименование проекта)

1. Общие сведения о проекте, представленном на публичные слушания<br>2. Заявитель (в случае рассмотрения проекта планировки территории и (или) проекта межевания территории,<br>проекта решения о предоставлении разрешения на пред

3 Организация разработчик 3. Организация разработчик<br>4. Сроки проведения публичных слушаний<br>5. Уполномоченный орган - организатор публичных слушаний<br>6. Формы оповещения о начале публичных слушаний (название, номер, дата печатных изданий, источник бли

мечаний)<br>
8. Сведения о сроке, в течение которого принимались предложения и замечания участников публичных слуша-<br>
ний, о территории, в пределах которой проводятся публичные слушания<br>
9. Сведения о проведении собрания;<br>
-

![](_page_38_Picture_297.jpeg)

Секретарь публичных слушаний (ФИО, подпись)

7 Приложение<br>к Временному положению об организации<br>и проведении публичных слушаний<br>по вопросам градостроительной деятельности<br>в Можайском городском округе

исланской передской округе

Примерная форма заключения по результатам публичных слушаний

![](_page_38_Picture_26.jpeg)

(наименование проекта)

1. Общие сведения о проекте, представленном на публичные слушания<br>2. Заявитель (в случае рассмотрения проекта планировки территории и (или) проекта межевания территории<br>проекта решения о предоставлении разрешений на услов

3. Организация разработчик<br>4. Сроки проведения публичных слушаний<br>5. Уполномоченный орган - организатор публичных слушаний<br>6. Формы оповещения о начале публичных слушаний (название,номер,дата печатных изданий,источник опу

ольно сагим, в предления о сроке, в течение которого принимались предложения и замечания участников публичных слуша-<br>
в. Сведения о проведении собрания участников публичные слушания<br>
9. Сведения о проведения особрания;<br>
-

Председатель публичных слушаний (ФИО, подпись)

Секретарь публичных слушаний (ФИО, подпись)

Приложение 3<br>к Временному положению об организации<br>и проведении публичных слушаний<br>по вопросам градостроительной деятельности<br>в Можайском городском округе<br>Московской области в 2024 году

Примерная форма книги (журнала) учета посетителей и записи предложений и замечаний<br>при проведении экспозиции

![](_page_38_Picture_298.jpeg)

Приложение 4<br>к Временному положению об организации<br>и проведении публичных слушаний<br>по вопросам градостроительной деятельности<br>в Можайском городском округе<br>Московской области в 2024 году

Примерная форма

СПИСОК ЛИЦ, ПРИСУТСТВУЮЩИХ НА ПУБЛИЧНЫХ СЛУШАНИЯХ

наименование проекта  $20<sub>r</sub>$ 

место проведения дата проведения Дата рожления Фамилия, Место регистрации Подпись лля юрилического лица указы имя, отчество присутствующего (для юридического лица  $\Pi/\Pi$ (для юридического для юридического лица указывает лица указывается<br>ОГРН) вается местонахожление) подпись представителя) ся наименование)

Председатель публичных слушаний (ФИО, подпись)

Секретарь публичных слушаний (ФИО, подпись)

О внесении изменений в Положение о муниципальном контроле в области охраны и использования<br>особо охраняемых природных территорий на территории Можайского городского округа Московской<br>области, утвержденное решением Совета

 $\sim 25.10.2021$  № 893/59<br>
Ne 33-Ф3 «Об сообо охраняемых природных территориях», федеральным законом от 06.10.2003 № 131-Ф3 «Об Ne 33-Ф3 «Об сообо охраняемых природных территориях», федеральным законом от 06.10.2003 № 131

категории риска.

о случае осуществления профилактического визита путем использования видеоконференцсвязи должностное лицо органа муниципального контроля осуществляет указанные в настоящем пункте действия посредством испольина открытительно связи.<br>30 авания электронных каналов связи.<br>При проведении профилактического визита контролируемым лицам не выдаются предписания об устранении<br>нарушений обязательных требований. Разъяснения, полученные к

нарушений обязательных требований. Разъяснения, полученные контролируемым лицом в ходе профилактического<br>визита, носят рекомендательный характер.<br>В случае если при проведении профилактического визита установлено, что объе

- со контроли римка ословил со поставление об отказе в проведении профилактического визита по<br>- Орган муниципального контроля принимает решение об отказе в проведении профилактического визита по<br>- 1) от контролируемого ли

визита ........<br>2) в течение двух месяцев до даты подачи заявления контролируемого лица органом муниципального контроля<br>было принято решение об отказе в проведении профилактического визита в отношении данного контролируемого

лица;<br>3) в течение шести месяцев до даты подачи заявления контролируемого лица проведение профилактического<br>в связи с иными действиями (бездействием) контролируемого лица по месту осуществления деятельности либо<br>в связи с

профилактического визита;<br>4) завление монтролируемого лица содержит нецензурные либо оскорбительные выражения, угрозы жизни,<br>3доровью и имуществу должностных лиц органа муниципального контроля либо членов их семей.<br>6 случ ероа) охраняемым заловом цеплостям.».<br>2. Опубликовать настоящее решение в газете «Фактор-инфо» и разместить на официальном сайте Администра-

- сопускающего породского округа Московской области мим. аdminozhaysk.ru.<br>- 13. Настоящее решение вступает в силу после официального опубликования.<br>- 3. Настоящее решение вступает в силу после официального опубликования.

Л.С. АФАНАСЬЕВА Д.В. МОРДВИНЦЕВ

СОВЕТ ДЕПУТАТОВ<br>МОЖАЙСКОГО ГОРОДСКОГО ОКРУГА<br>РЕШЕНИЕ<br>ОТ 27.02.2024 № 120/7

О внесении изменений в Положение о муниципальном лесном контроле на территории Можайского<br>городского округа Московской области, утвержденное решением Совета депутатов Можайского<br>городского округа Московской области от 25

В соответствии со статьей 98 Лесного кодекса Российской Федерации, Федеральным законом от 06.10.2003 № 131-ФЗ «Об общих принципах организации местного самоуправления в Российской Федерации», Федеральным законом от 31.07.

округа Московской области РЕШИЛ:<br>1. Внести в Положение о муниципальном лесном контроле на территории Можайского городского округа Мо-<br>26.000 сковской области, трержденное оринципальном совета депутатов Можайского городско

ологионно проведения. В ходе профилактического визита инспектор может осуществлять консуль-<br>прование контролируемого лица. Срок проведения обязательного профилактического визита инспектор может осуществлять консуль-<br>прова

категории риска.

катетории<br>В случае осуществления профилактического визита путем использования видеоконференцсвязи должностное<br>лицо органа муниципального лесного контроля осуществляет указанные в настоящем пункте действия посредством<br>испо

тользования электронных каналов связи.<br>- При - проведении - профилактического визита контролируемым лицам не выдаются предписания об устранении<br>уушений обязательных требований. Разъяснения,полученные контролируемым лицом koro

нарушении ооязательных треоовании. r-азъяснения,полученные контролируемым лицом в ходе профилактического<br>- В случае если при проведении профилактического визита установлено,что объекты контроля представляют яв-<br>- В случае об этом руководителю органа муниципального лесного контроля для принятия решения о проведении контрольных мероприятий в форме отчета о проведенном профилактическом визите.

Контролируемое лицо вправе обратиться в орган муниципального лесного контроля с заявлением о проведении в отношении его профилактического визита (лалее - заявление контролируемого лица). о отношении со совмение десмотривает заявление контролируемого лица в течение десяти.<br>Правительного лесного контроля рассматривает заявление контролируемого лица в течение десяти<br>визита либо об отказе в его проведении с у

ильного овсного контроля, категории риска объекта контроля, о чем уведомляет контролируемое лицо.<br>Орган муниципального лесного контроля, категории риска объекта контроля, о чем уведомляет контролируемое лицо.<br>Орган муници

олируемого лица;

олируемого лица,<br>3) в течение шести месяцев до даты подачи заявления контролируемого лица проведение профилактического<br>визита было невозможно в связи с отсутствием контролируемого лица по месту осуществления деятельно

ПРЕДСЕДАТЕЛЬ СОВЕТА ДЕПУТАТОВ **МОЖАЙСКОГО ГОРОДСКОГО ОКРУГА** *LUARA* 

МОЖАЙСКОГО ГОРОДСКОГО ОКРУГА

с иными действиями (бездействием) контролируемого лица, повлекшими не иожность провед профилактического визита;<br>профилактического визита;<br>4) заявление контролируемого лица содержит нецензурные либо оскорбительные выражения, угрозы жизни,

4) заизнение контролируемого лица содержит нецензурные лиого оскоротнивные выражении, упровь и имуществу должностных лиц органа муниципального лесного контроля либо членов их семей.<br>В случае принятия решения о проведении

ущерои одравляемым законом ценьгогими.».<br>2. Опубликовать настоящее решение в газете «Фактор-инфо» и разместить на официальном сайте Администра-<br>4. Им Можайского городского округа Московской области www.admmozhaysk.ru.<br>3.

ПРЕДСЕДАТЕЛЬ СОВЕТА ДЕПУТАТОВ<br>МОЖАЙСКОГО ГОРОДСКОГО ОКРУГА

ГЛАВА<br>МОЖАЙСКОГО ГОРОДСКОГО ОКРУГА

Л.С. АФАНАСЬЕВА

Д.В. МОРДВИНЦЕВ

СОВЕТ ДЕПУТАТОВ<br>МОЖАЙСКОГО ГОРОДСКОГО ОКРУГА<br>РЕШЕНИЕ от 27.02.2024 № 121/7

О внесении изменений в Положение о порядке формирования, управления и распоряжения муни-<br>ципальным имуществом, находящимся в собственности Можайского городского округа Московской<br>области, утвержденное решением Совета деп

В соответствии с Федеральным законом от 21.12.2001 № 178-ФЗ «О приватизации государственного и муници-<br>пального имущества», Федеральным законом от 06.10.2003 № 131-ФЗ «Об общих принципах организации местного<br>самоуправлен особ «Об утверждении Правил разработки прогнозных планов (программ) приватизации государственного и муници-<br>пального имущества и внесении изменений в Правила подготовки и принятия решений об условиях приватизации<br>федераль ношений в Московской области», Законом Московской области от 31.05.2023 № 80/2023-ОЗ «О внесении изменений в некотородского городского городского округа Московской области, В сфере мунициальной службы Московской области,

- Положение),следующие изменения:<br>1.1. в пункте 4.1.6 раздела 4 Положения слова «курирующим заместителем Главы Администрации» заменить

1.1. в пункте 4.1.6 раздела 4 Положения слова «курирующим заместителем Главы Администрации» заменить<br>
словами «курирующим заместителем Главы, "<br>
1.2. в абзаще втором пункта 4.1.7 раздела 4 Положения слова «с курирующим за

.... поднунки z.z. нунки и приложения 4 к положению изложить в следующей редакции:<br>«2.2) арендная плата за земельные участки сельскохозяйственного назначения, предоставленные для сельскохозяйственного использования сельск колексом Российской Фелерации.». кодексом Россииской Федерации.»<br>2. Опубликовать насторящее решение в газете «Фактор-инфо» и разместить на официальном сайте Администра-<br>4. Ции Можайского городского округа Московской области www.admmozhaysk.ru.<br>3. Настоящ

## ПРЕДСЕДАТЕЛЬ СОВЕТА ДЕПУТАТОВ<br>МОЖАЙСКОГО ГОРОДСКОГО ОКРУГА

ГЛАВА<br>МОЖАЙСКОГО ГОРОДСКОГО ОКРУГА

Л.С. АФАНАСЬЕВА

Д.В. МОРДВИНЦЕВ

# **COBET ДЕПУТАТОВ**<br>МОЖАЙСКОГО ГОРОДСКОГО ОКРУГА<br>РЕШЕНИЕ

от 27.02.2024 № 122/7

О внесении изменений в Положение о муниципальной службе в органах местного самоуправления Мо-<br>жайского городского округа Московской области, утвержденное решением Совета депутатов Можай-<br>ского городского округа Московско

В соответствии с Федеральным законом от 06.10.2003 № 131-ФЗ «Об общих принципах организации мест ного самоуправления в Российской Федерации», Федеральным законом от 02.03.2007 №25-ФЗ «О муниципальной<br>службе в Российской Федерации», Законом Московской области от 24.07.2007 № 137/2007-03 «О муниципальной<br>службе в Моско

службе в Московской области», Уставом Можайского городского округа Московской области Совет депутатов Мо-<br>жайского городского округа Московской области, и следнили подского совет депутатов Мо-<br>и 1. Внести в Положение о м

содержащиеся в анкете).»;<br>1.3. пункт 8 части 9.1 статьи 9 Положения изложить в следующей редакции:

1.3. Пункт в части 9.1 статьи 9 110ложения изложить в следующей редакции:<br>«8) представления при поступлении на муниципальную службу и (или) в период ее прохождения подложных<br>документов и (или) заведомо ложных сведений,под

14.2.1. Гражданин при поступлении на муниципальную службу представляет анкету.

14.2.2. Муниципальный служащий сообщает в письменной форме представителю нанимателя (работодателю) о ставших сму известными изменениях сведений, содержащихся в анкете.<br>14.2.3. Форме представителю нанимателя (вы представит

устанавливаются Президентом Российской Федерации.<br>14.2.4. Сведения, содержащиеся в анкете, могут быть проверены по решению представителя нанимателя (ра-<br>ботодателя) или уполномоченного им лица. Проверка сведений, содержащ

содержащихся в анкете)»;<br>1.7. пункт 11 части 26.1 статьи 26 Положения изложить в следующей редакции: 

1.8. часть 26.1 статьи 26 Положения дополнить пунктом 11.1 следующег

.... после соглавляюще решение в главной формы к сведениям, составляющим государственную тайну;».<br>2. Опубликовать настоящее решение в газете «Фактор-инфо» и разместить на официальном сайте Администра-<br>2. Опубликовать наст

ПРЕДСЕДАТЕЛЬ СОВЕТА ДЕПУТАТОВ<br>МОЖАЙСКОГО ГОРОДСКОГО ОКРУГА

## ГЛАВА<br>МОЖАЙСКОГО ГОРОДСКОГО ОКРУГА

### Л.С. АФАНАСЬЕВА Д.В. МОРДВИНЦЕВ

![](_page_39_Picture_43.jpeg)

 $000$  «Эпизар» Издатель - ООО «Фактор» Главный редактор С.Е.ВАСИЛЬЕВ

АДРЕС РЕДАКЦИИ: 143405, Московская обл., г. Красногорск, ш. Ильинское, д. 1А, эт/оф. 5/6.3 АДРЕС ИЗДАТЕЛЯ: 193070, г. Санкт-Петербург наб. Октябрьская, д.104, к.43, литер АЖ, офис 209. E-mail: info@faktor-info.ru

Газета зарегистрирована в Управлении Федеральной службы по надзору в сфере связи, информапионных технологий и массовых коммуникаций по Центральному федеральному округу. Регистрационный номер ПИ № ТУ-50-02829 от 23.08.2019 г.

За содержание рекламных материалов | Адрес: 141407, ответственность несет рекламодатель. Цена в розницу свободная. **Отпечатано** в ООО «Типография «КП-Москва».

МО, г. Химки, Нагорное ш., д. 2, корп. 9, пом. А. | Объем 5 п.л.

Офсетная печать. Подписано в печать: по графику - 01.03.2024 г. в 16.30 фактически - 01.03.2024 г. в 16.30. .<br>Заказ № 900. Тираж 510 экз.

# 

О внесении изменений в решение Совета депутатов Можайского городского округа Московской области от 26.12.2023 № 74/6 «О перечне полномочий органов местного самоуправления Можайского городского<br>от 26.12.2023 № 74/6 «О перечне полномочий органов местного самоуправления Можайского городского<br>вии с частью 1.2 статьи 17 зации местного самоуправления в Российской Федерации»

В соответствии с частью 1.2 статьи 17 Федерального закона от 06.10.2003 № 131-Ф3 «Об общих принципах организации местного самоуправления в Российской Федерации», Законом Московской области от 15.12.2023 № 242/2023-ОЗ «О п

бюджета Московской области» Уставом Можайского городского скруга Московской области Совет депутатов Мо-<br>и Виского городского округа Московской области РЕШИЛ:<br>1. Внести в решение Совета депутатов Можайского городского окру

-1.1 и тунки 1.11 часки и решения знак препинания «.» заменить знаком препинания «.»;<br>1.3. в пункте 1.11 части 1 решения знак препинания «.» заменить знаком препинания «.»;<br>1.3. в пункте 1.11 части 1 решения знак препина

## ПРЕДСЕДАТЕЛЬ СОВЕТА ДЕПУТАТОВ<br>МОЖАЙСКОГО ГОРОДСКОГО ОКРУГА

**ГЛАВ** 

МОЖАЙСКОГО ГОРОДСКОГО ОКРУГА

Д.В. МОРДВИНЦЕВ

Л.С. АФАНАСЬЕВА

![](_page_39_Picture_62.jpeg)

О внесении изменения в график приема граждан депутатами Совета депутатов Можайского городского округа<br>Московской области на 2024 год, утвержденный решением Совета депутатов Можайского городского округа Мос-<br>ковской област

В соответствии с Федеральным законом от 06.10.2003 № 131-ФЗ «Об общих принципах организации местного самоуправления в Российской Федерации», Регламентом Совета депутатов Можайского городского округа Москов-<br>ской области,

ской области,Уставом Можайского городского округа Московской области,Совет депутатов Можайского городского<br>округа Московской области РЕШИЛ:<br>1. Внести в график приема граждан депутатами Совета депутатов Можайского городско

![](_page_39_Picture_339.jpeg)

2. Опубликовать настоящее решение в газете «Фактор-инфо» и разместить на официальном сайте Совета депутатов Можайского городского округа Московской области.<br>3. Настоящее решение вступает в силу со дня принятия.

## ПРЕДСЕДАТЕЛЬ СОВЕТА ДЕПУТАТОВ<br>МОЖАЙСКОГО ГОРОДСКОГО ОКРУГА

12. Кынчева Татьяна Изотовна

Л.С. АФАНАСЬЕВА

17 октября 21 ноября

ответствии со статьей 39.18 Земельного кодекса Российской Федерации информирует граждан о возможном предоставлении в аренду сроком на 20 лет:

округ, д. Красновидово, к категории земель - «земли населенных пунктов», с установленным видом разрешенного использования - «для ведения личного подсобного хозяйства (приусадебный земельный участок)».

осмощение и совмении с совмении с совмении с совмении с совмении с совмении с совмении с совмении и информационной системы Московской области «Портал государственных и муниципальных услуг Московской области «Портал госуда ная услуга «Предоставление земельных участков в аренду или собственность на торгах» цель обращения «Подача заявления на извещение опубликованное в соответствии со ст. 39.18 ЗК РФ, о намерении участвовать в аукционе заивлении на изъещение, опутивнованное в соответствии со ст. ээ. то эк и<br>В отношении земельного участка, сведения о котором не внесены в ЕГРН».<br>Дата и время начала приема заявлений - 21.02.2024 в 9.00

Лата и время окончания приема заявлений - 21.03.2024 в 17.00

Дата подведения итогов: 21.03.2024 в 17.10

оликомислов и должниками и слидности освоблять, по даресу: Московская область, г. Можайск, ул. Московская, дом 15, каб. № 308, в приемные дни (понедельник, четверг) с 9.00 до 18.00 (обед с 13.00 до 14.00) местного времени

«Муниципальное образование Можайский городской округ Московской области Российской Федерации в соответствии со статьей 39.18 Земельного кодекса Российской Федерации информирует граждан о возможном предоставлении в аренду сроком на 20 лет:<br>Доставлении в аренду сроком на 20 лет:<br>- земельного участка площадью 2999 кв. м

- зыкельного участка площадью и за в м, распортать по том дребу. московокая ославных постой округ,д. Красновидово, к категории земель – «земли населенных пунктов», с установленным видом разрешенного подсобного хозяйства (

вом Государственной информационной системы Московской области «Портал государственных и муниципальных и сосударственной информационной системы Московской области «Портал государственных и муниципальных слуг услуг Московск ная услуга «Предоставление земельных участков в аренду или собственность на торгах» цель обращения «Подача заявления на извещение, опубликованное в соответствии со ст. 39.18 ЗК РФ, о намерении участвовать в аукционе в отн

Дата и время начала приема заявлений - 28.02.2024 в 9.00

Дата и время окончания приема заявлений - 28.03.2024 в 17.00<br>Дата и время окончания приема заявлений - 28.03.2024 в 17.00

Ознакомиться с документацией в отношении земельного участка можно с момента начала приема заявлений USING THE CONDITIONAL CONTROL TO THE CONDUCT SUPPORT OF THE CONDUCT OF THE CONDUCT OF THE CONDUCT OF THE CONDUCT OF THE CONDUCT OF THE CONDUCT OF THE CONDUCT OF THE CONDUCT OF THE CONDUCT OF THE CONDUCT OF THE CONDUCT OF (понедельник, чет-

«Муниципальное образование Можайский городской округ Московской области Российской Федерации в соземельного участка площадью кв. м,расположенного по адресу: Московская область, Можайский городской -

Заявление может быть подано в Администрацию Можайского городского округа Московской области посредст-

# Ознакомиться с документацией в отношении земельного участка можно с момента начала приема заявлений